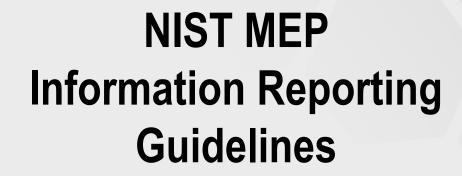

#### OMB Control No. 0693-0032

A Federal agency may not conduct or sponsor, and a person is not required to respond to, nor shall a person be subject to a penalty for failure to comply with an information collection subject to the requirements of the Paperwork Reduction Act of 1995 unless the information collection has a currently valid OMB Control Number. The approved OMB Control Number for this information collection is 0693-0032. Without this approval, we could not conduct this survey/information collection. Public reporting for this information collection is estimated to be approximately 20 hours for the Quarterly Review, 4 hours for the Semi-Annual Review, 30 hours for the Annual Review and 80 hours for the Panel Review, including the time for reviewing instructions, searching existing data sources, gathering and maintaining the data needed, and completing and reviewing the information collection. All responses to this information collection are required to obtain benefits. Send comments regarding this burden estimate or any other aspect of this information collection, including suggestions for reducing this burden to NIST MEP Attn: Melissa Davis, melissa.davis@nist.gov.

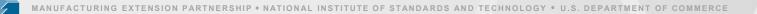

## Why is Reporting Necessary?

 Used for CAR performance management, annual/panel reviews and reporting the program's performance to Congress

• Generate standard sets of reports

Cooperative Agreement Requirement

## NIST MEP Reporting, Survey Confirmation and Survey process is a continuous cycle.

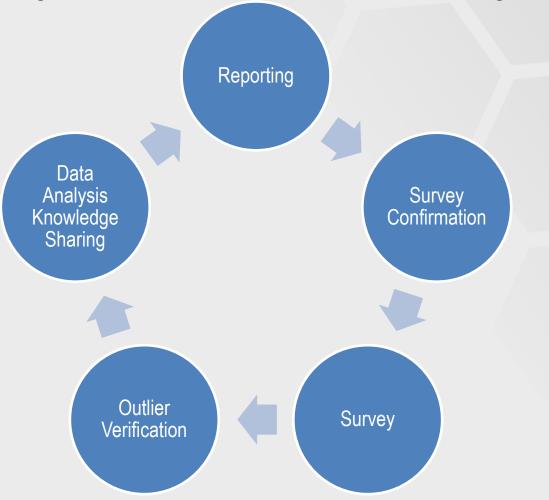

## **Reporting Schedule**

|          | Quarter 1               | Quarter 2            | Quarter 3                | Quarter 4                  |
|----------|-------------------------|----------------------|--------------------------|----------------------------|
| Period   | January 1 –<br>March 31 | April 1 –<br>June 30 | July 1 –<br>September 30 | October 1 –<br>December 31 |
| Deadline | January 31              | April 30             | July 31                  | October 31                 |

## **BUT... You can report anytime!**

## 2021 Calendar Cycle

|                                                                                       |                          | Report<br>Survey              | _                                     |                                         |                                              | -                                  |                                                                   | - 1                                                                                                    | / (                                                                                                    | ) 2                                                                                       | /                                                                                |                                                          |                                                                 |       |                                              |                          |                                           |                                                                                 |                                          |                               |                                          |
|---------------------------------------------------------------------------------------|--------------------------|-------------------------------|---------------------------------------|-----------------------------------------|----------------------------------------------|------------------------------------|-------------------------------------------------------------------|----------------------------------------------------------------------------------------------------|----------------------------------------------------------------------------------------------------|-------------------------------------------------------------------------------------------|----------------------------------------------------------------------------------|----------------------------------------------------------|-----------------------------------------------------------------|-------|----------------------------------------------|--------------------------|-------------------------------------------|---------------------------------------------------------------------------------|------------------------------------------|-------------------------------|------------------------------------------|
|                                                                                       |                          |                               | Confirm                               | nation                                  |                                              | 1                                  |                                                                   | -                                                                                                    |                                                                                                    |                                                                                           |                                                                                  |                                                          |                                                                 |       |                                              |                          |                                           |                                                                                 |                                          |                               |                                          |
|                                                                                       |                          | Outlie                        | r Verific                             | ation                                   |                                              |                                    |                                                                   |                                                                                                    | Revis                                                                                                    | ed 8/1                                                                                    | 2/2021                                                                           |                                                          |                                                                 |       |                                              |                          |                                           |                                                                                 |                                          |                               |                                          |
|                                                                                       |                          | IMPAG                         | T Metri                               | cs Avai                                 | ilable                                       |                                    |                                                                   |                                                                                                    |                                                                                                    |                                                                                           |                                                                                  |                                                          |                                                                 |       |                                              |                          |                                           |                                                                                 |                                          |                               |                                          |
|                                                                                       | Survey Reminder Email    |                               |                                       |                                         |                                              |                                    |                                                                   |                                                                                                    |                                                                                                    |                                                                                           |                                                                                  |                                                          |                                                                 |       |                                              |                          |                                           |                                                                                 |                                          |                               |                                          |
| 2021Q1 January - March<br>Reporting 2020Q4; Survey 2020Q4; Survey Confirmation 2021Q1 |                          |                               |                                       |                                         |                                              |                                    |                                                                   |                                                                                                    |                                                                                                    |                                                                                           |                                                                                  |                                                          |                                                                 |       |                                              |                          |                                           |                                                                                 |                                          |                               |                                          |
|                                                                                       |                          |                               |                                       |                                         |                                              | -                                  | ing 2020Q<br>ided to 27                                           |                                                                                                    | _                                                                                                    |                                                                                           |                                                                                  | -                                                        |                                                                 |       |                                              |                          |                                           |                                                                                 |                                          |                               |                                          |
|                                                                                       |                          | JA                            | NUAR                                  |                                         | 501 94-0                                     | Cate                               |                                                                   | 22 0.00                                                                                                    |                                                                                                    | BRUA                                                                                      |                                                                                  | ensi                                                     | ortene                                                          |       | acher b                                      | enou                     | N                                         | ARCI                                                                            | H                                        |                               |                                          |
| S                                                                                     | М                        | Т                             | V                                     | т                                       | F                                            | S                                  | S                                                                 | М                                                                                                    | т                                                                                                    | W                                                                                         | Т                                                                                | F                                                        | S                                                               |       | S                                            | М                        | т                                         | W                                                                               | т                                        | F                             | S                                        |
|                                                                                       |                          |                               |                                       |                                         | 1                                            | 2                                  |                                                                   | 1                                                                                                    | 2                                                                                                    | 3                                                                                         | 4                                                                                | 5                                                        | 6                                                               |       |                                              | 1                        | 2                                         | 3                                                                               | 4                                        | 5                             | 6                                        |
| 3                                                                                     | 4                        | 5                             | 6                                     | 7                                       | 8                                            | 9                                  | 7                                                                 | 8                                                                                                    | 9                                                                                                    | 10                                                                                        | 11                                                                               | 12                                                       | 13                                                              |       | 7                                            | 8                        | 9                                         | 10                                                                              | 11                                       | 12                            | 13                                       |
| 10                                                                                    | 11                       | 12                            | 13                                    | 14                                      | 15                                           | 16                                 | 14                                                                | 15                                                                                                    | 16                                                                                                    | 17                                                                                        | 18                                                                               | 19                                                       | 20                                                              |       | 14                                           | 15                       | 16                                        | 17                                                                              | 18                                       | 19                            | 20                                       |
| 17                                                                                    | 18                       | 19                            | 20                                    | 21                                      | 22                                           | 23                                 | 21                                                                | 22                                                                                                    | 23                                                                                                    | 24                                                                                        | 25                                                                               | 26                                                       | 27                                                              |       | 21                                           | 22                       | 23                                        | 24                                                                              | 25                                       | 26                            | 27                                       |
| 24                                                                                    | 25                       | 26                            | 27                                    | 28                                      | 29                                           | 30                                 | 28                                                                |                                                                                                    |                                                                                                    |                                                                                           |                                                                                  |                                                          |                                                                 |       | 28                                           | 29                       | 30                                        | 31                                                                              |                                          |                               |                                          |
|                                                                                       |                          |                               |                                       |                                         |                                              |                                    |                                                                   |                                                                                                    |                                                                                                    |                                                                                           |                                                                                  |                                                          |                                                                 |       |                                              |                          |                                           |                                                                                 |                                          |                               |                                          |
| 31                                                                                    |                          |                               |                                       |                                         | ı                                            | Repor                              | ting 2021G                                                        |                                                                                                    | /ey 20                                                                                                    | 21Q1; 9                                                                                   | - June<br>Gurvey                                                                 |                                                          | irmati                                                          | on 2  | 021Q2                                        |                          |                                           |                                                                                 |                                          |                               |                                          |
| 31                                                                                    |                          |                               |                                       |                                         | I                                            | Repor                              | ting 2021G                                                        |                                                                                                    | /ey 20                                                                                                    | 21Q1; 9                                                                                   |                                                                                  |                                                          | irmati                                                          | on 2  | 021Q2                                        |                          |                                           |                                                                                 |                                          |                               |                                          |
|                                                                                       | M                        |                               | APRIL                                 | т                                       |                                              |                                    |                                                                   | (1; Surv                                                                                                    | /ey 20:                                                                                                    | 21Q1; 9<br>MAY                                                                            | Gurvey                                                                           | Confi                                                    |                                                                 | on 2  |                                              | M                        |                                           | JUNE                                                                            | т                                        | F                             | 9                                        |
| 31<br>S                                                                               | М                        | T                             | APRIL<br>W                            | T                                       | F                                            | s                                  | ting 2021G<br>S                                                   |                                                                                                    | /ey 20                                                                                                    | 21Q1; 9                                                                                   |                                                                                  |                                                          | S                                                               | on 2  | 021Q2<br>S                                   | м                        | T                                         | W                                                                               | T                                        | F                             | S                                        |
| s                                                                                     |                          | Т                             | V                                     | 1                                       | F<br>2                                       | s<br>3                             | S                                                                 | <b>(1; Surs</b><br>M                                                                                                    | 7 <b>ey 20</b> :<br>T                                                                                                    | 21Q1; 9<br>MAY<br>W                                                                       | <mark>Gurvey</mark><br>T                                                         | <b>Confi</b><br>F                                        | S<br>1                                                          | on 2  | S                                            |                          | T<br>1                                    | ∀<br>2                                                                          | 3                                        | 4                             | - 5                                      |
|                                                                                       | M<br>5<br>12             |                               |                                       |                                         | F                                            | s                                  |                                                                   | (1; Surv                                                                                                    | /ey 20:                                                                                                    | 21Q1; 9<br>MAY                                                                            | Gurvey                                                                           | Confi                                                    | S                                                               | on 2  |                                              | M<br>7<br>14             | T                                         | W                                                                               |                                          |                               |                                          |
| s<br>4                                                                                | 5                        | Т<br>6                        | ∀<br>7                                | 1<br>8                                  | F<br>2<br>9                                  | S<br>3<br>10                       | S<br>2                                                            | 1; Surv<br>M<br><b>3</b>                                                                                                    | 7 T                                                                                                    | 21Q1; 9<br>MAY<br>W                                                                       | Gurvey<br>T<br>6                                                                 | F                                                        | S<br>1<br>8                                                     | on 2ª | S<br>6                                       | 7                        | T<br>1<br>8                               | ₩<br>2<br>9                                                                     | 3<br>10                                  | 4<br>11                       | 5<br>12                                  |
| S<br>4<br>11                                                                          | 5<br>12                  | T<br>6<br>13                  | ∀<br>7<br>14                          | 1<br>8<br>15                            | F<br>2<br>9<br>16                            | S<br>3<br>10<br>17                 | S<br>2<br>9                                                       | 1; Surv<br>M<br>3<br>10                                                                                                    | reg 20:<br>T<br>4<br>11                                                                                                    | 21Q1; 9<br>MAY<br>W<br>5<br>12                                                            | T<br>6<br>13                                                                     | F<br>7<br>14                                             | S<br>1<br>8<br>15                                               | on 21 | S<br>6<br>13                                 | 7                        | T<br>1<br>8<br>15                         | ∀<br>2<br>9<br>16                                                               | 3<br>10<br>17                            | 4<br>11<br>18                 | 5<br>12<br>19                            |
| S<br>4<br>11<br>18                                                                    | 5<br>12<br>19            | T<br>6<br>13<br>20            | ₩<br>7<br>14<br>21                    | 1<br>8<br>15<br>22                      | F<br>2<br>9<br>16<br>23                      | S<br>3<br>10<br>17                 | S<br>2<br>9<br>16                                                 | 1; Surv<br>M<br>3<br>10<br>17<br>24                                                                                         | 7<br>T<br>4<br>11<br>18                                                                                                    | 21Q1; 9<br>MAY<br>V<br>5<br>12<br>19                                                      | T<br>6<br>13<br>20                                                               | F<br>7<br>14<br>21                                       | S<br>1<br>8<br>15<br>22                                         | on 2  | S<br>6<br>13<br>20                           | 7<br>14<br>21            | T<br>1<br>8<br>15<br>22                   | ₩<br>2<br>9<br>16<br>23                                                         | 3<br>10<br>17                            | 4<br>11<br>18                 | 5<br>12<br>19                            |
| S<br>4<br>11<br>18                                                                    | 5<br>12<br>19            | T<br>6<br>13<br>20            | ₩<br>7<br>14<br>21                    | 1<br>8<br>15<br>22                      | F<br>2<br>9<br>16<br>23                      | S<br>3<br>10<br>17                 | S<br>2<br>9<br>16<br>23                                           | M<br>3<br>10<br>17<br>24<br>31                                                                                              | 7<br>7<br>4<br>11<br>18<br>25                                                                                                    | 2101; 9<br>MAY<br>V<br>5<br>12<br>19<br>26                                                | T<br>6<br>13<br>20                                                               | F<br>7<br>14<br>21<br>28                                 | S<br>1<br>8<br>15<br>22                                         | on 2  | S<br>6<br>13<br>20                           | 7<br>14<br>21            | T<br>1<br>8<br>15<br>22                   | ₩<br>2<br>9<br>16<br>23                                                         | 3<br>10<br>17                            | 4<br>11<br>18                 | 5<br>12<br>19                            |
| S<br>4<br>11<br>18                                                                    | 5<br>12<br>19            | T<br>6<br>13<br>20            | ₩<br>7<br>14<br>21                    | 1<br>8<br>15<br>22                      | F<br>2<br>9<br>16<br>23<br>30                | S<br>3<br>10<br>17<br>24           | 2<br>9<br>16<br>23<br>30                                          | M<br>3<br>10<br>17<br>24<br>31<br>2021<br>2; Surv                                                                           | veg 20:<br>T<br>4<br>11<br>18<br>25<br>Q3 Ju<br>veg 20:                                                                                                    | 21Q1; 9<br>MAY<br>W<br>5<br>12<br>19<br>26<br>19<br>26                                    | T<br>6<br>13<br>20<br>27<br>eptem<br>Survey                                      | F<br>7<br>14<br>21<br>28<br>ber<br>Conf                  | S<br>1<br>8<br>15<br>22<br>29                                   |       | S<br>6<br>13<br>20<br>27                     | 7<br>14<br>21<br>28      | T<br>1<br>8<br>15<br>22                   | ₩<br>2<br>9<br>16<br>23                                                         | 3<br>10<br>17                            | 4<br>11<br>18                 | 5<br>12<br>19                            |
| S<br>4<br>11<br>18                                                                    | 5<br>12<br>19            | T<br>6<br>13<br>20<br>27      | ₩<br>7<br>14<br>21<br>28              | 1<br>8<br>15<br>22                      | F<br>2<br>9<br>16<br>23<br>30                | S<br>3<br>10<br>17<br>24           | 2<br>9<br>16<br>23<br>30                                          | 1; Surv<br>M<br>3<br>10<br>17<br>24<br>31<br>2021                                                                           | 20:<br>T<br>4<br>11<br>18<br>25<br>Q3 Ju<br>703<br>Nded t                                                                                                    | 21Q1; 9<br>MAY<br>W<br>5<br>12<br>19<br>26<br>21Q2; 9<br>9 8/31                           | T<br>6<br>13<br>20<br>27<br>eptem<br>Survey<br>due to                            | F<br>7<br>14<br>21<br>28<br>ber<br>Conf                  | S<br>1<br>8<br>15<br>22<br>29                                   |       | S<br>6<br>13<br>20<br>27                     | 7<br>14<br>21<br>28      | T<br>1<br>8<br>15<br>22<br>29             | <ul> <li>₩</li> <li>2</li> <li>9</li> <li>16</li> <li>23</li> <li>30</li> </ul> | 3<br>10<br>17<br>24                      | 4<br>11<br>18                 | 5<br>12<br>19                            |
| S<br>4<br>11<br>18<br>25                                                              | 5<br>12<br>19<br>26      | T<br>6<br>13<br>20<br>27      | ₩<br>7<br>14<br>21<br>28              | 1<br>8<br>15<br>22<br>29                | F<br>9<br>16<br>23<br>30                     | S<br>3<br>10<br>17<br>24           | 2<br>9<br>16<br>23<br>30<br>ting 2021Q<br>Surve                   | N           3           10           17           24           31           2021           2: Surv                          | 203<br>T<br>4<br>11<br>18<br>25<br>Q3 Ju<br>203<br>nded t<br>A                                                                                                    | 21Q1; 5<br>MAY<br>V<br>5<br>12<br>19<br>26<br>21Q2; 5<br>0 8/31<br>UGUS                   | T<br>6<br>13<br>20<br>27<br>27<br>Survey<br>due to<br>T                          | F<br>7<br>14<br>21<br>28<br>ber<br>Confo<br>pand         | S<br>1<br>8<br>15<br>22<br>29<br>irmati                         |       | S<br>6<br>13<br>20<br>27<br>27               | 7<br>14<br>21<br>28      | T<br>1<br>8<br>15<br>22<br>29<br>\$Ef     | ₩ 2 9 16 23 30 PTEMB                                                            | 3<br>10<br>17<br>24                      | 4<br>11<br>18<br>25           | 5<br>12<br>19<br>26                      |
| S<br>4<br>11<br>18                                                                    | 5<br>12<br>19            | T<br>6<br>13<br>20<br>27      | ₩<br>7<br>14<br>21<br>28              | 1<br>8<br>15<br>22<br>29                | F<br>2<br>9<br>16<br>23<br>30<br>F           | S<br>3<br>10<br>17<br>24           | S<br>2<br>9<br>16<br>23<br>30<br>30<br>5<br>9<br>5<br>5           | 11:         3         10         17         24         31         2021         2: Surverse external         M               | 203<br>T<br>4<br>11<br>18<br>25<br>25<br>203<br>203<br>203<br>203<br>203<br>203<br>203<br>203<br>203<br>203                                                                                                    | 21Q1; s<br>MAY<br>V<br>5<br>12<br>19<br>26<br>19<br>26<br>21Q2; s<br>0 8/31<br>UGUS<br>V  | T<br>6<br>13<br>20<br>27<br>eptem<br>Survey<br>due to<br>T<br>T                  | F<br>7<br>14<br>21<br>28<br>ber<br>5 conf<br>7           | S<br>1<br>8<br>15<br>22<br>29<br>irmati<br>emic                 |       | S<br>6<br>13<br>20<br>27                     | 7<br>14<br>21<br>28      | T<br>1<br>8<br>15<br>22<br>29             | ∨<br>2<br>16<br>23<br>30<br>*TEMB                                               | 3<br>10<br>17<br>24<br>SER               | 4<br>11<br>18<br>25           | 5<br>12<br>19<br>26                      |
| S<br>4<br>11<br>18<br>25                                                              | 5<br>12<br>19<br>26      | T<br>6<br>13<br>20<br>27      | ₩<br>7<br>14<br>21<br>28              | 1<br>8<br>15<br>22<br>29<br>T           | F<br>2<br>9<br>16<br>23<br>30<br>F<br>F<br>2 | S<br>3<br>10<br>17<br>24<br>Report | S<br>2<br>9<br>16<br>23<br>30<br>5<br>10<br>5<br>5<br>5<br>5<br>1 | 11:         3         10         17         24         31         2021         2: Surs         : setter         M         2 | 203<br>T<br>4<br>11<br>18<br>25<br>Q3 Ju<br>203<br>Nded 1<br>A<br>T<br>3                                                                                                    | 21Q1; \$<br>MAY<br>V<br>5<br>12<br>19<br>26<br>21Q2; \$<br>9 8/31<br>UGUS<br>V<br>4       | T<br>6<br>13<br>20<br>27<br>27<br>Surves<br>due to<br>T<br>T<br>5                | F<br>7<br>14<br>21<br>28<br>Conf<br>conf<br>F<br>6       | S<br>1<br>8<br>15<br>22<br>29<br>irmati<br>emic<br>S<br>7       |       | S<br>6<br>13<br>20<br>27<br>27<br>021Q3      | 7<br>14<br>21<br>28      | T<br>1<br>8<br>15<br>22<br>29<br>SEF<br>T | ∨<br>2<br>9<br>16<br>23<br>30<br>PTEMB<br>∀<br>1                                | 3<br>10<br>17<br>24<br>SER<br>T<br>2     | 4<br>11<br>18<br>25<br>F<br>3 | 5<br>12<br>19<br>26<br>S<br>4            |
| S<br>4<br>11<br>18<br>25<br>S                                                         | 5<br>12<br>19<br>26<br>M | T<br>6<br>13<br>20<br>27<br>T | ₩<br>7<br>14<br>21<br>28<br>JULY<br>₩ | 1<br>8<br>15<br>22<br>29<br>7<br>1<br>8 | F<br>9<br>16<br>23<br>30<br>F<br>F<br>2<br>9 | S<br>3<br>10<br>17<br>24<br>Report | 2<br>9<br>16<br>23<br>30<br>5<br>10<br>5<br>1<br>8                | 11; Surs<br>M<br>3<br>10<br>17<br>24<br>31<br>2021<br>2; Surs<br>2; Surs<br>2<br>2; Surs<br>2<br>3<br>4<br>8<br>8<br>9      | 203<br>T<br>4<br>11<br>18<br>25<br>(Q3 Ju<br>203<br>(Q3 Ju<br>203<br>(Q3 Ju<br>203<br>(Q3 Ju<br>203<br>(Q3 Ju<br>203<br>(Q3 Ju<br>203<br>(Q3 Ju<br>203<br>(Q3 Ju<br>203<br>(Q3 Ju<br>203<br>(Q3 Ju<br>203<br>(Q3 Ju<br>203<br>(Q3 Ju<br>203<br>(Q3 Ju<br>203<br>(Q3 Ju<br>203<br>(Q3 Ju<br>203<br>(Q3 Ju<br>203<br>(Q3 Ju<br>203)<br>(Q3 Ju<br>203)<br>(Q3 Ju<br>203)<br>(Q3 ( | 21Q1; \$<br>MAY<br>W<br>5<br>12<br>19<br>26<br>21Q2; \$<br>0 8/31<br>UGUS<br>W<br>4<br>11 | T<br>6<br>13<br>20<br>27<br>27<br>eptem<br>Survey<br>due to<br>T<br>T<br>5<br>12 | F<br>7<br>14<br>21<br>28<br>Conf<br>conf<br>F<br>6<br>13 | S<br>1<br>8<br>15<br>22<br>29<br>irmati<br>emic<br>S<br>7<br>14 |       | 5<br>6<br>13<br>20<br>27<br>27<br>021Q3<br>5 | 7<br>14<br>21<br>28<br>M | T<br>1<br>8<br>15<br>22<br>29<br>SEF<br>T | ₩ 2 5 16 23 30 PTEMB ₩ 1 8                                                      | 3<br>10<br>17<br>24<br>ER<br>T<br>2<br>9 | 4<br>11<br>25<br>F<br>3<br>10 | 5<br>12<br>19<br>26<br>5<br>5<br>4<br>11 |
| S<br>4<br>11<br>18<br>25                                                              | 5<br>12<br>19<br>26      | T<br>6<br>13<br>20<br>27      | ₩<br>7<br>14<br>21<br>28              | 1<br>8<br>15<br>22<br>29<br>T           | F<br>2<br>9<br>16<br>23<br>30<br>F<br>F<br>2 | S<br>3<br>10<br>17<br>24<br>Report | S<br>2<br>9<br>16<br>23<br>30<br>5<br>10<br>5<br>5<br>5<br>5<br>1 | 11:         3         10         17         24         31         2021         2: Surs         : setter         M         2 | 203<br>T<br>4<br>11<br>18<br>25<br>Q3 Ju<br>203<br>Nded 1<br>A<br>T<br>3                                                                                                    | 21Q1; \$<br>MAY<br>V<br>5<br>12<br>19<br>26<br>21Q2; \$<br>9 8/31<br>UGUS<br>V<br>4       | T<br>6<br>13<br>20<br>27<br>27<br>Surves<br>due to<br>T<br>T<br>5                | F<br>7<br>14<br>21<br>28<br>Conf<br>conf<br>F<br>6       | S<br>1<br>8<br>15<br>22<br>29<br>irmati<br>emic<br>S<br>7       |       | S<br>6<br>13<br>20<br>27<br>27<br>021Q3      | 7<br>14<br>21<br>28      | T<br>1<br>8<br>15<br>22<br>29<br>SEF<br>T | ∨<br>2<br>9<br>16<br>23<br>30<br>PTEMB<br>∀<br>1                                | 3<br>10<br>17<br>24<br>SER<br>T<br>2     | 4<br>11<br>18<br>25<br>F<br>3 | 5<br>12<br>19<br>26                      |

|    | 2021Q4 October - December<br>Reporting 2021Q3; Survey 2021Q3; 2021Q4 Survey Confirmation |    |       |      |    |    |  |      |    |    |      |    |    |    |    |    |      |      |    |    |    |
|----|------------------------------------------------------------------------------------------|----|-------|------|----|----|--|------|----|----|------|----|----|----|----|----|------|------|----|----|----|
|    |                                                                                          | 00 | CTOBE | R    |    |    |  |      |    | NO | VEMB | ER |    |    |    |    | DE   | CEMB | ER |    |    |
| S  | M                                                                                        | Т  | W.    | Т    | F  | S  |  | S    | M  | Т  | W    | Т  | F  | S  | S  | M  | Т    | W.   | Т  | F  | S  |
|    |                                                                                          |    |       |      | 1  | 2  |  |      | 1  | 2  | 3    | 4  | 5  | 6  |    |    |      | 1    | 2  | 3  | 4  |
| 3  | 4                                                                                        | 5  | 6     | 7    | 8  | 9  |  | 7    | 8  | 9  | 10   | 11 | 12 | 13 | 5  | 6  | 7    | 8    | 9  | 10 | 11 |
| 10 | 11                                                                                       | 12 | 13    | - 14 | 15 | 16 |  | - 14 | 15 | 16 | 17   | 18 | 19 | 20 | 12 | 13 | - 14 | 15   | 16 | 17 | 18 |
| 17 | 18                                                                                       | 19 | 20    | 21   | 22 | 23 |  | 21   | 22 | 23 | 24   | 25 | 26 | 27 | 19 | 20 | 21   | 22   | 23 | 24 | 25 |
| 24 | 25                                                                                       | 26 | 27    | 28   | 29 | 30 |  | 28   | 29 | 30 |      |    |    |    | 26 | 27 | 28   | 29   | 30 | 31 |    |
| 31 |                                                                                          |    |       |      |    |    |  |      |    |    |      |    |    |    |    |    |      |      |    |    |    |

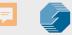

### Reporting Elements - Minimal Required Reporting Frequency

#### Quarterly and When Changes Occur

- Center Information
- Center Locations
- Center Staff
- Center Contacts
- Center Partners
- Center Board of Directors
- Center State Funding Partners
- Projects and Events
  - Title
  - Description
  - Project type and delivery mode
  - Intensity (hours)
  - Center vs. Third party delivery distribution (hours)
  - Total project value

#### Semi Annually

- Progress Plan/Technical Report
  - Narrative update on progress under awards
- Budget Actuals

#### **Quarterly**

- Client Success Stories (Min One)
- Progress Data
  - FTE Count
  - Manufacturers Interacted with
- Third Party Client Survey
  - New Sales & Retained Sales
  - Jobs Created and Retained
  - New Investment
  - Cost Savings
  - Client Challenges
  - Reasons for engaging with MEP Center

#### As Needed

- Operating Outcomes
  - Interactions with very small, rural, start-up manufacturers
- Clients
  - Client Name & Location
  - Client Size & Industry
  - Client Contacts (including phone & e-mail)
  - C-Level Engagement
  - Transformational Engagement
  - Participates in DOD

## **Funding Programs**

- Center Operations (Base Award)
- Manufacturing USA Institutes -Embedding
- Rolling Competitive Award
   Program (RCAP)
- Manufacturing Disaster Assistance Program (MDAP)
- Supplemental Competitive
   Award Program (SCAP)
- DefenseCyber
- Coronavirus, Aid, Relief, and Economic Security Act (CARES)

- Advanced Manufacturing Technical Services (AMTS)
- Each award has its own requirements
  - Center Operations typically has the most extensive requirements

**NOTE:** Special Funding Program reporting is detailed separately, please see Special Funding Programs in the Table of Contents.

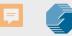

## **Reporting Elements by Award Type**

| Reporting Element      | Center<br>Operations | Embedding | RCAP  | MDAP             | SCAP  | Defense<br>Cyber | CARES<br>Act | AMTS  |
|------------------------|----------------------|-----------|-------|------------------|-------|------------------|--------------|-------|
| Board of Directors     |                      |           | Shar  | ed Across All Aw | ards  |                  |              |       |
| CAR Information        |                      |           | Shar  | ed Across All Aw | ards  |                  |              |       |
| Clients                | Yes                  | Yes *     | Yes * | Yes *            | Yes * | Yes *            | Yes *        | Yes * |
| Contacts               | Yes                  | Yes       | Yes   | Yes              | Yes   | Yes              | Yes          | Yes   |
| Locations              |                      |           | Shar  | ed Across All Aw | ards  |                  |              |       |
| Partners               |                      |           | Shar  | ed Across All Aw | ards  |                  |              |       |
| Progress Plan          | Yes                  | Yes       | Yes   | Yes              | Yes   | Yes              | Yes          | Yes   |
| Projects               | Yes                  | Yes *     | Yes * | Yes *            | Yes * | Yes *            | Yes *        | Yes * |
| State Funding Partners |                      |           | Shar  | ed Across All Aw | ards  |                  |              |       |
| Staff                  | Yes                  | Yes       | Yes   | Yes              | Yes   | Yes              | Yes          | Yes   |
| Sub-Recipient          | Yes                  | No        | No    | No               | No    | No               | No           | No    |
| Success Stories        | Yes                  | No        | No    | No               | No    | No               | No           | No    |

\* Clients and Projects reported as Center Operations with National Account designation.

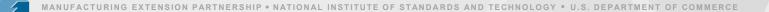

## **Reporting Dashboard**

| C meis.nist.gov/CIP/CenterDashboard/276                                                 |             |                                              |                                              |                                                   |
|-----------------------------------------------------------------------------------------|-------------|----------------------------------------------|----------------------------------------------|---------------------------------------------------|
| MEP Enterprise Information System (v21.8.1)                                             |             |                                              |                                              | Help   Welcome Davis_Missy   Send Feedback   Sign |
| shboard CIP - PAMEP ▼ Switch CAR Reports ▼ Search ▼ ROAR ▼ Links                        | ▼ D&B ▼ Adm | inistration/Tools ▼ Reviews ▼ Self Service ▼ |                                              |                                                   |
| nsylvania Manufacturing Extension Partnership (276)<br>orting Dashboard                 |             |                                              |                                              |                                                   |
| State Funding Partners                                                                  |             | By Chris Wilusz on 7/6/2021 7:19:08 AM       | By Chris Wilusz on 7/6/2021 7:19:08 AM       | By Chris Wilusz on 7/6/2021 7:19:08 AM            |
| MEP System-Center Operations                                                            |             |                                              |                                              |                                                   |
| Budget Actuals - 70NANB16H214 (next expected 2021-3) - (Closeout - 2021-12-30)          | •           |                                              | By Chris Wilusz on 3/31/2021 12:00:00 AM     |                                                   |
| Contacts                                                                                |             | By Chris Wilusz on 7/6/2021 7:22:00 AM       | By Chris Wilusz on 7/6/2021 7:22:00 AM       | By Chris Wilusz on 7/6/2021 7:22:00 AM            |
| Operating Outcomes - 70NANB16H214 - (update as needed)                                  |             | By Rikki Riegner on 5/28/2020 4:33:45 PM     | By Rikki Riegner on 6/1/2020 10:38:35 AM     | By Julia Shriner on 6/2/2020 9:29:30 PM           |
| Progress Data                                                                           |             | By Chris Wilusz on 7/28/2021 8:46:08 AM      | By Chris Wilusz on 7/28/2021 8:46:08 AM      | By Chris Wilusz on 7/28/2021 8:46:08 AM           |
| Progress Plan (next expected 2021-3) - (Closeout - 2021-12-30)                          | 0           |                                              |                                              |                                                   |
| Projects and Events (Catalyst Connection)                                               | 65          | By Amber McGoldrick on 7/27/2021 10:50:54 AM | By Amber McGoldrick on 7/27/2021 10:50:54 AM | By Missy Davis on 7/27/2021 11:04:54 AM           |
| Projects and Events (Delaware Valley Industrial Resource Center)                        | 65          | By Nida Uddin on 7/26/2021 9:53:22 PM        | By Nida Uddin on 7/26/2021 9:53:22 PM        | By Missy Davis on 7/27/2021 11:05:29 AM           |
| Projects and Events (Innovative Manufacturers Center (IMC))                             | 🥌 19        | By Kim Vanemon on 7/23/2021 12:09:23 PM      | By Kim Vanemon on 7/23/2021 12:09:23 PM      | By Missy Davis on 7/23/2021 12:20:42 PM           |
| Projects and Events (MANTEC)                                                            | <b>0</b> 30 | By Scott Sipe on 7/15/2021 2:17:34 PM        | By Scott Sipe on 7/15/2021 2:17:34 PM        | By Missy Davis on 7/17/2021 5:37:54 PM            |
| Projects and Events (Manufacturers Resource Center)                                     | 298         | By Ronald Williams on 7/26/2021 3:50:46 PM   | By Ronald Williams on 7/26/2021 3:50:46 PM   | By Missy Davis on 7/27/2021 11:05:59 AM           |
| Projects and Events (Northeastern Pennsylvania Industrial Resource Center)              | 68          | By Randy Yash on 7/13/2021 2:05:41 PM        | By Randy Yash on 7/13/2021 2:05:41 PM        | By Kimberly Coffman on 7/15/2021 9:47:10 AM       |
| Projects and Events (Northwest Pennsylvania Industrial Resource Center)                 | 072         | By Kimberly Stebick on 7/23/2021 12:41:10 PM | By Kimberly Stebick on 7/23/2021 12:41:10 PM | By Missy Davis on 7/23/2021 2:24:37 PM            |
| Staff                                                                                   |             | By Chris Wilusz on 9/2/2021 8:34:01 AM       | By Chris Wilusz on 9/2/2021 8:34:01 AM       | By Chris Wilusz on 9/2/2021 8:34:01 AM            |
| Success Stories                                                                         | 🥌 5         | By Amber McGoldrick on 7/20/2021 2:21:48 PM  | By Amber McGoldrick on 7/20/2021 2:26:15 PM  | By Megean Blum on 7/20/2021 3:00:21 PM            |
| IEAP-Coronavirus Aide Relief and Economic Security (CARES)                              |             |                                              |                                              |                                                   |
| Budget Actuals - 70NANB20H051 (next expected 2021-2)                                    | •           |                                              | By Chris Wilusz on 6/30/2021 12:00:00 AM     |                                                   |
| Contacts                                                                                |             | By Chris Wilusz on 7/6/2021 7:24:14 AM       | By Chris Wilusz on 7/6/2021 7:24:14 AM       | By Chris Wilusz on 7/6/2021 7:24:14 AM            |
| Progress Plan (next expected 2021-2)                                                    |             | By Chris Wilusz on 7/26/2021 10:01:08 AM     | By Chris Wilusz on 7/27/2021 9:18:22 AM      | By Julia Shriner on 8/4/2021 5:49:32 PM           |
| Staff                                                                                   |             | By Chris Wilusz on 9/2/2021 8:34:02 AM       | By Chris Wilusz on 9/2/2021 8:34:02 AM       | By Chris Wilusz on 9/2/2021 8:34:02 AM            |
| A MEP Kata in a Box MEP Collaborative Competitive Award-Rolling Competitive Awards Prog | am - RCAP   |                                              |                                              |                                                   |
| Budget Actuals - 70NANB19H015 (next expected 2021-3)                                    | •           |                                              | By Chris Wilusz on 4/30/2021 12:00:00 AM     |                                                   |
| Contacts                                                                                | 0           |                                              |                                              |                                                   |
| Progress Plan (next expected 2021-3)                                                    | 0           |                                              |                                              |                                                   |
| Staff                                                                                   |             | By Chris Wilusz on 9/2/2021 8:34:02 AM       | By Chris Wilusz on 9/2/2021 8:34:02 AM       | By Chris Wilusz on 9/2/2021 8:34:02 AM            |
|                                                                                         |             |                                              |                                              |                                                   |

For assistance using MEP's Enterprise Information System (MEIS), please contact webmaster or call the MEP HelpLine 301-975-4778.

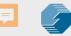

## **Reporting Elements – Information**

#### (Quarterly and When Changes Occur)

#### Purpose:

- Intended to provide NIST MEP with general CAR contact information such as address, telephone, fax number, and email address
- MEP will use this information in communications with stakeholders and for publishing CAR information in marketing materials and web sites, Center Performance Management and Reviews.
- Feeds MEP Public Site Center Near You , MEP Quick List, State One Pager

## How to Report:

- Click CIP, hover over Information, Submit Quarterly Reports, review data on the various tabs, click Actions Submit for Reporting to submit your changes to NIST MEP.
  - Highly recommend that you update this information as soon as something changes, no need to wait for a reporting month.
  - Center's cannot change CAR Name or Organization Type

## **Reporting Elements – Information**

#### (Quarterly and When Changes Occur)

**Related Reports:** Either data used in report or clickable from page

- CAR Information
- CAR List
- BIR Report (clickable from Information Tab)
- One Pager Fact Sheet, Covid-19 Response and Distinctive Practice (clickable from One Pager Tab)
- County Business Pattern Data (Export from Counties Tab)
- CBP Information
- MEP Quick List (Center contact information)

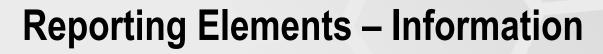

(Quarterly and When Changes Occur)

## Did you know:

- Information Tab you can view your D&B BIR if already created by your FPO as well as cohort characteristics
- One Pager Tab each one-pager has the ability to have a Success Story – centers can choose the Success Story that show in the Success Story module
  - Fact Sheet
  - Covid-19 MEP Response
  - Distinctive Practice
- Staff Tab edit other user account records with the Reporting Role.
   Useful when new center email addresses, center moved.
- Counties Tab CBP data and rural export
- Dun & Bradstreet Tab your center record is there; we use this information for renewal packages. Have you ever looked at this record?

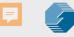

## **CAR Information Resources – Information Tab**

|                                            |                                               |                                                                                                    | - 0                                            |
|--------------------------------------------|-----------------------------------------------|----------------------------------------------------------------------------------------------------|------------------------------------------------|
| Pennsylvania Manufacturi                   | ing Exter × +                                 |                                                                                                    | - 0                                            |
| ⇒ C û 🏔 🖻                                  | meis.nist.gov/CIP/CAR/276                     |                                                                                                    | ९ 🖈 🗉 🖉 🚼 🤘                                    |
| - MEP Enterprise Information               | on System (v19.8.2)                           |                                                                                                    | Help   Welcome clest   Send Feedback   Sign Ou |
| Dashboard CIP - PAMEP                      | P▼ Switch CAR Reports▼ Search▼ Links▼ D&B▼ Ad | ministration/Trole V Deviews V Self-Senice V                                                                                                    | OK                                             |
|                                            |                                               | ministrauony loops * Reviews * Sen Service *                                                                                                    | OK.                                            |
| AR Information                             | turing Extension Partnership (276)            |                                                                                                    |                                                |
|                                            |                                               |                                                                                                    |                                                |
|                                            |                                               |                                                                                                    |                                                |
| General Information On                     | ne Pager Staff Counties Dun & Bradstreet      |                                                                                                    |                                                |
| Competitive Award Recipie                  | ent                                           |                                                                                                    |                                                |
| ame *                                      |                                               | Pennsylvania Manufacturing Extension Partnership                                                                                                    |                                                |
| Short Name *                               |                                               | PAMEP                                                                                                    |                                                |
|                                            | Edit CAR Description                          | PA MEP serves small and medium sized manufacturers in the state by<br>enhancing their productivity and technological performance to create a<br>positive and enduring economic impact in their communities and in<br>Pennsylvania. Small and medium sized manufacturing companies<br>represent 12% of the total gross state product. According to the U.S.<br>In manufacturing pennolyment. Hauntchuring businesses product actes<br>778,000 jobs in Pennsylvania, representing approximately one out of<br>every 11 jobs in the state.<br>Displayed on MEP Public Web Site - www.nist.gov/mep - Find Your Local Center |                                                |
| State *                                    |                                               | Pennsylvania                                                                                                    |                                                |
| Organization Type *                        |                                               | Non-Profit                                                                                                    |                                                |
| Account Status *                           |                                               | Active                                                                                                    |                                                |
| itart Date *                               |                                               | 10/01/2016                                                                                                    |                                                |
| Review Month *                             |                                               | September                                                                                                    |                                                |
| OUNS Number *                              |                                               | 079894840                                                                                                    |                                                |
| Region                                     |                                               | Mid-Atlantic                                                                                                    |                                                |
| Cohorts<br>SMEs in Service Area            | View Cohort<br>Characteristics                | Other MEP Awards     Project Mode     Project Portolio     Revenue Model     Sze Category     Urban/Rural Continuum Manufacturing: 13377 MEP's Definition of Manufacturing: 18166     (CBP Uddate Verair 2016)                                                                                                    |                                                |
| Logos (MAX file size is 100                | ж                                             |                                                                                                    |                                                |
| Small Logo<br>(recommended size 32X32 pixe | (en ,                                         | Select files                                                                                                    |                                                |
| Large Logo<br>recommended size 100x100 p   | pixels)                                       | Select files                                                                                                    |                                                |
| Contact Information                        |                                               |                                                                                                    |                                                |
| Address 1 *                                |                                               | One College Avenue                                                                                                    |                                                |
|                                            |                                               |                                                                                                    |                                                |

## One Pager Tab Fact Sheet

| S Pennsylvania Manufacturing Exter × +                        |                                                                                                    | - 6                                                                                                    |
|---------------------------------------------------------------|----------------------------------------------------------------------------------------------------|----------------------------------------------------------------------------------------------------|
| - → C 🏠 🔒 meis.nis                                            |                                                                                                    | 🖈 🗉 📿 🛃                                                                                                    |
| IEIS - MEP Enterprise Information Sy                          |                                                                                                    | Help   Welcome clest   Send Feedback   Sign Out                                                                                                    |
| Deshboard CIP - PAMEP                                         | XB ▼ Administration/Tools ▼ Reviews ▼ Self Service ▼                                                                                                    | OK                                                                                                    |
| Denneukuenia Manufasturi                                      |                                                                                                    |                                                                                                    |
| CAR Information                                               |                                                                                                    |                                                                                                    |
|                                                               |                                                                                                    |                                                                                                    |
| General Information One Pager Staff Counties Dun & Bradstreet |                                                                                                    |                                                                                                    |
| Generate                                                      | Yes                                                                                                    | ]                                                                                                    |
| One Pager Title                                               | Pennsylvania Manufacturing Extension Partnership (PA MEP)                                                                                                    |                                                                                                    |
| (CAR name used if not populated) CAR Description              |                                                                                                    |                                                                                                    |
| View CAR Description                                          | In the nation among all the states in manufacturing employment. Manufacturing businesses pro<br>state. Managed by the Pennsylvania Industrial Resource Center Foundation, the PA MEP is a pub<br>Department of Community and Economic Development and by the manufacturers who receive of<br>To serve the regional diversity of the state's manufacturing base, PA MEP manages MEP federal | vity and technological performance to create a positive and enduring economic impact in their<br>ti 25% of the total gross state product. According to the U.S. Policy Institute. Pennsylvania ranks 5th<br>builde over 578,000 Jobs in Pennsylvania, representing approximately one out of every 11 Jobs in the<br>blic-private partnership sponsored by NIST MER. The PA MeP is also supported by the Pennsylvania<br>essential training and consulting services to increase competitiveness and grow their companies.<br>I funding and program outcomes for a network of seven Industrial Resource Centers who are regional<br>: Catalyst Connection (southwest); DVIRC (southeast); IMC (central); MANTEC (south central); MRC |
| State Image (only PNG format is supported)                    |                                                                                                    |                                                                                                    |
| Success Story Highlighted in One Pager                        | View                                                                                                    |                                                                                                    |
| View most recent one pager                                    | One Page Fact Sheet (Autogenerated).pdf 🔁                                                                                                    |                                                                                                    |
|                                                               |                                                                                                    |                                                                                                    |
| History                                                       |                                                                                                    |                                                                                                    |
| ast Updated On 07/29/2019 11:45:27 AM By: Riegner, Rikki      | V                                                                                                    | iew Success Story                                                                                                    |
| reated On 10/31/2016 10:29:47 AM By Coffman, Kim              |                                                                                                    |                                                                                                    |
|                                                               | For assistance using MEP's Enterprise Information System (MEIS), please contact webmaster or call the MEP H                                                                                                    |                                                                                                    |
|                                                               | For assistance using MEP's Enterprise mormation System (MEDS), prease contact webmaster of call the MEP F                                                                                                    |                                                                                                    |

## One Pager Tab COVID-19 MEP Response

| → Ċ  ()<br>KET Entryptic Merrinder                                                                              | ania Manufacturing Ext: × +<br>Click drop-down menu to<br>choose COVID-19 MEP<br>Response                                                                                                    |
|----------------------------------------------------------------------------------------------------|----------------------------------------------------------------------------------------------------|
| e Pager Type<br>nerate                                                                                          | COVID-19 MEP Response 🔹                                                                                                    |
| Click check-box to<br>regenerate One Pager                                                                      | Pennsylvania Manufacturing Extension Parners!                                                                                                    |
| cond Narrative Title                                                                                            | COVID-19 Response Details Choose to display the                                                                                                    |
| Centers Can Edit: <ul> <li>CAR Description</li> <li>Second Narrative Title</li> <li>Second Narrative</li> </ul> | Portise     Portise     P |
| ate Image (only PNG format is supported)                                                                        | Select files  Remove                                                                                                    |
| pacts                                                                                                    | Include Impacts      Include Image                                                                                                    |
| ccess Story Highlighted in One Pager                                                                            | N/A                                                                                                    |

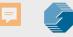

## **CAR Information Resources – Staff Tab**

|                             | meis.nist.gov/CIP/CAR/276   | Click on S       | Staff Tab                                        |                | Help   Welcome cte                 | 🖈 🗉 🔾 🛃 |
|-----------------------------|-----------------------------|------------------|--------------------------------------------------|----------------|------------------------------------|---------|
|                             |                             |                  |                                                  |                |                                    |         |
| board CIP - PA              |                             |                  | Reviews V Self Service V                         |                |                                    |         |
| sylvania Manı<br>nformation | facturing Extension Partner | rship            |                                                  |                |                                    |         |
| monnation                   |                             |                  |                                                  |                |                                    |         |
|                             |                             |                  |                                                  |                |                                    |         |
| neral Information           | One Pager Staff Counties    | Dun & Bradstreet |                                                  |                |                                    |         |
| us Approved                 | •                           |                  |                                                  |                |                                    |         |
| User ID                     | ▼ Last Name                 | First Name       | ▼ Organization Name                              | Y Phone        | T Email                            |         |
| 8434                        | Adams                       | Jack             | Pennsylvania Manufacturing Extension Partnership | (800)-654-8960 | jack@nepirc.com                    |         |
| 2                           | Basla                       | Mark             | Pennsylvania Manufacturing Extension Partnership | (215)-464-8550 | mbasla@dvirc.org                   |         |
| 4057                        | Bove                        | Angie            | Pennsylvania Manufacturing Extension Partnership | (610)-628-4623 | angie.bove@mrcpa.org               |         |
| 10053                       | Buck                        | Karen            | Pennsylvania Manufacturing Extension Partnership | (610)-628-4626 | Karen.Buck@mrcpa.org               |         |
| 11788                       |                             | Nora             | Pennsylvania Manufacturing Extension Partnership | (717)-843-5054 | nora@mantec.org                    |         |
| 11499                       | Carm                        | Terri            | Pennsylvania Manufacturing Extension Partnership | (412)-918-4283 | tcampbell@catalystconnection.org   |         |
| 4054                        | Cla                         |                  | Pennsylvania Manufacturing Extension Partnership | (412)-918-4288 | tclark@catalystconnection.org      |         |
| 2032                        | Co                          |                  | Pennsylvania Manufacturing Extension Partnership | (412)-918-4273 | cconnelly@catalystconnection.org   |         |
| 5776                        | <sup>co</sup> Click \       | /iew/Edit icon   | Pennsylvania Manufacturing Extension Partnership | (412)-918-4248 | mconnelly@catalystconnection.org   |         |
| 5024                        | Co                          |                  | Pennsylvania Manufacturing Extension Partnership | (717)-843-5054 | Tammy@mantec.org                   |         |
| 8892                        | cre to ope                  | n user profile   | Pennsylvania Manufacturing Extension Partnership | (215)-464-8550 | rcrossett@dvirc.org                |         |
| 11059                       | De                          |                  | Pennsylvania Manufacturing Extension Partnership | (570)-704-0028 | nick@nepirc.com                    |         |
| 7760                        | Die                         |                  | Pennsylvania Manufacturing Extension Partnership | (412)-918-4227 | sdietz@catalystconnection.org      |         |
| 10023                       | Dopico                      | Robert           | Pennsylvania Manufacturing Extension Partnership | (412)-918-4264 | RDOPICO@CATALYSTCONNECTION.ORG     |         |
| 8836                        | Enoch                       | Jennifer         | Pennsylvania Manufacturing Extension Partnership | (215)-464-8550 | jenoch@dvirc.org                   |         |
| 4541                        | Enright                     | Kathleen         | Pennsylvania Manufacturing Extension Partnership | (215)-464-8550 | kenright@dvirc.org                 |         |
| 194                         | Esoda                       | Eric             | Pennsylvania Manufacturing Extension Partnership | (570)-819-8966 | eric@nepirc.com                    |         |
| 1513                        | Evans                       | Jayne            | Pennsylvania Manufacturing Extension Partnership | (570)-819-8966 | jayne@nepirc.com                   |         |
| 11554                       | Farkas                      | Janelle          | Pennsylvania Manufacturing Extension Partnership | (570)-819-8966 | janelle@nepirc.com                 |         |
| 717                         | Felise                      | Pat              | Pennsylvania Manufacturing Extension Partnership | (610)-628-4640 | pat.felise@mrcpa.org               |         |
| 8403                        | Frischmann                  | Erica            | Pennsylvania Manufacturing Extension Partnership | (412)-918-4278 | efrischmann@catalystconnection.org |         |
| 10928                       | Gajer                       | Lonni            | Pennsylvania Manufacturing Extension Partnership | (215)-464-8550 | lgajer@dvirc.org                   |         |
| 11446                       | Gibson                      | Severna          | Pennsylvania Manufacturing Extension Partnership | (215)-454-8550 | sgibson@dvirc.org                  |         |
|                             | Gilroy                      | Leo              | Pennsylvania Manufacturing Extension Partnership | (570)-704-0031 | leo@nepirc.com                     |         |
| 4135                        | *                           |                  |                                                  |                |                                    |         |

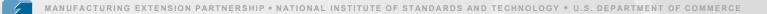

## **CAR Information Resources – Counties Tab**

| Click on          | Coun    | ties Tab              | Reports <b>v</b> Search | ▼ ROAR ▼ Links ▼ E               | 88 ▼ Administration | ı∕Tools ▼ Reviews ▼    | Self Servi       | ME count by size        |                 |                   |                                                                            | lback   Si |
|-------------------|---------|-----------------------|-------------------------|----------------------------------|---------------------|------------------------|------------------|-------------------------|-----------------|-------------------|----------------------------------------------------------------------------|------------|
| neral Information | n One F |                       | Unties Dun & Bradstr    | reet 🗸                           |                     |                        |                  |                         |                 |                   |                                                                            |            |
| Export to Exce    | FIPS    | Employee Size 1 -     | - 19 T Employee         | Size 20 - 99 <b>Y</b> Employee S | ize 100 - 249 🍸 E   | mployee Size 250 - 499 | Employee Size 50 | 00 + ▼ RUCC Code ▼      | Rural Continuum |                   |                                                                            |            |
| Beaver            | 001     |                       |                         |                                  |                     |                        |                  | 7                       |                 |                   | 19,999, not adjacent to a metro are                                        | a          |
| Box Elder         | 003     | 23                    |                         |                                  |                     |                        |                  | 2                       |                 |                   | 0 to 1 million population                                                  |            |
| Cache             | 005     | 108                   | 28                      | Export data                      | to Excel            |                        |                  | 3                       |                 |                   | than 250,000 population                                                    |            |
| Carbon            | 007     | 6                     | 28                      |                                  |                     |                        |                  | 7                       |                 |                   | 19,999, not adjacent to a metro are                                        | a          |
| Davis             | 013     | 7                     | 28                      |                                  |                     |                        |                  | 7                       |                 |                   | 0 to 1 million population                                                  |            |
| Duchesne<br>Grand | 013     | 1                     |                         |                                  |                     |                        |                  | 7                       |                 |                   | 19,999, not adjacent to a metro are<br>19,999, not adjacent to a metro are |            |
| Grand             |         |                       |                         |                                  |                     |                        |                  |                         | ·               | -                 | -                                                                          | a          |
| cde               | Indust  |                       |                         | SMEs in Service Area             | ▼ Employee Size     | 1 - 19 <b>Y</b> Employ | yee Size 20 - 99 | Employee Size 100 - 249 | T Em            | ee Size 250 - 499 | Employee Size 500 +                                                        |            |
| 3                 | Bevera  | age and Tobacco Produ | uct Manufacturing       | 3                                | Sum: 0              | Sum: (                 |                  | Sum: 0                  |                 |                   | Sum: 0                                                                     |            |
|                   |         |                       |                         |                                  | Sum: 0              | Sum                    | ,                | Sum: 0                  |                 | ,                 |                                                                            | tal Sum :  |
|                   |         |                       |                         |                                  |                     |                        |                  |                         |                 |                   |                                                                            |            |
|                   | 4       | 100 🔻 iten            | ns per page             |                                  |                     |                        |                  |                         |                 |                   | 1 - 1 01                                                                   | f 1 items  |
| Iron              | 021     |                       |                         |                                  |                     |                        |                  |                         |                 |                   | r more, adjacent to a metro area                                           |            |
| Juab              | 023     |                       |                         |                                  |                     |                        |                  | Rural Cor               |                 |                   | 0 to 1 million population                                                  |            |
| Millard           |         |                       |                         |                                  |                     |                        |                  | descri                  | otion           | ation of 2,500 to | 19,999, not adjacent to a metro are                                        | a          |
| _                 | Clic    | k on arrow            | s to drill dow          | n. Any county                    | S                   | ium: 22                | Sum: 10          |                         |                 |                   |                                                                            |            |
|                   | with    | 3 or less e           | establishmer            | ts will show as                  |                     |                        |                  |                         |                 |                   |                                                                            | Sum :26    |
|                   |         |                       | click arrow             |                                  |                     |                        |                  |                         |                 |                   | 1 - 10 o                                                                   | of 21 item |

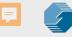

## CAR Information Resources – Dun & Bradstreet Tab

| Pennsylvania Manufacturing Exte       | ( +                            |                                                               |                                     |                  | - 0                                             |
|---------------------------------------|--------------------------------|---------------------------------------------------------------|-------------------------------------|------------------|-------------------------------------------------|
| → ⊂ o Cl                              | lick on Dun &                  |                                                               |                                     |                  | 🖈 🗉 🖉 🛃 🥹                                       |
| S - MEP Enterons                      | radstreet Tab                  | Links ▼ D&B ▼ Administration/Tools ▼ Reviews ▼ Self Service ▼ |                                     |                  | Help   Welcome ctest   Send Feedback   Sign Out |
| AR Information<br>General Information |                                |                                                               | Click to lau<br>investig            |                  |                                                 |
|                                       |                                |                                                               | _                                   |                  | Start Investigation                             |
| History                               |                                |                                                               |                                     |                  |                                                 |
| Last Updated in D&B                   |                                | 6/4/2017                                                      |                                     |                  |                                                 |
| Last Updated in MEIS                  |                                | 3/14/2019                                                     |                                     |                  |                                                 |
| Company Information                   |                                |                                                               | General Information                 |                  |                                                 |
| DUNS Number                           | 079894840 🥏                    |                                                               | Company Type                        | Privately owned  |                                                 |
| Name                                  | PA IRC Network Foundation      |                                                               | Trade Names                         |                  |                                                 |
| Synopsis                              | Commercial nonphysical researc | h                                                             | Phone Number                        | (570) 329-3200   |                                                 |
| Line Of Business                      | Commercial nonphysical researc | h                                                             | Fax Number                          |                  |                                                 |
| Sales Volume                          | \$45,207.00                    |                                                               | Website                             | www.pamade.org   |                                                 |
| Number of Employees                   | 1                              |                                                               | Year Founded                        | 2015             |                                                 |
| Employees Total                       | 1                              |                                                               | Ownership Year                      | 2015             |                                                 |
| Prescreen Score                       | Low                            |                                                               | Legal Status                        | Corporation (US) |                                                 |
| Women Owned                           | False                          |                                                               | FIPS State Code                     | 42               |                                                 |
| Minority Owned                        |                                |                                                               | FIPS County Code                    | 081              |                                                 |
| Income and Market Information         | n                              |                                                               | Duns Hierarchy                      |                  |                                                 |
| Assets Period                         | P1Y                            |                                                               | Headquarter/Parent Duns Number      |                  |                                                 |
| Assets                                | USD 198241.0000 SingleUnits    |                                                               | Headquarter/Parent Business<br>Name |                  |                                                 |
| Sales Growth%                         |                                |                                                               | Domestic Ultimate Duns Number       |                  |                                                 |
| NetIncome                             |                                |                                                               | Domestic Ultimate Business Name     |                  |                                                 |
| NetIncome Growth%                     |                                |                                                               | Global Ultimate Duns Number         |                  |                                                 |
| Market Value                          |                                |                                                               | Global Ultimate Business Name       |                  |                                                 |
| Value Date                            |                                |                                                               |                                     |                  |                                                 |
| NAICS Codes                           |                                |                                                               |                                     |                  |                                                 |
| NAICS Code                            | Description                    |                                                               |                                     |                  | Display Order                                   |
| 541910                                | Marketing Rese                 | arch and Public Opinion Polling                               |                                     |                  | 1                                               |

#### Reporting Elements – Locations (Quarterly and When Changes Occur)

#### Purpose:

- Locations are physical addresses where CAR, sub-recipient, or partner staff are based or deliver services
- The locations are intended to provide NIST MEP with general contact information such as address and phone information
- MEP uses this information to communicate our national coverage area with our various stakeholders, Center Performance Management and Reviews.

#### How to Report:

- Click CIP, hover over Locations, Submit Quarterly Reports, review Sub-recipient Agreements, Field Offices, and partners as service delivery locations,
- Click Actions, Add to add a new location. Complete the form. Click OK to Save.
- Click Actions Submit for Reporting to submit your changes to NIST MEP

**NOTE:** We need centers to look at Locations closely, remove duplicates. Some centers have a location as a field office, SRA, and partner. These locations are being double and triple counted. Only your FPO can add/edit an SRA.

#### Reporting Elements – Locations (Quarterly and When Changes Occur)

Related Reports: Either data used or clickable from page

- CAR Information
- CAR Locations
- CAR Summary (CAR Locations Map)

## Did you Know:

- In order to update Partners as Service Delivery Location, you must do so from the Partners page
- Adding or marking records inactive can be done either from the List or Submit Quarterly Reporting Forms

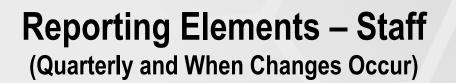

#### **Purpose:**

- The staff element provides the CAR a mechanism for reporting on its labor resources
- The staff listing is a compilation of registered users associated with the CAR
- Used for Center Performance Management and Reviews.

#### How to report:

- Click CIP, hover over Staff, Submit Quarterly Reports, review data, click Actions Submit for Reporting
  - Verify that the Staff list is current and complete and that all staff are assigned to the appropriate funding agreements
  - To the right on the Staff grid, columns of checkboxes are visible for each Funding Agreement, click the checkbox for each Funding Agreement a staff member is working
  - To add a staff member, staff self-register at <u>https://meis.nist.gov</u>. Click Register Here
  - To remove a staff member, click the archive checkbox to the right on the Staff grid

#### **Reporting Elements – Staff** (Quarterly and When Changes Occur)

# Related Reports: Either data is used in report or clickable from page

- CAR Contacts
- CAR Information
- Clients and Projects
- Clients/Projects/Impacts
- MEP Quick List (Center Director)
- Users
- Survey Confirmation (All Tab)

#### **Reporting Elements – Staff** (Quarterly and When Changes Occur)

### Did you know:

- Anyone associated to the CAR, either as an employee or sub-recipient providing part of a partner's cash or in-kind is considered part of the CARs staff and should be reported
- Each CAR staff member is responsible for maintaining his or her own record
  - Contact information
  - Skills profile
- CAR Staff members are automatically associated to a center when they register for access to the MEP MEIS <u>but they are not automatically</u> <u>assigned to a funding program and will not appear in the Staff</u> <u>Listing until a funding program is assigned</u>
- Staff cannot be associated with a project unless they are tied to the appropriate funding agreement

## **Assign Staff to Funding Program**

| Dashboard - MEP's Enterprise Ini × +                                                                                                    | - 0                                                                                                    |
|----------------------------------------------------------------------------------------------------|----------------------------------------------------------------------------------------------------|
| > C 💧 🗎 meis.nist.gov/dashboard/show                                                                                                    | 🖈 🗉 📿 🛃 🥹                                                                                                    |
| IEIS - MEP Enterprise Information System                                                                                                    | Help   Welcome clest   Send Feedback   Sign Out                                                                                                    |
| CAR Doshboard CIP - PAMEP Switch CAR Reports Search  Links D&B Administration/Tools Reviews Self Service CAR Doshboard CIP - PAMEP Locations Locations Locat | Panel Chairs® Note: To limit the search, click checkbox next to the area(s) to be searched<br>of the Data 2<br>Recording - 10-17-1:<br>sentation & Webinar<br>4-12-18 |
| D&B RESEARCH<br>Search By : Search Criteria : State : Phone (Area Code) : Location Type :<br>Company Name                                                                                                    |                                                                                                    |
| DUNS Number Organization Name Location Type Phone Number Address Employee Size Industry 1 st//meis.nist.gov/CIP/Staff/Submit/276                                                                                                    | (Type                                                                                                    |

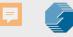

## Assign Staff to Funding Program / Archive Staff

| Pennsylv              | vania Manufact  | turing Exter × +      |               |                      |             |                                      |         |            |                    |                  |                              |                 |                                            | -                             |
|-----------------------|-----------------|-----------------------|---------------|----------------------|-------------|--------------------------------------|---------|------------|--------------------|------------------|------------------------------|-----------------|--------------------------------------------|-------------------------------|
|                       |                 | meis.nist.gov/CII     | /Staff/Submit | t/276                |             |                                      |         |            |                    |                  |                              |                 |                                            | ☆ 🗉 🕗 🛃                       |
| IS - MEP E            | Enterprise Info | rmation System (v19.  | 8.2)          |                      |             |                                      |         |            |                    |                  |                              |                 | Help   Welcome                             | ctest   Send Feedback   Sig   |
| Dashboa               | ard CIP - F     | PAMEP <b>v</b> Switch | CAR Repor     | rts ▼ Search ▼ Links | ▼ D&B ▼     | Administration/Tools   Reviews       | ▼ Self  | Service 🔻  |                    |                  |                              |                 |                                            | Action(s)                     |
|                       |                 | ufacturing Exte       |               |                      |             |                                      |         |            |                    |                  |                              |                 |                                            |                               |
| Staff Sub             | omission        |                       |               |                      |             |                                      |         |            |                    |                  |                              |                 |                                            |                               |
| ubmission             |                 |                       |               |                      |             |                                      |         |            |                    |                  |                              |                 |                                            |                               |
|                       |                 | 6:34:57 PM By Ril     |               |                      |             |                                      |         |            |                    |                  |                              |                 |                                            |                               |
| nished On<br>AR Staff | n 7/2/2019 6    | :34:57 PM By Rikk     | i, Riegner    |                      |             |                                      |         |            |                    |                  |                              |                 |                                            |                               |
|                       |                 |                       |               |                      |             |                                      |         |            | Click ch           | eckbox           | o asso                       | ciate           |                                            |                               |
| Apply Filt            |                 |                       |               |                      |             |                                      |         |            |                    |                  |                              |                 |                                            |                               |
| Center Na             |                 |                       |               |                      | Relationshi | p                                    |         |            | staff with         | Tunaing          | j agree                      | ment            | pw                                         |                               |
|                       |                 | ing Extension Partner | ship          |                      | Primary     |                                      |         |            |                    |                  |                              |                 | Allocated 🗹 Unallocated 🔲 Archived         |                               |
|                       | e Manufacturer  |                       |               |                      | Other       |                                      |         |            | 1                  |                  | 0                            | 1               | Allocated Unallocated Archived             |                               |
|                       | -               | ng Extension Program  |               |                      |             | ent With Other Funding Agreement     |         |            | 0                  |                  | 0                            | 0               | Allocated Unallocated Archived             |                               |
| Archiving             |                 |                       |               |                      |             | taff member from the associated Cont |         |            |                    |                  |                              |                 |                                            |                               |
|                       |                 | Last Name             | First Name    | Organization Name    | <b></b>     | Email                                | Archive | MEP System | ing USA-PA IRC Net | twork Foundation | ) Embedding N                | /IEP in Mfg USA | A institute - ARM PA MEP Kata in a Box MEP | Collaborative Competitive Awa |
| APEG                  | 4313            | Test                  | Center        | APEG                 |             | kimberly.coffman@nist.gov            |         |            |                    |                  |                              |                 |                                            |                               |
|                       | yst Connection  |                       | Center        | AFEG                 |             | kinbeny.comman@niscgov               |         |            |                    |                  |                              |                 | U                                          |                               |
|                       | 11499           | Campbell              | Terri         | Catalyst Connection  |             | tcampbell@catalystconnection.org     |         |            |                    |                  |                              |                 |                                            |                               |
|                       | 4054            | Clark                 | Timothy       | Catalyst Connection  |             | tclark@catalystconnection.org        |         |            |                    |                  |                              |                 |                                            |                               |
|                       | 2032            | Connelly              | Cindy         | Catalyst Connection  |             | cconnelly@catalystconnection.org     |         |            |                    |                  |                              |                 |                                            |                               |
|                       | 5776            | Connelly              | Mara          | Catalyst Connection  |             | mconnelly@catalystconnection.org     |         |            |                    |                  |                              |                 |                                            |                               |
|                       | 7760            | Dietz                 | Scott         | Catalyst Connection  |             | sdietz@catalystconnection.org        |         |            |                    |                  |                              |                 |                                            |                               |
|                       | 10023           | Dopico                | Robert        | Catalyst Connection  |             | RDOPICO@CATALYSTCONNECTION.OR        | s 🔲     |            |                    |                  |                              |                 |                                            |                               |
|                       | 8403            | Frischmann            | Erica         | Catalyst Connection  |             | efrischmann@catalystconnection.org   |         | •          |                    |                  |                              |                 |                                            |                               |
|                       | 8296            | Haag                  | Allison       | Catalyst Connection  |             | ahaag@catalystconnection.org         |         |            |                    |                  |                              |                 |                                            |                               |
|                       | 9705            | Holjes                | Matthew       | Catalyst Connection  |             | mholjes@catalystconnection.org       |         |            |                    |                  |                              |                 |                                            |                               |
|                       | 10912           | Kusenko               | Hannah        | Catalyst Connection  |             | hkusenko@catalystconnection.org      |         |            |                    | Clic             | chackbox to crobing staff    |                 |                                            |                               |
|                       | 8605            | MacDonald             | Eric          | Catalyst Connection  |             | emacdonald@catalystconnection.org    |         |            |                    |                  | ck checkbox to archive staff |                 |                                            |                               |
|                       | 5828            | Mancuso               | Anna          | Catalyst Connection  |             | amancuso@catalystconnection.org      |         |            |                    |                  |                              |                 |                                            |                               |
|                       | 11479           | McGoldrick            | Amber         | Catalyst Connection  |             | amcgoldrick@catalystconnection.org   |         | •          |                    |                  |                              |                 |                                            |                               |
|                       | 11071           | Minner                | Matt          | Catalyst Connection  |             | mminner@catalystconnection.org       |         |            |                    |                  |                              |                 |                                            |                               |

## **Reporting Elements – Contacts**

#### (Quarterly and When Changes Occur)

## Purpose:

- Contacts are CAR officials with specific responsibilities for which there is the opportunity to communicate as a group
- Contacts are used to communicate with the correct CAR staff through mailing lists and working group membership
- Centers report on Contacts as part of Center Performance Management.

## How to report:

 Click CIP, hover over Contacts, Submit Quarterly Reports, review different contact types, edit/add contacts, click Actions Submit for Reporting

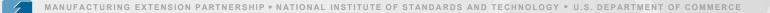

## **Adding Contacts**

| 🕤 Pennsy                | Ivania Manufacturing Exter × +                     |                                                                               | - 0 ×                                           |
|-------------------------|----------------------------------------------------|-------------------------------------------------------------------------------|-------------------------------------------------|
|                         | C 🏠 meis.nist.gov/CIP/Contacts/S                   | ubmit/276                                                                     | 🖈 🗉 🖉 🛃 🤤 🗄                                     |
| MEIS - MEP              | Enterprise Information System (v19.8.2)            |                                                                               | Help   Welcome ctest   Send Feedback   Sign Out |
| Dashbo                  | ard CIP - PAMEP 🔻 Switch CAR Rep                   | orts 🔻 Search 🔻 Links 🔻 D&B 🗶 Administration/Tools 🗶 Reviews 👻 Self Service 💌 | Action(s) 🔻                                     |
|                         | Ivania Manufacturing Extension Par<br>s Submission | tnership (276)                                                                |                                                 |
| Reporting               | Period 2019-2 <b>v</b>                             |                                                                               |                                                 |
| Submission              |                                                    |                                                                               |                                                 |
|                         | On 7/29/2019 12:06:23 PM By Rikki, Riegne          | f                                                                             |                                                 |
| Finished O              | n 7/29/2019 12:06:23 PM By Rikki, Riegner          |                                                                               |                                                 |
| Program N               | ame 📀 MEP System (Center Operations)               | <b>*</b>                                                                      |                                                 |
|                         | Contact Type Name                                  |                                                                               | <b>T</b>                                        |
| ۱. III                  | Car Review Contact                                 |                                                                               |                                                 |
| ۰ 🍺                     | D&B Hoovers List Administrator                     |                                                                               |                                                 |
| ۰ 🎲                     | Director                                           |                                                                               |                                                 |
| ► 📦                     | Director No.                                       |                                                                               |                                                 |
| ► 😡                     | Financial/Operations Manag                         |                                                                               |                                                 |
| ۰ 🎲                     | Marketing Manager                                  | Olials size of the order and a content                                        |                                                 |
| ► 😡                     | MEP Scouts                                         | Click view/edit icon to add contact                                           |                                                 |
| ► 😡                     | Reporting Contact                                  | to contact type                                                               |                                                 |
| <ul> <li>III</li> </ul> | Salesforce Administrator                           |                                                                               |                                                 |
| 🕨 📦                     | Survey Contact                                     |                                                                               |                                                 |
|                         |                                                    |                                                                               |                                                 |

For assistance using MEP's Enterprise Information System (MEIS), please contact webmaster or call the MEP HelpLine 301-975-4776. NRTF a nagency of the V.S. Commerce Dearment For Information on other federal programs, see May and Appive Privacy Policy (Security Notice Accessibility Statement Discissment FOAI Context Us Linformation Quality

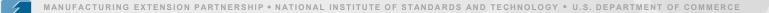

## **Adding Contacts**

| VEI: M2P Categories takened:     Vexame cell 3 and Vexames 2 and Vexames 2                                                                                                    | Pennsylvania Manufacturing Exte × +     O      meis.nist.gov/CIP/Contacts/6 | dit/158/12                                                                                                    |                                              |                   |                                              |   |                    | ☆ 8 0                        |                   |
|----------------------------------------------------------------------------------------------------|-----------------------------------------------------------------------------|----------------------------------------------------------------------------------------------------|----------------------------------------------|-------------------|----------------------------------------------|---|--------------------|------------------------------|-------------------|
| Pennsylvania Manufacturing Extension Partnership (276)<br>Edit Contact Type<br>Program Name HE System<br>Contact Type<br>Reporting Contact<br>By Name<br>Frem List<br>Can search users through MEIS or select from<br>a list. Must use "Add" button<br>Can search users through MEIS or select from<br>a list. Must use "Add" button<br>Can search users through MEIS or select from<br>a list. Must use "Add" button<br>Can change contact type<br>using dropdown<br>Visit Name Net (1990)<br>Conself, Robert (1990)<br>Conself, Robert                                                                                                    |                                                                             |                                                                                                    |                                              |                   |                                              |   |                    | 📈   Welcome ctest   Send Fee | edback   Sign Out |
| Edit Contract Type     Program Name        Contract Type     Add Members   Pyr Name     Prem List     Available     Selected     Add (1278)   Can change contact type   Using dropdown     First Name     Prest Name     Prest Name     Prest Name     Prest Name     Prest Name     Prest Name     Prest Name     Prest Name     Prest Name     Prest Name     Prest Name        Selected     Addition     Selected     Addition     Selected     Addition     Selected     Addition        Selected              Selected <th>Dashboard CIP - PAMEP <b>v</b> Switch CAR Rep</th> <th>oorts ▼ Search ▼ Links ▼ D&amp;B ▼ Adn</th> <th>inistration/Tools ▼ Reviews ▼ Self Service ▼</th> <th></th> <th></th> <th></th> <th></th> <th></th> <th>ОК</th>                                                                                                    | Dashboard CIP - PAMEP <b>v</b> Switch CAR Rep                               | oorts ▼ Search ▼ Links ▼ D&B ▼ Adn                                                                                                    | inistration/Tools ▼ Reviews ▼ Self Service ▼ |                   |                                              |   |                    |                              | ОК                |
| Program Name MEP System   Contact Type   Reporting Contact   Prom List   Available   Available   Prom List   Available   Can change contact type   User ID   Using droppdown   User ID   First Name   Pone   First Name   Pone   First Name   Pone   First Name   Pone   First Name   Pone   First Name   Pone   Tenal List   Verify Context Type   Regrer   Risk   First Name Pone Tenal Tenal Tenal Tenal Name Pone Tenal Tenal Name Pone Tenal Tenal Name Pone Tenal Tenal Name Pone Tenal Tenal Name Pone Tenal Tenal Name Pone Tenal Tenal Name Pone Tenal Tenal Name Pone Tenal Name Pone Tenal Name                                                                                                    |                                                                             | rtnership (276)                                                                                                    |                                              | Can sea           | Can search users through MEIS or select from |   |                    |                              |                   |
| Contract Type<br>Reporting Contact<br>Y Hane<br>From List<br>Add<br>Add<br>Selected<br>Adams, Jack (913)<br>Bada, Mark (102)<br>Bada, Mark (102)<br>Bada, Mar                                                                                                    | Program Name                                                                | MEP System                                                                                                    |                                              |                   |                                              |   |                    |                              |                   |
| by Name From List<br>Add<br>Add<br>Add<br>Selected<br>Add<br>Add<br>Add<br>Selected<br>Add<br>Add<br>Add<br>Selected<br>Add<br>Add<br>A | Contact Type                                                                | Reporting Contact                                                                                                    | T                                            |                   |                                              |   |                    |                              |                   |
| From List Audins, Jack (8434) Basis, Mark (4102) Buve, Nare (10933) Burde, Shore (1198) Cane, Mark (10033) Burde, Shore (1198) Cane, Mark (10033) Cane, Mark (10033) Conelly, Mar (2703) Conelly, Mar (2703) C                                                                                                    | Add Members                                                                 | 1                                                                                                    |                                              |                   |                                              |   |                    |                              |                   |
| Add<br>Basia, Mark (4102)<br>Buck, Karen (10053)<br>Buck, Karen (10053)<br>Buck, Karen (10053)<br>Campbell, Treft (11499)<br>Campbell, Treft (11499)<br>Campbell, Treft (1149)<br>Campbell, Treft (1149)<br>Campbell, Tre                                                                                                    | By Name                                                                     |                                                                                                    | 4                                            | dd                |                                              |   |                    |                              |                   |
| image: solution of the solution of the soluti                                                                                                    |                                                                             | Adams, Jack (8434)<br>Basla, Mark (4102)<br>Bove, Angle (4057)<br>Burds, Karen (10053)<br>Burgos, Nora (11788)<br>Campbell, Terri (11499)<br>Clark, Timothy (40654)<br>Connelly, Cindy (2032)<br>Connelly, Mara (5776)<br>Cooke, Tammy (5024)<br>Crossett, Robert (8992) |                                              | )*<br>><br><<br>* |                                              |   |                    | * Add                        |                   |
| Select All     Deselect All       History       Last Updated On 5/2/2011 9:49:31 AM Updated By MEP, HelpDesk                                                                                                    | User ID                                                                     | ▼ Last Name                                                                                                    | Y First Name                                 | T                 | Phone                                        | T | Email              |                              | Ţ                 |
| History Last Updated On 5/2/2011 9:49:31 AM Updated By MEP, HelpDesk                                                                                                    | 3058                                                                        | Riegner                                                                                                    | Rikki                                        |                   | (570)-308-3312                               |   | rriegner@pamep.org |                              |                   |
| Last Updated On 5/2/2011 9:49:31 AM Updated By MEP, HelpDesk                                                                                                    | Select All Deselect All Remove Selected                                     |                                                                                                    |                                              |                   |                                              |   |                    |                              |                   |
|                                                                                                    |                                                                             |                                                                                                    |                                              |                   |                                              |   |                    |                              |                   |
|                                                                                                    |                                                                             | P, HelpDesk                                                                                                    |                                              |                   |                                              |   |                    |                              |                   |
|                                                                                                    |                                                                             |                                                                                                    |                                              |                   |                                              |   |                    |                              |                   |

For assistance using MEP's Enterprise Information System (MEIS), please contact webmaster or call the MEP HelpLine 301-975-4778. NIST is an agency of the U.S. Commerce Department For information on other federal programs, see USA gov

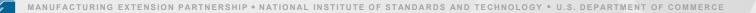

## **Reporting Elements – Contact Types Explained**

- CAR Review Contact notifications about reviews
- D&B Hoovers Center representative holding D&B license key
- Director Only one. Identified on MEP Public Site and report. Receives notification of Client Survey Contact changes.
- Director Notification Designate users to receive the same notifications as Director (Contact Above)
- Financial/Operations Manager support CFO communications related to grants Also receives notification of Client Survey Contact changes.
- Marketing Manager supports Marketing/Communications

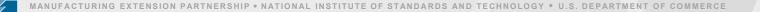

## **Reporting Elements – Contact Types Continued**

- MEP Scouts Center representative for Supplier Scouting process
- Reporting Contact Used to communicate any updates to the reporting requirements, structure, guidelines, etc.
- Salesforce Administrator Center representative for Salesforce/MEIS configuration
- Survey Contact communications about Survey, Survey Confirmation, and Outliers

Note: Special Awards have an identified subset of the Contacts listed above

#### Reporting Elements – Contacts (Quarterly and When Changes Occur)

# Related Reports: Either data is used in report or clickable from page

- CAR Contacts
- CAR Information
- CAR List
- MEP Quick List (Center Director)
- CAR Contacts Detail

# Reporting Elements – Contacts

#### (Quarterly and When Changes Occur)

## Did you know:

- MEP list server distribution lists available to be used by anyone with a MEIS account, messages are monitored (see PEER Group for list server email address)
- Changes made to contacts will be immediate and automatically transferred to the appropriate MEP mailing lists that correspond to those positions

# Reporting Elements – Progress Data

(Quarterly – One per Quarter)

## Purpose:

- This reporting element is intended to collect quantifiable data for the award
- This information is used to respond to stakeholders and may be used for Center Performance Management, Reviews, and research purposes

## How to report :

- Click CIP, hover over Progress Data, Submit Quarterly Reports, enter FTE and CME counts, click Actions Submit for Reporting
  - An FTE is full-time equivalent (Includes Center and SRAs)
  - CME is client manufacturing establishment

#### Reporting Elements – Progress Data (Quarterly – One per Quarter)

# Related Reports: Either data used in report or clickable from page

- CAR Summary (capacity utilization charts)

## Did you know:

- The CME count found in this section is used in many different NIST MEP publications
- Official source of all FTE counts

#### Reporting Elements – Board of Directors (Quarterly and When Changes Occur)

#### Purpose:

- The information contained in the Board of Directors section is intended to provide NIST MEP with general information about the Board and Board members
- NIST MEP will use this information in the day-to-day role as a consultant to the CAR
- Used for Center Performance Management and Annual and Panel Reviews

#### How to report

- Click CIP, hover on Board of Directors, Submit Quarterly Reports, review Board and Board Members, click Actions Add to add new Board, click Actions Submit for Reporting
  - Centers are responsible for updating both the Board and Board Member record
  - Remove Board by marking it inactive
  - Remove Board Member by selecting the X under the Remove from Board column
    - Can also mark inactive in the Member profile

## **Reporting Elements – Board of Directors**

#### (Quarterly and When Changes Occur)

#### Related Reports: Either data used in report or clickable from page

- Board of Directors
- CAR Information

## Did you know:

- The Board Chair contact information is used in the Review Module for Annual and Panel Reviews as well as communications from the Director and other working groups, so it is important to keep this information up to date.
  - This is done by checking Chairperson in the Board Member record
  - Board Chair is an active participant in a Panel Review
  - Board tenure and Small manufacturer background information up to date in the Board Member record
- Boards have Board Member records that need to be maintained
- Centers can create MEIS accounts for Board Members
  - Access levels are determined by the center

# **Reporting Elements – Board of Directors**

#### (Quarterly and When Changes Occur)

# Did you know:

- A CAR may have two types of Boards a fiduciary board and/or an advisory board
  - A fiduciary board exists for all freestanding non-profit organizations
    - A fiduciary board will have a charter document and/or bylaws describing the duties and terms of the board members
  - An advisory board is usually a less formal body, and can be affiliated with any type of organization
    - The roles and responsibilities of advisory boards may be like fiduciary boards, or they may be more focused on areas such as client needs
- Board Bylaws are a required document upload.

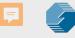

## **Creating a User Account for Board Members**

| S Board of Directors Member - MEI × +                                               |                                          |                                                                        | - 0 >                                            |  |  |  |  |  |  |  |
|-------------------------------------------------------------------------------------|------------------------------------------|------------------------------------------------------------------------|--------------------------------------------------|--|--|--|--|--|--|--|
| ← → C                                                                               | oard of Directors/MemberEdit/2719        |                                                                        | 🖈 🗉 🖉 🖬 🕹                                        |  |  |  |  |  |  |  |
| MEIS - MEP Enterprise Information System (v19.8.2)                                  |                                          |                                                                        | Velcome ctest   Send Feedback   Sign Out         |  |  |  |  |  |  |  |
| Dashboard CIP - PAMEP 🔻 Switch CAF                                                  | R Reports ▼ Search ▼ Links ▼ D&B         | Administration/Tools  Reviews  Self Service                            | Action(s) • OK                                   |  |  |  |  |  |  |  |
| Pennsylvania Manufacturing Extension Partnership (276)<br>Board of Directors Member |                                          |                                                                        |                                                  |  |  |  |  |  |  |  |
| General Information                                                                 |                                          |                                                                        |                                                  |  |  |  |  |  |  |  |
| Small Manufacturer                                                                  |                                          |                                                                        |                                                  |  |  |  |  |  |  |  |
| Chairperson                                                                         |                                          |                                                                        |                                                  |  |  |  |  |  |  |  |
| Tenure                                                                              | 2017 🔻                                   |                                                                        |                                                  |  |  |  |  |  |  |  |
| Organization Name                                                                   | Lycoming Engines                         |                                                                        |                                                  |  |  |  |  |  |  |  |
| Status                                                                              | Active      Inactive                     |                                                                        |                                                  |  |  |  |  |  |  |  |
| User Information                                                                    |                                          |                                                                        |                                                  |  |  |  |  |  |  |  |
| Salutation *                                                                        |                                          |                                                                        |                                                  |  |  |  |  |  |  |  |
| First Name *                                                                        | Katie                                    |                                                                        |                                                  |  |  |  |  |  |  |  |
| Last Name *                                                                         | Bell                                     | Click checkbox to create MEIS                                          |                                                  |  |  |  |  |  |  |  |
| Title *                                                                             | Director of Marketing and Communications |                                                                        |                                                  |  |  |  |  |  |  |  |
| Address 1 *                                                                         | 652 Oliver Street                        | account for Board Member                                               |                                                  |  |  |  |  |  |  |  |
| Address 2                                                                           |                                          |                                                                        |                                                  |  |  |  |  |  |  |  |
| City *                                                                              | Williamsport                             |                                                                        |                                                  |  |  |  |  |  |  |  |
| State *                                                                             |                                          |                                                                        |                                                  |  |  |  |  |  |  |  |
| ZIP *                                                                               | 17701                                    |                                                                        |                                                  |  |  |  |  |  |  |  |
| Email *                                                                             | kbell@lycoming.com                       |                                                                        |                                                  |  |  |  |  |  |  |  |
| Phone *                                                                             | (570) 327-7001                           |                                                                        |                                                  |  |  |  |  |  |  |  |
| Fax                                                                                 |                                          |                                                                        |                                                  |  |  |  |  |  |  |  |
| Create MEIS Login Account                                                           | By clicking on the "Create MEIS Login Ac | ccount" link an account will automatically be created and an email wit | h login information will be sent to this person. |  |  |  |  |  |  |  |
| History                                                                             |                                          |                                                                        |                                                  |  |  |  |  |  |  |  |
| Last Updated On 1/19/2017 1:59:39 PM Updated                                        | ted By Riegner, Rikki                    |                                                                        |                                                  |  |  |  |  |  |  |  |
| Created On 1/19/2017 1:59:39 PM By Riegner, Rikki                                   |                                          |                                                                        |                                                  |  |  |  |  |  |  |  |
|                                                                                     |                                          |                                                                        |                                                  |  |  |  |  |  |  |  |

For assistance using MEP's Enterprise Information System (WEIS), please contact weemaster or call the MEP HelpLine 301-975-4778. NIST is an agevy of the U.S. Commerce Department For Information other federal program, see USA gov

Privacy Policy / Security Notice / Accessibility Statement | Disclaimer | FOIA | Contact Us | Information Quality

### Reporting Elements – Partners (Quarterly and As Changes Occur)

### Purpose:

- The Partner submission provides the CAR a readily available mechanism for reporting on its formal and informal relationships with other organizations
- Partners show the extent of a CAR's reach beyond its own resources
- This information is used to show that MEP CARs are working with partner organizations to deliver the best possible services and products to its clients through formal and informal agreements
- CARs are expected to have a documented performance management process for its partners.
- Used in Annual and Panel Reviews (top 5 Key Partners) as well as for Center Performance Management.

# **Reporting Elements – Partners**

(Quarterly and As Changes Occur)

### How to report:

- Click CIP, hover over Partners, Submit Quarterly Reports, review Partners, click Actions Add to add new partner, click Actions Submit for Reporting
  - **Partners** Defined as an organization that contributes or aligns resources (human, monetary, office space, incubators, etc.) through a long-term formal or informal agreement.
    - Sub-recipient explicitly identified in a CARs Cooperative Agreement and maintained by FPOs in CIP, Funding Programs, Awards, Period of Performance. SRAs are displayed but Centers cannot update this information.
    - **Third-party Contributors** there is a formal agreement
    - Other Partners no formal agreement CAR wants to list the Partner as a resource

### Reporting Elements – Partners (Quarterly and As Changes Occur)

Related Reports: Either data used in report or clickable from page

- CAR Information
- CAR Summary
- CPPR
- Partners

### Did you know:

- Remove a Partner by marking the organization inactive
- Adding/removing records can be done either from the List or Submit Quarterly Reporting options
- Centers MUST designate Partners as Key Partners (up to five) that are listed in the CPPR. Key Partners typically have a formal agreement and provide services such as delivery, marketing, developing products, etc.
- State Funding Partners (SFP) are people associated to Partner organizations. To deactivate a Partner with a State Funding Partner association, you must disassociate the SFP before the Partner can be deactivated.

**NOTE:** Please review this list and ONLY include Partners that add value. More is not always better; we need quality as this is a common data pull.

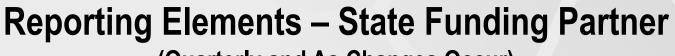

(Quarterly and As Changes Occur)

### Purpose:

- Intended to provide the CAR a readily available mechanism for reporting on its relationships with State and Local Government Officials that provide funding and are interested in Center Performance.
- State Funding Partners are the primary funding decision officials for the program within the state or local government for the CAR
- Used in Annual and Panel Reviews as well as for Center Performance Management.

### How to report:

- Click CIP, hover over State Funding Partner, Submit Quarterly Reports, review State Funding Partners, click Actions Add to add new State Funding Partner, click Actions Submit for Reporting
  - All State Funding Partners must relate back to a Partner organization that is reported in the Partners element
  - Remove State Funding Partners by marking them inactive

## **Reporting Elements – State Funding Partner**

#### (Quarterly and As Changes Occur)

**Related Reports:** Either data used in report or clickable from page

- CAR Information
- State Funding Partners

# Did you know:

- Centers can create MEIS accounts for State Funding Partners
  - Access levels are determined by the center

**Question:** Why is this element not used by centers often? Is it misunderstood or there just are not that many State Government Organizations/People that your center partners with?

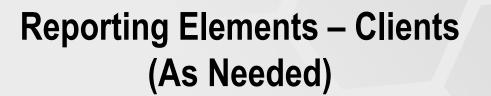

#### **Purpose:**

- NIST MEP uses client records for the purpose of conducting an in-house project impact survey measuring the realized impacts (sales, investment, employment, cost of goods sold, etc.) of our services to our clients
- Client information may also be used for other purposes such as market and industry research
- Used in the calculation of New and Unique Clients Served metrics.
- Used in Center Performance Management and Center Annual and Panel Reviews.

#### How to report:

- Click CIP, hover over Clients, click Submit Quarterly Reports. Centers now have four options for submitting client information.
  - Add New (one at a time) click Add New
  - Click Select Files to upload a Client Information File (CIF) XML or CSV file (requires one time setup of field mapping to work)
  - Click Goto Spreadsheet to use the spreadsheet interface
  - Click Validate/Submit from Salesforce using the Salesforce/MEIS Utility (requires one time setup of field mapping to work)
- A unique client ID is assigned to each client. The CIF is the Client Information File Template and is found on MEIS
- For Center Operations, the client must have a manufacturing (31-33) or R&D NAICS Code (541711 or 541712) and a valid DUNS Number (unless included in NIST MEP Definition of Manufacturing – DOM)
  - MEP uses Dun and Bradstreet for NAICS Code verification
  - Just because the client previously existed in MEIS does not mean you should not update the record in MEIS on a regular basis

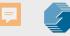

# **Reporting Elements – Clients**

(As Needed)

| 🖻 🖅 Clients Submission - N 🗙                                                                                          | $+ \sim$                                                                                                    | -     | - 0                      | ×         |  |  |  |  |
|----------------------------------------------------------------------------------------------------|----------------------------------------------------------------------------------------------------|-------|--------------------------|-----------|--|--|--|--|
| $\leftarrow$ $\rightarrow$ $\circlearrowright$ $\textcircled{a}$ me                                                   | is.nist.gov/CIP/Clients/SubmitNew/276                                                                                                    | 5⁄≣ 2 | l e                      | • •••     |  |  |  |  |
| MEIS - MEP Enterprise Information System (v19.9.1) Melcome ctest   Send Feedback   Sign Out                           |                                                                                                    |       |                          |           |  |  |  |  |
| Dashboard CIP - PAMEP 🔻 Switch CAR                                                                                    | Reports ▼ Search ▼ Links ▼ D&B ▼ Administration/Tools ▼ Reviews ▼ Self Service ▼                                                                                                    |       |                          |           |  |  |  |  |
| Pennsylvania Manufacturing Extension<br>Clients Submission                                                            | Partnership (276)                                                                                                    |       |                          |           |  |  |  |  |
| Submissions                                                                                                    |                                                                                                    |       |                          |           |  |  |  |  |
| No submission history for selected reporting period                                                                   | d                                                                                                    |       |                          |           |  |  |  |  |
| Choose method to use to submit / validate data                                                                        |                                                                                                    |       |                          |           |  |  |  |  |
| Add New Client                                                                                                    | Add New                                                                                                    |       |                          |           |  |  |  |  |
| Regional Office                                                                                                    | Catalyst Connection (278)                                                                                                    |       |                          |           |  |  |  |  |
| Upload a XML file                                                                                                    | Select files                                                                                                    |       |                          |           |  |  |  |  |
| Note, a CSV file can be used as well but a column mapping<br>needs to be setup first. Contact support for assistance. |                                                                                                    |       |                          |           |  |  |  |  |
| Use a spreadsheet like UI within MEIS                                                                                 | Goto Spreadsheet                                                                                                    |       |                          |           |  |  |  |  |
| Validate / submit directly from Salesforce                                                                            | If your CAR uses Salesforce, you can validate / submit directly from it without having to create a XML / CSV file or manage data in the Spreadsheet UI. Please contact support for more details. |       |                          |           |  |  |  |  |
|                                                                                                    |                                                                                                    |       |                          |           |  |  |  |  |
|                                                                                                    | For assistance using MEP's Enterprise Information System (MEIS), please contact webmaster or call the MEP HelpLine <u>301-975-4778</u> .                                                         |       |                          |           |  |  |  |  |
| NIST is an agency of the U.S. Commerce Department<br>For information on other federal programs, see USA gov           |                                                                                                    |       |                          |           |  |  |  |  |
| Privacy Policy / Security Notice / Accessibility Statement   Disclaimer   FOIA   Contact Us   Information Quality     |                                                                                                    |       |                          |           |  |  |  |  |
| Type here to search                                                                                                   | 4 CD 🔂 🔁 🛱 🧕 🙀                                                                                                    |       | ow hidden i<br>9/13/2019 | cons<br>1 |  |  |  |  |

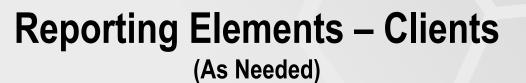

#### Workflow:

- There is a workflow if clients are submitted as a batch submission (CSV or XML), use the Spreadsheet Interface, or from Salesforce as opposed to manually entered.
- Add New (One by One)
  - Center is responsible for ensuring that a duplicate client record (same company two different CAR Client IDs) is NOT being created.
  - MEIS will report an error if a duplicate CAR Client ID is used but will not give an error if the same company name is used with a different CAR Client ID
  - Click OK to save
- Salesforce/MEIS Utility
  - Click Validate from Salesforce. Any errors are displayed.
  - If the utility returns errors, the issues will need to be corrected in your Salesforce System. Repeat this process until the utility passes validation with no errors. You will then need to submit for reporting
  - Click Submit from Salesforce. The information in Salesforce is submitted to the MEIS database
  - You are redirected to the CAR Dashboard. If you have successfully submitted Client information the Status Icon will be half green/half yellow indicating the submission is "Passed Pending MEP Review"
  - A MEP staff member reviews and finalizes the submission to achieve the "Passed" icon

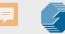

#### Workflow:

- CSV or XML Upload
  - XML Upload
    - CIF Template with macro to convert to XML option MACRO is no longer supported by NIST MEP
    - But if you are going to use this time, CIF must be converted to XML
      - » XML is an open standard for describing data and is an ideal solution for transferring structured data from server-to-client, server-to-server or application-to-application on any platform
      - » NIST MEP provides a CIF Template with an easy add-in to convert to XML
    - Click Select File, choose the proper XML file
    - Click Submit for Validation. Any errors with the file are displayed. When a file is submitted for validation, the file is checked to ensure validity and consistency. Field level validation ensures that the data entered in all record fields are correct. However, this type of validation does not validate against client records already existing in the MEIS database. This is achieved through validation at the database level
    - If the file fails with errors, the XML file will need to be corrected and re-uploaded using the same process. Repeat this process until the file passes with no errors. You will then need to submit for reporting
    - Click Submit to System. The information in the file is submitted to the MEIS database
    - You are redirected to the CAR Dashboard. If you have successfully submitted Client information the Status Icon will be half green/half yellow indicating the submission is "Passed Pending MEP Review"
    - A MEP staff member then has to review and finalize the submission to achieve the "Passed" icon

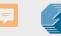

- CSV Upload
  - Create CSV file (Microsoft Comma Delimited)
  - Click Select File, choose the proper CSV file
  - Click Submit for Validation. Any errors with the file are displayed. When a file is submitted for validation, the file is checked to ensure validity and consistency. Field level validation ensures that the data entered in all record fields are correct. However, this type of validation does not validate against client records already existing in the MEIS database. This is achieved through validation at the database level
  - If the file fails with errors, the CSV file will need to be corrected and reuploaded using the same process. Repeat this process until the file passes with no errors. You will then need to submit for reporting
  - Click Submit to System. The information in the file is submitted to the MEIS database
  - You are redirected to the CAR Dashboard. If you have successfully submitted Client information – the Status Icon will be half green/half yellow indicating the submission is "Passed Pending MEP Review"
  - A MEP staff member then has to review and finalize the submission to achieve the "Passed" icon

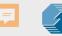

# **Reporting Elements – Clients**

#### (As Needed)

- Spreadsheet Interface
  - Click Goto Spreadsheet
  - Enter data (typing or cut/paste) into the appropriate fields.
  - Simple data errors such as an 11 digit phone number, will result in a pop-up error message displayed. Complex data errors such as an invalid D&B number will be displayed after validation.
  - If adding multiple rows, select the number of rows to add
  - Click Submit for Validation. Any errors in the spreadsheet will be displayed. When the spreadsheet is submitted for validation, the data is checked to ensure validity and consistency.
  - If the spreadsheet fails with errors, the issues will need to be corrected. Repeat this process until the spreadsheet passes validation with no errors. You will then need to submit for reporting
  - Click Submit to System. The information in the spreadsheet is submitted to the MEIS database
  - You are redirected to the CAR Dashboard. If you have successfully submitted Client information – the Status Icon will be half green/half yellow indicating the submission is "Passed Pending MEP Review"
  - A MEP staff member then has to review and finalize the submission to achieve the "Passed" icon

## Explanation of Key

Key

- Blue Circle Started (In Process but not submitted by Center)
- Green Circle Passed (data is in MEIS)
- Green/Yellow Circle with Exclamation Point Passed with Warnings (most likely Non-Manufacturing NAICS)
- Green/Yellow Circle with Asterisk Passed with Errors (Not used for Clients)

💼 = Started 🔍 = Passed 🕛 = Passed with Warnings 😔 = Passed with Errors 🌔 = Passed Pending MEP Review 🛑 = Failed 💭 = Cleaned 🔿 = No Submission

- Green/Yellow Circle Passed Pending MEP Review (waiting on NIST MEP review)
- Red Circle Failed (invalid file format)
- Pink Circle Cleaned (NIST MEP deleted a submission)
- White Circle No Submission (No activity as of yet)

# NIST MEP Expanded NAICS Codes (Definition of Manufacturing(DOM))

- 423510 Metal Service Centers and Other Metal Merchant Wholesalers
- 488991 Packing and Crating
- 541330 Engineering Services
- 541380 Testing Laboratories
- 54171X Research and Development
- 561910 Packaging and Labeling Services
- 811310 Commercial and Industrial Machinery & Equipment (except Automotive & Electronic) Repair & maintenance

### Related Reports: Either data used in report or clickable from page

- CAR Summary
- CAR Survey Results
- Client Counts
- Clients and Projects
- Clients/Projects/Impacts
- Cohort Comparison
- Impact Analysis
- IMPACT Metrics
- IMPACT Metrics Detail
- IMPACT Metrics Summary

- Industry Profile
- New/Repeat Clients
- Success Story Details
- Success Story Marketing
- Survey Confirmation
- Survey Continuity (Clients and Projects)
- Survey Impact Allocation by Hours
- Survey Outliers
- Survey Results
- Survey Summary

# Did you know:

- Common errors on the CIF include:
  - Potential duplicates that require reconciliation prior to FINISH by NIST MEP
    - Typos
    - Change in naming conventions but do not update MEIS and instead create duplicates
  - Clients that do not meet the MEP DOM
  - Typos in D&B number
- The clients (or CIF) must be uploaded before the projects or Project Information File (PIF) can be uploaded

## Did you know:

- The client file has two tabs one contains the information that the CAR has provided about the client and the other contains information that is pulled from the mydnb.com database
  - A ! beside any field, means that the data that you entered differs from D&Bs data
  - You can hover over the ! and right click to accept the data if you believe it to be accurate.
- MEIS has a D&B portal which helps with obtaining DUNS Numbers and NAICS Codes and researching your clients

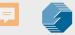

## Client Information Collected from Center or Calculated/Designated in MEIS

- Client data based on what is provided by Center
  - CAR Client ID
  - D&B Number (extremely important for data integrity)
  - Participates in DOD Supply Chain (regular data request from DOC and DOD)
  - C Level Engagement (conversations with RM)
  - Transformation and Coaching (progress towards Operating Outcome Transformational Goal)
  - Primary Contact Information for MEP Client Survey
  - Secondary Contact Information for MEP Client Survey
- Calculated in MEIS or Designated by NIST MEP
  - MEIS Client ID
  - Client Since (based on completion year/quarter of first project)
  - Next Expected Survey Year/Quarter
  - NAICS Impact Driver (first MEP DOM NAICS from D&B, used in Industry reports and charts)
  - MEP Waived (approved Center request to waive meeting D&B NAICS requirement)
  - MEP Special Client (SBIR designated by NIST MEP based on SBIR data resource)
  - Out of Business (verified by NIST MEP after Center indicates company is no longer active)

# **Client Information Collected using D&B**

- NIST MEP relies on D&B for client background information
  - Address 1 and 2
  - City
  - State
  - County
  - Zip
  - NAICS (determines if project can be submitted for client)
  - Number of Employees (progress towards Operating Outcomes Very Small Goal)
  - FIPS State/County (for rural mapping to USDA RUCC)
  - Year Founded (progress towards Operating Outcome Startup Goal)
  - Prescreen Score (D&B proprietary algorithm to provide simple indicator of credit worthiness)
  - Corporate Hierarchy

#### Purpose:

- Project/Event information is collected for the purpose of conducting an in-house project impact survey measuring the realized impacts (sales, investment, employment, cost of goods sold, etc.) of services to our clients
- Surveys are conducted six months after the completion of the project for new clients. The survey period could vary for repeat clients
- All projects and events reported to NIST MEP will be surveyed
- Used in Center Performance Management and Center Annual and Panel Reviews.

#### How to report:

- Click CIP, hover over Projects and Events, click Submit Quarterly Reports. Centers now have four options for submitting client information.
  - Add New (one at a time) click Add New
  - Click Select Files to upload a Project Information File (PIF) XML or CSV file (requires one time setup of field mapping to work)
  - Click Goto Spreadsheet to use the spreadsheet interface
  - Click Validate/Submit from Salesforce using the Salesforce/MEIS Utility (requires one time setup of field mapping to work)
  - Clients must be in the system before submitting projects
  - Each individual project/event reported on the PIF must be assigned a unique project/event identifier. This unique id will identify each interaction
  - Each Project/Event will be directly associated to one of the Funding Agreement Ids
  - Projects are reported with a single Client ID and Events have multiple Client IDs per record

| 🖹 🖅 Projects/Events Submis: X                                                                                                    | + ~                                                                                                    | -                 | Ð          | $\times$ |  |  |  |
|----------------------------------------------------------------------------------------------------|----------------------------------------------------------------------------------------------------|-------------------|------------|----------|--|--|--|
| $\leftarrow$ $\rightarrow$ $\circlearrowright$ $\textcircled{a}$ mei                                                             | s.nist.gov/CIP/ProjectEvent/SubmitNew/276                                                                                                    | ∱                 | È          |          |  |  |  |
| MEIS - MEP Enterprise Information System (v19.9.1)                                                                               | Help   Welcome ch                                                                                                    | est   Send Feedba | ick   Sign | Out      |  |  |  |
| Dashboard CIP - PAMEP ▼ Switch CAR                                                                                               | Reports ▼ Search ▼ Links ▼ D&B ▼ Administration/Tools ▼ Reviews ▼ Self Service ▼                                                                                                    |                   |            |          |  |  |  |
| Pennsylvania Manufacturing Extension Projects/Events Submission                                                                  | Partnership (276)                                                                                                    |                   |            |          |  |  |  |
| Submissions                                                                                                    |                                                                                                    |                   |            |          |  |  |  |
| Submitted On 7/26/2019 1:01:45 PM By Amber, Me                                                                                   |                                                                                                    |                   |            |          |  |  |  |
| Finished On 7/26/2019 1:02:55 PM By Kim, Coffma                                                                                  | in                                                                                                    |                   |            |          |  |  |  |
| Choose method to use to submit / validate data                                                                                   |                                                                                                    |                   |            |          |  |  |  |
| Reporting Period                                                                                                    | 2019-2                                                                                                    |                   |            |          |  |  |  |
| Add New Projects/Events                                                                                                    | Add New                                                                                                    |                   |            |          |  |  |  |
| Regional Office                                                                                                    | Catalyst Connection (278)                                                                                                    |                   |            |          |  |  |  |
| Upload a XML file                                                                                                    | Select files                                                                                                    |                   |            |          |  |  |  |
| Note, a CSV file can be used as well but a column mapping<br>needs to be setup first. Contact support for assistance.            |                                                                                                    |                   |            |          |  |  |  |
| Use a spreadsheet like UI within MEIS                                                                                            | Goto Spreadsheet                                                                                                    |                   |            |          |  |  |  |
| Validate / submit directly from Salesforce                                                                                       | If your CAR uses Salesforce, you can validate / submit directly from it without having to create a XML / CSV file or manage data in the Spreadsheet UI. Please contact support for more details. |                   |            |          |  |  |  |
|                                                                                                    |                                                                                                    |                   |            |          |  |  |  |
| For assistance using MEP's Enterprise Information System (MEIS), please contact webmaster or call the MEP HelpLine 301-975-4778. |                                                                                                    |                   |            |          |  |  |  |
| NIST is an agency of the U.S. Commerce Department<br>For information on other federal programs, see USA gov                      |                                                                                                    |                   |            |          |  |  |  |
|                                                                                                    | Privacy Policy / Security Notice / Accessibility Statement   Disclaimer   FOIA   Contact Us   Information Quality                                                                                |                   |            |          |  |  |  |

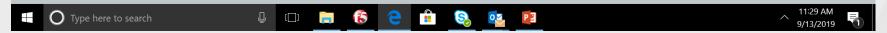

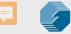

#### Workflow:

- There is a workflow if clients are submitted as a batch submission (CSV or XML), use the Spreadsheet Interface, or from Salesforce as opposed to manually entered.
- Add New (One by One)
  - Center is responsible for ensuring that a duplicate Project/Event record (same Project, two different CAR Project Ids on a client) is NOT being created.
  - MEIS will report an error if a duplicate CAR Project ID is used but will not give an error if the same Project/Event Title is used with a different CAR Project ID
  - Click OK to save
- Salesforce/MEIS Utility
  - Click Validate from Salesforce. Any errors are displayed.
  - If the utility returns errors, the issues will need to be corrected in your Salesforce System. Repeat this process until the utility passes validation with no errors. You will then need to submit for reporting
  - Click Submit from Salesforce. The information in Salesforce is submitted to the MEIS database
  - You are redirected to the CAR Dashboard. If you have successfully submitted Project and Event information – the Status Icon will be half green/half yellow indicating the submission is "Passed Pending MEP Review"
  - A MEP staff member then has to review and finalize the submission to achieve the "Passed" icon

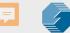

#### Workflow:

- CSV or XML Upload
  - XML Upload
    - PIF Template with macro to convert to XML option WILL BE eliminated in 2019Q4
    - But if you are going to use this time, PIF must be converted to XML using the Excel Template
      - » XML is an open standard for describing data and is an ideal solution for transferring structured data from server-to-client, server-to-server or application-to-application on any platform
      - » NIST MEP provides a PIF Template with an easy add-in to convert to XML
    - Click Select File, choose the proper XML file
    - Click Submit for Validation. Any errors with the file are displayed. When a file is submitted for validation, the file is checked to ensure validity and consistency. Field level validation ensures that the data entered in all record fields are correct. However, this type of validation does not validate against Project and Event records already existing in the MEIS database. This is achieved through validation at the database level
    - If the file fails with errors, the XML file will need to be corrected and re-uploaded using the same process. Repeat this process until the file passes with no errors. You will then need to submit for reporting
    - Click Submit to System. The information in the file is submitted to the MEIS database
    - You are redirected to the CAR Dashboard. If you have successfully submitted Project and Event information – the Status Icon will be half green/half yellow indicating the submission is "Passed Pending MEP Review"
    - A MEP staff member then has to review and finalize the submission to achieve the "Passed" icon

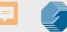

- CSV Upload
  - Create CSV file (Microsoft Comma Delimited)
  - Click Select File, choose the proper CSV file
  - Click Submit for Validation. Any errors with the file are displayed. When a file is submitted for validation, the file is checked to ensure validity and consistency. Field level validation ensures that the data entered in all record fields are correct. However, this type of validation does not validate against Project and Event records already existing in the MEIS database. This is achieved through validation at the database level
  - If the file fails with errors, the CSV file will need to be corrected and reuploaded using the same process. Repeat this process until the file passes with no errors. You will then need to submit for reporting
  - Click Submit to System. The information in the file is submitted to the MEIS database
  - You are redirected to the CAR Dashboard. If you have successfully submitted Project and Event information – the Status Icon will be half green/half yellow indicating the submission is "Passed Pending MEP Review"
  - A MEP staff member then has to review and finalize the submission to achieve the "Passed" icon

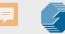

- Spreadsheet Interface
  - Click Goto Spreadsheet
  - Enter data (typing or cut/paste) into the appropriate fields.
  - Simple data errors such as an inactive National Account, will result in a popup error message displayed. Complex data errors such as a duplicate Project will be displayed after validation
  - If adding multiple rows, select the number of rows to add
  - Click Submit for Validation. Any errors in the spreadsheet will be displayed. When the spreadsheet is submitted for validation, the data is checked to ensure validity and consistency.
  - If the spreadsheet fails with errors, the issues will need to be corrected. Repeat this process until the spreadsheet passes validation with no errors. You will then need to submit for reporting
  - Click Submit to System. The information in the spreadsheet is submitted to the MEIS database
  - You are redirected to the CAR Dashboard. If you have successfully submitted Project and Event information – the Status Icon will be half green/half yellow indicating the submission is "Passed Pending MEP Review"
  - A MEP staff member then has to review and finalize the submission to achieve the "Passed" icon

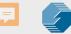

Explanation of Key

- Blue Circle Started (In Process but not submitted by Center)
- Green Circle Passed (data is in MEIS)
- Green/Yellow Circle with Exclamation Point Passed with Warnings (not likely to appear with Projects and Events)
- Green/Yellow Circle with Asterisk Passed with Errors (Not Used for Projects/Events)
- Green/Yellow Circle Passed Pending MEP Review (waiting on NIST MEP review)
- Red Circle Failed (invalid file format)
- Pink Circle Cleaned (NIST MEP deleted a submission)
- White Circle No Submission (No activity as of yet)

Key Started = Passed = Passed with Warnings = Passed with Errors = Passed Pending MEP Review = Failed = Cleaned = No Submission

Related Reports: Either data used in report or clickable from page

- CAR Summary
- CAR Survey Results
- Client Counts
- Clients and Projects
- Clients/Projects/Impacts
- Cohort Comparison
- Impact Analysis
- IMPACT Metrics
- IMPACT Metrics Detail
- IMPACT Metrics Summary

- Industry Profile
- New/Repeat Clients
- Success Story Details
- Success Story Marketing
- Survey Confirmation
- Survey Continuity (Clients and Projects)
- Survey Impact Allocation by Hours
- Survey Outliers
- Survey Results
- Survey Summary

# **Reporting Elements – Projects and Events**

(Quarterly and As Changes Occur)

## Did you know:

- Common errors when reporting Projects and Events include:
  - Date format
  - Cutting and pasting into project description strange characters
    - Textpad can be a useful tool to avoid this. Download TextPad at www.textpad.com
  - Total Project Value field only accepts whole values no decimals
  - Staff name in CAR Key Staff MUST be their MEIS User ID number
  - Incorrect email format
  - Using incorrect Funding Agreement Number
- PIF files may be tested for validation as many times as needed by clicking Submit for Validation, but in order for the submission to be finalized the file MUST be submitted as final by clicking Submit to System

## **Projects and Events Information Collected From Center**

- Client ID/Name Association
- CAR Project ID
- Funding Agreement Number
- Substance (14 choices)
- Delivery Mode (Project or Event)
- Project Mode (Assessment, Training or Implementation)
- Project Title
- Project Description

- Initiated Date
- Completed Date
- Estimated Impact Span (EIS)
- National Account
- CAR Key Staff
- CAR Hours
- Third Party Organization
- Third Party Hours
- Total Project Value
- Project Cost Share (Direct or Facilitated)

## Projects and Events Information Calculated/Designated by NIST MEP

- MEIS Project ID
- MEP Special Project (Supply Chain Optimization, ExportTech)
- Reported Date (Year/Quarter project reported primarily used for troubleshooting purposes)
- Completed Period (Year/Quarter project completed- determines when client counts as unique and new or repeat and when selected for survey)
- Total Hours (calculated sum of CAR and Third Party Hours)

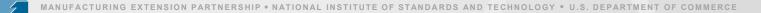

# **CIF and PIF Reporting Suggestions**

- Surveys are triggered off the project completion date, not the reporting period
- If you report a project, it will be surveyed
- Minimize the burden on clients before reporting the project, try to decide if you can determine impact for the activity. If you cannot, then do not expect clients to be able to either
- Use Project EIS field to your advantage
- Use Project Cost Share (Direct or Facilitated) to your advantage

# Operating Outcomes, Progress Plan and Budget Actuals are Intertwined

Feed Performance Metrics and Annual, Panel, and Secretarial Reviews

#### Operating Outcome Statements

- Proposal/Statement of Work (SOW)
- Narratives (3000 character limit not a dissertation!)
- Goals (Client and Engagement)

### • Progress Plan (aka Technical Report)

- Narrative response to Operating Outcome Statement (3000 character limit)
- SF425
- Other Resources

#### Budget Actuals

- Revenue and expenses based on an as of date
- Reporting Set (construct in MEIS to allow NIST MEP to evaluate center performance based on the likely 10 year period between competitions 3-2, 3-2)

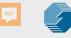

# **NIST MEP Partnership Model Timeline**

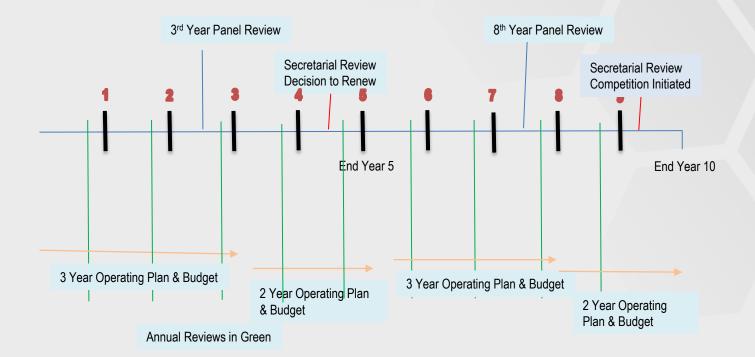

### Operating Outcome Statements (As Needed)

#### Purpose:

- Creation of mutually agreed upon strategy and goals between NIST MEP (Resource Manager (RM)) and the Center
- Streamline documentation for CAR Response to Federal Funding Opportunity (FFO), renewals, annual reviews, panel reviews, best practices, performance measurement.

#### Workflow:

- Initially your Federal Program Officer (FPO) enters the information at the time your award is finalized into MEIS
- Center either on their own or due to a conversation with your RM determines that an update to the existing Operating Outcomes is needed.
- Upon submittal RM and FPO are notified that a modification has occurred.
- RM reviews the changes
  - CLEAN deletes the submission due to unnecessary submission
  - RESET– RM sends the Operating Outcome back to Center for changes. Notification includes reason for RESET.
  - FINISH –RM approves the changes. A notification goes out to the Center, RM, FPO and sometimes Grants

# Operating Outcomes are to be updated as needed. - most likely prior to an annual/panel review.

## How to update:

- Click CIP Operating Outcomes, Submit Updates, edit the information, click Actions Submit
  - Update the Proposal/SOW (previous versions are maintained)
  - Update the Narrative only enter information for the sections you wish to change. If you enter "No Changes" then the words "No Changes" are going to overwrite what is currently stored in MEIS
  - Modify the Client or Engagement Goals adjust the estimated goals as needed and circumstances change
  - Reviewed by your Regional Manager and will either be accepted or reset (sent back for additional clarification). Once approved a notification is made to the FPO and Grants acknowledging that the RM has accepted the changes.

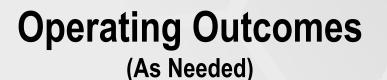

#### **Related Reports:**

— To be determined – are they necessary? What would be useful?

### Did you know...

- Visible within your Progress Plan
- Center is also responsible for information in the Operating Outcomes. Click on this element, read it, make sure the information entered is accurate.. If not you, make sure your Center Director and/or others on your management team know about this section.
- Operating Outcomes mirror the narratives that you will respond to in your semi-annual Progress Plan.
- Operating Outcomes will be used in your Annual/Panel reviews.

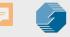

### Client Goals - Very Small, Rural, Start-up and SMEs Served – All D&B Based

- Definitions provided in Operating
   Outcome documents
  - Very Small = <20 employees</p>
  - Rural = Using USDA Rural Continuum Code
  - Start-up = established within last 5 years
  - Other SME's not captured in one of the specific groupings above
  - Total unique clients
- Within the Progress Plan narratives, describe the overall program progress describing center strategy for serving these clients. NIST MEP does not want just a list of company names.
- Data in table is calculated based on what was submitted in your Projects.
- Without a project, a client alone does not count towards these goals.

**NOTE**: Client goals are based on what the current D&B record in MEIS states. Records are updated automatically if the last update date is older than 6 months. As soon as a project is Finalized by NIST MEP the tracking of progress to goal occurs.

> These are not mutually exclusive categories, in other words a client might count in several of these at one time

### **Client Goals – What is a transformational client?**

- Definition used by NIST MEP
  - "In Client record Centers select "Yes" or "No" to indicate if a client is considered to be in an ongoing transformative relationship with the center...Yes: Indicates the center has established a long-term, coaching relationship with the client and is helping the client transform."
- Your center decides which Clients/Projects fit this definition
- Within the Progress Plan narratives describe your center's overall program progress describing the center's strategy for serving transformational clients. This is to be detailed description as to how your center is transforming clients. This MUST not be just a list of company names
- Data in table is calculated based on what was submitted in your Projects.

**NOTE:** A client MUST be marked as transformational before you submit a project. As soon as a project is Finalized by NIST MEP the tracking of progress to goal occurs.

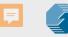

### Engagement Goals - Top Line/Bottom Line Growth

• The Progress Plan includes two separate narrative sections related to engagement goals. The determination of a project falling under Top Line or Bottom Line Growth is aligned with the NIST MEP substance codes. Centers determine which projects fit where in the mix.

| Top Line Growth                   | Bottom Line Growth                       |
|-----------------------------------|------------------------------------------|
| 25 – Growth Service Product Suite | 23 – Lean Product Suite                  |
| 27 – Strategic Management Suite   | 24 – Quality Product Suite               |
| 28 – Technology Services Suite    | 26 – Sustainability Suite                |
| 29 – Financial Analysis Suite     | 31 – Engineering Srvs/Plant Layout Suite |
| 30 – Sales/Bus Dev Suite          | 32 – Information Technology Suite        |
|                                   | 33 – Workforce Development               |

- Progress Narrative, overall program progress, not just a list of services
- Data in table is calculated based on what was submitted in your Projects.
- Percentage of all projects submitted in the quarter/time period

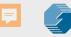

### **Operating Outcome Statements**

| S Pennsylvania Manufacturing Exte                                                                         |                                                                                                    | – 8 ×                                    |
|----------------------------------------------------------------------------------------------------|----------------------------------------------------------------------------------------------------|------------------------------------------|
| ← → C 🏠 🔒 meis.nist.gov/CIP/OperatingOutco                                                                | mes/SubmitByReportingSet/72                                                                                                    | 🖈 🗉 🖉 🛃 🥹 🗄                              |
| MEIS - MEP Enterprise Information System (v19.8.2)                                                        |                                                                                                    | Welcome ctest   Send Feedback   Sign Out |
| Pennsy                                                                                                    | Search ▼ Links ▼ D&B ▼ Administration/Tools ▼ Reviews ▼ Self Service ▼                                                                                                    | Action(s) 🔻                              |
| Proposal/SOW                                                                                              | 16H214                                                                                                    |                                          |
| No submission history for selected reporting period                                                       |                                                                                                    |                                          |
| Recipient Information                                                                                     |                                                                                                    |                                          |
| Name                                                                                                    | ania Manufacturing Extension Partnership                                                                                                    |                                          |
| Proposals/SOWs                                                                                            |                                                                                                    |                                          |
| Proposals/SOWs History                                                                                    | File Name<br>161214 PA Proposal_No Budget.pdf                                                                                                    |                                          |
| Operating Outcomes                                                                                        |                                                                                                    |                                          |
| CAR Client Activity Levels by Type of Company                                                             |                                                                                                    |                                          |
| Client activity levels with a focus on very small, rural, start-<br>up, small and mid-sized manufacturers | The Pennsylvania Manufacturing Extension Partnership (PA MEP) will serve small and medium sized manufacturers (SMEs)<br>In Pennsylvania by enhancing their productivity and technological performance, to create a positive and enduring<br>economic impact on their communities and on Pennsylvania as a whole. The PA MEP will be managed by the PA IRC<br>Network Foundation, Inc. (Foundation) an independent S01(c)(3) corporation.<br>PA MEP will leverage the experience and regional market understanding of Pennsylvania's seven Industrial Resource<br>Centers (IRCs) through individual subrecipient agreements to develop and provide services to Pennsylvania's smaller<br>manufacturing firms and to create impact. The PA MEP will facilitate the sharing of current regional assets and the<br>development and expansion of new services across Pennsylvania's torugh the IRCs and other statewide organizations who<br>serve Pennsylvania's smaller manufacturing firms. The PA MEP and also help SMEs stay abreast of new market and<br>technology true remain heality and vibrant companies.<br>The Foundation will serve as the corporate structure for the PA MEP, and the program will be managed by the Center<br>Director will report to an independent Board of Directors and will be supported by a subrecipient Leadership Team of<br>Working Groups, providing valuable sharing of best practices and market insights about SME needs. |                                          |
| Client activity with transformational clients                                                             | Transformational Clients - 117                                                                                                    |                                          |

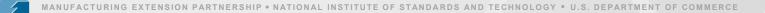

### **Operating Outcomes**

| S Pennsylvania Manufacturing Exter × +                                                                                   |                                           |                                                                                                    |                                             |                         |                                             |                     | - 5 ×                         |
|----------------------------------------------------------------------------------------------------|-------------------------------------------|----------------------------------------------------------------------------------------------------|---------------------------------------------|-------------------------|---------------------------------------------|---------------------|-------------------------------|
| $\leftrightarrow$ $\rightarrow$ C $\triangle$ <b>meis.nist.gov</b> /CIP/OperatingOutco                                   | mes/SubmitByReportingS                    | et/72                                                                                                    |                                             |                         |                                             |                     | 🖈 🗉 O 🛃 🥹 :                   |
| MEIS - MEP Enterprise Information System (v19.8.2)                                                                       |                                           |                                                                                                    |                                             |                         |                                             | Welcome cte         | st   Send Feedback   Sign Out |
| Deshboard CIP - PAMEP ▼ Switch CAR Reports ▼<br>Pennsylvania Manufacturing Extension Partners<br>Operating Outcomes Edit |                                           | D&8 ▼ Administration/Tools ▼ Reviews                                                                                                    | ▼ Self Service ▼                            |                         |                                             |                     | Action(s) ▼                   |
|                                                                                                    |                                           |                                                                                                    |                                             |                         |                                             |                     |                               |
| Client Goals                                                                                                    | Goal Period                               | Very Small Establishments (< 20 employees)                                                                                                    | Rural Establishments (Use USDA Definition)  | Start-up Establishments | Transformational Clients (NIST MEP Defined) | Other Manufacturers | Total unique manufacturers    |
|                                                                                                    | Over 3 years<br>Oct 2016 - Sep 2019       | 215                                                                                                    | 134                                         | 39                      | 117                                         | 614                 | 1,023                         |
|                                                                                                    | Over 2 years<br>Oct 2019 - Sep 2021       | 0                                                                                                    | 0                                           | 0                       | 0                                           | 0                   | 0                             |
|                                                                                                    | Over 3 years<br>Oct 2021 - Sep 2024       | 0                                                                                                    | 0                                           | 0                       | 0                                           | 0                   | 0                             |
|                                                                                                    | Over 2 years<br>Oct 2024 - Sep 2026       | 0                                                                                                    |                                             |                         | 0                                           | 0                   | 0                             |
| Top and Bottom Line Growth                                                                                               |                                           |                                                                                                    |                                             | Client Goals            |                                             |                     |                               |
| Engagement in top line growth                                                                                            | 2 below.                                  | ave 40% of its clients involved on top line g                                                                                                    |                                             |                         |                                             |                     |                               |
| Engagement in bottom line growth                                                                                         | Leadership Group and ot                   | ices, staff training, novel tools, or technique<br>her working groups in accordance with the f                                                   | A MEP organizational model.                 | fi                      |                                             |                     |                               |
| ergegennen: II OOLOII IIIG gOWLI                                                                                         | TABLE 2 below.<br>The development of serv | ave 60% of its clients involved in bottom lin<br>rices, staff training, novel tools, or technique<br>her working groups in accordance with the F | s will be developed and deployed through th |                         |                                             |                     |                               |

### Reporting Elements – Progress Plan (Semi-annually)

#### Purpose:

- Technical Report cooperative agreement requirement including the SF425
- Narrative for NIST MEP staff outside of your RM/FPO to be familiar with your Center activities
- Used in Center Performance Management and Feeds Annual/Panel Reviews

#### How to Report:

- Click CIP, Progress Plan, Submit Quarterly Reports, enter information (oh if only it were that easy), Click Actions Submit for Reporting
  - Enter your narrative response for each major section. If there is nothing new to report for the period, let your RM and FPO know that you did not just skip the section. (3000 characters)
  - Attach your SF 425
  - Make sure you check all of the acknowledgements (official of CAR, change budget with Grants, change OO with NIST MEP), otherwise MEIS will not allow you to submit.
  - If there is additional information to be included, attach document(s) in Related Documents.
- Most complex and time-consuming reporting element.

### Reporting Elements – Progress Plan (Semi-annually)

#### Workflow:

- Once submitted, an email is sent to your FPO, RM and Grants Specialist to notify them that the report is ready for review.
- FPO and/or RM has initial review and will either:
  - FINISH accept submission, no longer editable by the center (email is sent to Center, FPO, RM and Grants)
  - RESET Center is able to edit again to make revisions, an email is sent to all parties indicating the submission has been RESET, process begins again
  - CLEAN Submission is deleted, an email is sent to all parties
  - Grants has a reconciliation review which may/may not be going on simultaneously Typically look at SF425 and will **RESET** if the form submitted is not correct/reasonable
  - When Finished (approved by both the FPO and RM), the entire package including PDFs of the narrative, SF425 and supplemental documents are sent to Grants, RM, FPO and Center.

#### Related Reports: Either data used in report or clickable from page

- Progress Plan from the Progress Plan List Click Actions, Print
- MEIS Dashboard CAR Documents Widget link to most recent report

## **Reporting Elements – Progress Plan**

(Semi-annually)

### Did you know:

- You can read your Proposal/Statement of Work from within your Progress Plan.
- Click to view/hide Operating Outcome Statements
- Click to view/hide Previous Progress Plan narratives
- Click to view but not edit your Budget Table
- Click to view/hide Client and Engagement Goals
- Click on the Year/Qtr links to see clients identified by name that meet each goal
- You can attach additional documents to provide more information to NIST MEP about the project (Schedules, Gantt Charts, Graphs, Images, Narratives)

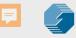

### Progress Plan – Semi-annual response to Operating Outcomes

| S Pennsylvania Manufacturing Exter ×                                                                                         | -                                                                                                    |
|----------------------------------------------------------------------------------------------------|----------------------------------------------------------------------------------------------------|
| ← → C                                                                                                    | 🔂 🗉 O 🖬 🥹                                                                                                    |
| MEIS - MEP Enterprise Information System (v19.8.2)                                                                           | Velcome clest   Send Feedback   Sign Out                                                                                                    |
| Dashboard CIP - PAMEP ▼ Switch CAR Reports ▼ Search ▼ Links ▼ D&B                                                            | Administration/Tools  Reviews  Self Service  Action(s)                                                                                                    |
| Pennsylvania Manufacturing Extension Partnership (276)<br>Progress Plan                                                      |                                                                                                    |
| Narratives and Attachments Budget                                                                                            |                                                                                                    |
|                                                                                                    | 2019-1 🔻                                                                                                    |
|                                                                                                    | 70NANB16H214 - Pennsylvania MEP(Center Operations)                                                                                                    |
| View OO statement and if available                                                                                           |                                                                                                    |
| provious BD submission                                                                                                    |                                                                                                    |
| previous PP submission.                                                                                                    |                                                                                                    |
|                                                                                                    | PA IRC Network Foundation                                                                                                    |
| Funding Agreement Number                                                                                                    | 70NANB16H214                                                                                                    |
| I, Rikki Riegner, an official of this CAR, verify that data<br>report and the SF425 attached is accurate. *                  | Yes                                                                                                    |
| Operating Outcomes                                                                                                    |                                                                                                    |
| CAR Client Activity Levels by Type of Company<br>Client activity levels with a focus on very small, rural, start-up, small a | Show/Hide Operating Outcomes Statement                                                                                                    |
| Chelit activity locas with a focus on very small, rural, scare-up, small a manufacturers                                     | The Pennsylvania Manufacturing Extension Partnership (PA MEP) will serve small and medium sized manufacturers (SMEs) in Pennsy<br>create a positive and enduring economic lings and on Pennsylvania as a whole. The PA MEP will be managed<br>501c((3) corporation. PA MEP will leverage the experience and regional market understanding of Pennsylvania's serve reinsylvania's grave for<br>services across Pennsylvania's smaller manufacturing first month of the Point Server Pennsylvania's smaller manufacturing fit.<br>Technology treveloss short there yremain healthy and vibrant companies. The Foundation will serve as the corporate structure for the PA MEP, and the program will be managed by the Center Director will report<br>to an independent Board of Directors and will be supported by a subrecipient Leadership Team and Working Groups, providing valuable sharing of best practices and market insights about SME needs.<br>Show/Hide Previous Report Submission<br>PA MEP is ahead of target to achieve the three-year goals for type of manufacturer. PA MEP has now served 197 very small, 132 rural, and 32 start-ups as of the end of the 7th quarter as well as 858 unique<br>goals at the end of 2018-2 on these Three-Year Plan metrics.<br>PA MEP has exceeded or continues to be ahead of target on goals related to very small, rural, start-up and mid-sized manufacturers. PA MEP has now served 225 very small, 142 rural and 36 start-ups as of<br>the end of the 5th quarter as well as 960 unique manufacturers. A MEP is 105% of goal for very small establishments and 106% of goal for rural manufacturers. PA MEP has now served 225 very small, 142 rural and 36 start-ups as of<br>the of of the 5th quarter as well as 960 unique manufacturers. As MEP is 105% of goal for very small establishments and 106% of goal for rural rural rural periods remaining for the three-year plan He MEP will Mille veceed all goals |
| Client activity with transformational clients @                                                                              | associated with Client Levels by Type of Company. Show/Hide Operating Outcomes Statement                                                                                                    |
|                                                                                                    | Show/Hide Previous Report Statement<br>Show/Hide Previous Report Statement<br>At the end of the 7th quarter of the three-year goals, the PA MEP is working with 114 Transformational Clients which is 97% of goal. PA MEP will likely exceed this goal by the next reporting period.                                                                                                    |
| Over 3 years<br>(2016-4 - Total Unique)                                                                                      | Show/Hide                                                                                                    |
| Over 2 years<br>(2019-4 - Total Unique)                                                                                      | Show/Hide                                                                                                    |
| Over 3 years<br>(2021-4 - Total Unique)                                                                                      | Show/Hide                                                                                                    |
| Over 2 years<br>(2024-4 - Total Unique)                                                                                      | Show/Hide                                                                                                    |

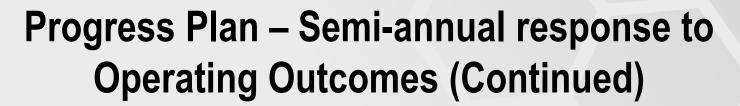

| C 🔒 meis.nist.gov/CIP/ProgressPlan/Edit/5918                   |                   |                                              |                          |                            |                            |            |             |                                  |                 |                 |                   | ☆ 🗉                                | 0          | I.   |
|----------------------------------------------------------------|-------------------|----------------------------------------------|--------------------------|----------------------------|----------------------------|------------|-------------|----------------------------------|-----------------|-----------------|-------------------|------------------------------------|------------|------|
| MEP Enterprise Information System (v19.8.2)                    |                   |                                              |                          |                            |                            |            |             |                                  |                 |                 | Welco             | ome ctest   Send Fee               | dback   \$ | Sigr |
| ashboard CIP - PAMEP ▼ Switch CAR Reports ▼ Search ▼ Links ▼ D | &B 🔻 Administrati | on/Tools 🔻 Revi                              | ews 🔻 🛛 Self Servi       | ice 🔻                      |                            |            |             |                                  |                 |                 |                   |                                    | Action     | n(s) |
| nsylvania Manufacturing Extension Partnership (276)            |                   |                                              |                          |                            | Cn                         | ange       | e year/q    | uarter                           |                 |                 |                   |                                    |            |      |
| gress Plan                                                     | Yes               |                                              |                          |                            |                            |            |             |                                  |                 |                 |                   |                                    |            |      |
|                                                                |                   |                                              |                          |                            |                            |            |             |                                  |                 |                 |                   |                                    |            | _    |
| Show/Hide Table                                                |                   |                                              |                          |                            |                            |            |             |                                  |                 |                 |                   |                                    |            | _    |
| I, start-up, small and mid-sized                               |                   | erating Outcomes                             |                          | -bl- (pa arro) will        |                            |            |             |                                  |                 |                 |                   |                                    |            |      |
|                                                                | create a positiv  | nia Manufacturing<br>/e and enduring ec      | conomic impact or        | n their communitie         | es and on Penn             | Clier      | t Goals     |                                  |                 |                 |                   |                                    |            | E.   |
|                                                                | develop and pr    | oration. PA MEP w<br>ovide services to F     | Pennsylvania's sm        | aller manufacturin         | ng firms and to            |            |             | N                                |                 |                 |                   |                                    |            | ~    |
|                                                                | technology tree   | Pennsylvania thro<br>nds so that they re     | emain healthy and        | l vibrant companie         | es. The Founda             | Period     | 2019-2      |                                  |                 | •               |                   |                                    |            | t    |
|                                                                | Show/Hide Pre     | lent Board of Direc<br>vious Report Subn     | nission                  |                            | · · · · ·                  |            |             |                                  | Is Goal 🏾 🍸     | Is Goal 🍸       | Is Goal 🍸         |                                    |            |      |
|                                                                | companies. Thi    | id of target to achi<br>is translates into 9 | 2% of goal for ve        | ry small, 98% of g         |                            |            | Client ID 🍸 | Name T                           | Client<br>Small | Client<br>Rural | Client<br>Startup | Is Goal Client<br>Transformational | Υ          |      |
|                                                                | -                 | d of 2018-2 on the<br>ceeded or continu      |                          |                            | elated to verv             |            |             | Accu-Chek                        |                 |                 |                   |                                    |            | f    |
|                                                                | the end of the    | 9th quarter as we<br>s, 91% of goal for      | ell as 960 unique i      | manufacturers. PA          | MEP is 105%                |            | 8080        | Machining Inc                    | Yes             | Yes             |                   |                                    |            |      |
|                                                                |                   | h Client Levels by                           |                          |                            |                            |            |             | Actco Tool &                     |                 |                 |                   |                                    |            |      |
| lient activity with transformational clients 🔞                 |                   | erating Outcomes :<br>vious Report Subn      |                          |                            |                            |            | 31756       | Manufacturing Co                 |                 | Yes             |                   |                                    |            |      |
|                                                                | At the end of t   | the 7th quarter of                           | the three-year go        | als, the PA MEP is         | working with               |            |             | Advantage                        |                 |                 |                   |                                    |            |      |
| ver 3 years<br>2016-4 - Total Unique)                          | Show/Hide         |                                              |                          |                            |                            | 1          | 19436       | Precision Plastics<br>Inc.       |                 | Yes             |                   |                                    |            |      |
|                                                                |                   | Very Small<br>Establishments                 | Rural<br>Establishments  |                            | Transformatio              |            |             |                                  |                 |                 |                   |                                    |            |      |
|                                                                |                   | (< 20<br>employees)                          | (Use USDA<br>Definition) | Start-up<br>Establishments | Clients (NIS<br>MEP Define |            | 93467       | Alpha Sintered<br>Metals dba APG | Yes             |                 |                   |                                    |            |      |
|                                                                | Goal              | Goal:215                                     | Goal:134                 | Goal:39                    | Goal:117                   |            |             | MIM                              |                 |                 |                   |                                    |            |      |
|                                                                | 2016-4            | 45                                           | 27                       | 8                          |                            |            | 00000       | American Gas                     | Ver             |                 |                   |                                    |            |      |
|                                                                | 2017-1            | 52                                           | 24                       | 7                          |                            |            | 93299       | Lamp Works                       | Yes             | Clie            | ent Goals         | - details                          |            |      |
|                                                                | 2017-2            | 44                                           | 42                       | 8                          |                            |            | 33507       | APG - Wilcox                     |                 |                 |                   |                                    |            |      |
| Link to client details                                         | 2017-3            | 27                                           | 23                       | 6                          |                            | - <i>y</i> | 33307       | (Formerly PCC)                   |                 |                 |                   |                                    |            |      |
|                                                                | 2017-4            | 48                                           | 21                       | 6                          |                            |            | 30260       | Azek Company                     | Yes             |                 |                   |                                    |            |      |
|                                                                | 2018-1            | 49                                           | 36                       | 3                          |                            |            |             | B. R. D. Noise &                 |                 |                 |                   |                                    |            |      |
|                                                                | 2018-2            | 54                                           | 43                       | 9                          |                            |            | 77164       | Vibration Control,               | Yes             |                 |                   |                                    |            |      |
|                                                                | 2010 4            | 36                                           | 17                       | 7                          |                            |            |             | Inc                              |                 |                 |                   |                                    |            |      |
|                                                                | 2018-4<br>2019-1  | 48                                           | 14                       | 6                          |                            | 21         | 140<br>114  | 213                              |                 |                 |                   |                                    |            |      |
|                                                                | 2019-1            | 40                                           | 38                       | 3                          |                            | 17         | 114         | 237                              |                 |                 |                   |                                    |            |      |
|                                                                | 2019-2            | 40                                           | 36                       | 3                          |                            | -/         | 104         | 231                              |                 |                 |                   |                                    |            |      |

### Progress Plan – Semi-annual response to Operating Outcomes (Continued)

| Budget Table<br>gress Plan<br>Narratives and Attachments | ressPlan/Edit/5918<br>Reports ▼ Search ▼ Links ▼ D<br>n Partnership (276)<br>Budget | &B • Administration/Tools • | Reviews V Self Servi |                   | heckboxes<br>ets and Varia<br>av |                |                 | I Wek                 | ☆ Cent Feedback |
|----------------------------------------------------------|-------------------------------------------------------------------------------------|-----------------------------|----------------------|-------------------|----------------------------------|----------------|-----------------|-----------------------|-----------------|
| how                                                      | Budget ♥ Actual ♥<br>70NANB16H214♥ Pas<br>View Audit History                        |                             |                      |                   |                                  |                | Disp            | olay of POP<br>POP Βι | Actuals and     |
|                                                          | Italicized column is the r                                                          | AL                          | AM                   | AO                | AP                               | AR             |                 |                       | luyer           |
| 1                                                        | ^                                                                                   | AL                          | Aw                   | AU                | AF                               | 45             |                 |                       |                 |
| 2                                                        |                                                                                     | 2016-10-01 - 20             | 17-09-30             | 2017-10-01 - 201  | 18-09-30                         | 1.201          | 9-09-30         | 2019-10-01 - 20.      | (0=09=30        |
| 3                                                        |                                                                                     | Actual<br>(as of)           | Budget               | Actual<br>(as of) | Budget                           | (as of)        | Budget          | Actual<br>(as of)     | Budget          |
| 4                                                        |                                                                                     | 2017-09-30                  |                      | 2018-09-29        |                                  | 2019-03-31     |                 | (03 01)               |                 |
| 5 Revenue (Federal and No                                | on-Federal Cost Share)                                                              | 2011 00 00                  |                      | 2010 00 20        |                                  | 2010 00 01     |                 |                       |                 |
| 6 NIST MEP Funds                                         |                                                                                     | \$5,248,830.35              | \$5,248,830.00       | \$5,265,981.77    | \$5,280,576.00                   | \$2,741,295.39 | \$5,280,576.00  |                       | \$5,280,576.00  |
| 7 NIST MEP Supplemental                                  | I Funds                                                                             |                             |                      |                   | \$0.00                           |                | \$479,740.00    |                       |                 |
|                                                          | nds (From prior operating year) to be used ABOVE base                               |                             |                      |                   | \$31,746.00                      |                |                 |                       |                 |
| 9 Unexpended Federal Fur                                 | nds (From prior operating year) to be used TOWARD base                              |                             |                      |                   |                                  |                |                 |                       |                 |
| 10 Applicant Contribution Ca                             |                                                                                     |                             |                      |                   |                                  |                |                 |                       |                 |
| 11 State/Local Funds                                     |                                                                                     |                             |                      |                   |                                  |                |                 |                       |                 |
| 12 State/Local Cash                                      |                                                                                     |                             | \$0.00               |                   | \$0.00                           |                | \$0.00          |                       | \$0.00          |
| 13 State/Local In-Kind                                   |                                                                                     |                             |                      |                   |                                  |                |                 |                       |                 |
| 14 State/Local Funds sub-                                | -total                                                                              | \$0.00                      |                      | \$0.00            | \$0.00                           | \$0.00         | \$0.00          | \$0.00                | \$0.00          |
| 15 Unexpended Program In-                                | come (From prior operating year)                                                    |                             |                      |                   |                                  |                |                 |                       |                 |
| 16 Program Income                                        |                                                                                     |                             | 10                   |                   | \$0.00                           |                | \$0.00          |                       | \$0.00          |
| 17 Total Other                                           |                                                                                     |                             |                      |                   |                                  |                |                 |                       |                 |
| 18 Total Other Cash                                      |                                                                                     | \$6 303 877                 | 1576.00              | \$6,056,851.00    | \$5,312,322.00                   | \$3,244,370.00 | \$5,760,316.00  |                       | \$5,280,576.00  |
| 19 Total Other In-Kind                                   |                                                                                     |                             |                      |                   |                                  |                |                 |                       |                 |
| 20 Total Other sub-total                                 | Center er                                                                           | nters actuals fo            | r reportina          | \$6,056,851.00    | \$5,312,322.00                   | \$3,244,370.00 | \$5,760,316.00  | \$0.00                | \$5,280,576.00  |
|                                                          | Non-Federal Cost Share) sub-toti                                                    |                             |                      | \$11,322,832.77   | \$10,624,644.00                  | \$5,985,665.39 | \$11,520,632.00 | \$0.00                | \$10,561,152.00 |
| 22                                                       |                                                                                     | period                      |                      |                   |                                  |                |                 |                       |                 |
| 23 Expenses (Federal and N                               | Ion-Federal Cost Share)                                                             |                             |                      |                   |                                  |                |                 |                       |                 |
| 24 Direct Costs                                          |                                                                                     |                             |                      |                   |                                  |                |                 |                       |                 |
| 25 Personnel                                             |                                                                                     | \$118,254.55                | \$118,255.00         | \$127,790.67      | \$127,300.00                     | \$69,995.18    | \$135,968.00    |                       | \$135,968.00    |

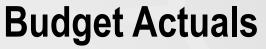

#### (Semi-annually and Prior to Panel Review)

#### Purpose:

- Communication of detailed Revenue and Expenses during the reported time period.
- Used in Center Performance Management and Center Annual and Panel Reviews. **Workflow:** 
  - Centers enter Budget Actuals as frequently as needed for activities happening such as a Panel Review where current financials are important to be stated
  - Notifications are sent to Centers, Federal Program Officer and Regional Manager. Please note Mailbox icon at top right of MEIS dashboard, if notifications are pending there will be a count shown in red if:
    - Budget Actuals are >180 days old
    - Budget Actuals have been recently changed
    - Budget Actual As of Date does not equal end date of the Period of Performance and it is greater than 30 days after the end of the Period of Performance
    - Budget Actuals As of Date does not equal end date of the Award and is greater than 90 days after the end of the Award

### Budget Actuals are to be updated when and as often as needed. Though most likely when submitting a Progress Plan and prior to an annual/panel review.

#### How to report:

 Click CIP, Management, Budget Actuals, click on appropriate Reporting Set, enter the information for As of Date, Revenues and Expenses, automatically saved on entry

#### **Related Reports:**

— To be determined – are they necessary? What would be useful?

#### Did you know...

- Visible within CIP, Progress Plan
- Visible within CIP, Funding Program, Budget Tab
- . Used within your Center Profile and Performance Report (CPPR)

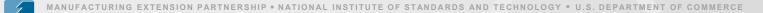

### **Budget Actuals**

|        | G 🏠 meis.nist.gov/CIP/BudgetActuals/Edit/158                                                              |                         |                      |                          |                       |                           |                 | © ☆ 🖻 🕻                    | ) 🖃 🧯            |
|--------|----------------------------------------------------------------------------------------------------|-------------------------|----------------------|--------------------------|-----------------------|---------------------------|-----------------|----------------------------|------------------|
| IS - I | MEP Enterprise Information System (v19.8.2)                                                               |                         |                      |                          |                       |                           | Velo            | come ctest   Send Feedbac  | :k   Sian Ou     |
|        |                                                                                                    |                         |                      |                          |                       |                           |                 |                            |                  |
| Da     | shboard CIP - PAMEP ▼ Switch CAR Reports ▼ Search ▼ Links ▼ E                                             | O&B ▼ Administration/To | ools ▼ Reviews ▼ Sel | f Service 🔻              |                       |                           |                 |                            |                  |
|        | nsylvania Manufacturing Extension Partnership (276)                                                       |                         |                      |                          |                       |                           |                 |                            |                  |
| Budo   | get Actuals                                                                                               |                         |                      |                          |                       |                           |                 |                            |                  |
| ogra   | am Name MEP System                                                                                        |                         |                      |                          |                       |                           |                 |                            |                  |
| ow     | Budget ♥ Actual ♥ Variance<br>70NANB16H214♥ Past Proje                                                    |                         |                      |                          |                       |                           |                 |                            |                  |
|        |                                                                                                    | cts                     |                      |                          |                       |                           |                 |                            |                  |
|        | View Audit History                                                                                        |                         |                      | 10                       |                       |                           | 10              |                            |                  |
| 1      | A                                                                                                    | AL                      | AM                   | AO                       | AP                    | AR                        | AS              | AU                         | AV               |
| 1      |                                                                                                    |                         |                      |                          |                       |                           | A               |                            |                  |
| 3      |                                                                                                    | 2016-10-01 -<br>Actual  | 2017-09-30<br>Budget | 2017-10-01 - 2<br>Actual | 2018-09-30<br>Budget  | 2018-10-01 - 20<br>Actual | Budget          | 2019-10-01 - 203<br>Actual | 20-09-30<br>Budg |
| 4      |                                                                                                    | (as of)                 |                      | (as of)                  |                       | (as of)                   |                 | (as of)                    |                  |
|        |                                                                                                    | 2017-09-30              |                      | 2018-09-29               |                       | 2019-03-31                |                 |                            |                  |
| 5<br>6 | Revenue (Federal and Non-Federal Cost Share)                                                              |                         |                      | 05 005 004 77            | 05 000 570 00         |                           |                 |                            |                  |
| 7      | NIST MEP Funds                                                                                            | \$5,248,830.35          | \$5,248,830.00       | \$5,265,981.77           | \$5,280,576.00        | \$2,741,295.39            | \$5,280,576.00  |                            | \$5              |
| 8      | NIST MEP Supplemental Funds<br>Unexpended Federal Funds (From prior operating year) to be used ABOVE base |                         |                      |                          | \$0.00<br>\$31,746.00 |                           | \$479,740.00    |                            |                  |
| 9      | Unexpended Federal Funds (From prior operating year) to be used ABOVE base                                |                         |                      |                          | 351,740.00            |                           |                 |                            |                  |
| 0      | Applicant Contribution Cash                                                                               |                         |                      |                          |                       |                           |                 |                            |                  |
| 11     | State/Local Funds                                                                                         |                         |                      |                          |                       |                           |                 |                            |                  |
| 2      | State/Local Cash                                                                                          |                         | \$0.00               |                          | \$0.00                |                           | \$0.00          |                            |                  |
| 3      | State/Local In-Kind                                                                                       |                         |                      |                          |                       |                           |                 |                            |                  |
| 4      | State/Local Funds sub-total                                                                               | \$0.00                  | \$0.00               | \$0.00                   | \$0.00                | \$0.00                    | \$0.00          | \$0.00                     |                  |
| 5      | Unexpended Program Income (From prior operating year)                                                     |                         |                      |                          |                       |                           |                 |                            |                  |
| 6      | Program Income                                                                                            |                         | \$0.00               |                          | \$0.00                |                           | \$0.00          |                            |                  |
| 7      | Total Other                                                                                               |                         |                      |                          |                       |                           |                 |                            |                  |
| 8      | Total Other Cash                                                                                          | \$6,303,872.00          | \$5,280,576.00       | \$6,056,851.00           | \$5,312,322.00        | \$3,244,370.00            | \$5,760,316.00  |                            | \$5              |
| 9      | Total Other In-Kind                                                                                       |                         |                      |                          |                       |                           |                 |                            |                  |
| 20     | Total Other sub-total                                                                                     | \$6,303,872.00          | \$5,280,576.00       | \$6,056,851.00           | \$5,312,322.00        | \$3,244,370.00            | \$5,760,316.00  | \$0.00                     | \$5,             |
| 21     | Revenue (Federal and Non-Federal Cost Share) sub-total                                                    | \$11,552,702.35         | \$10,529,406.00      | \$11,322,832.77          | \$10,624,644.00       | \$5,985,665.39            | \$11,520,632.00 | \$0.00                     | \$10,            |
| 22     | Expenses (Federal and Non-Federal Cost Share)                                                             |                         |                      |                          |                       |                           |                 |                            |                  |
| 23     |                                                                                                    |                         |                      |                          |                       |                           |                 |                            |                  |

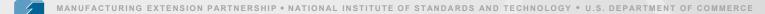

### **Budget Actuals Key - Explained**

- Centers have asked that there be a visual on their Reporting Dashboard.
- The following key applies:
  - Green Budget Actuals was submitted >= 1 <= 90 days</p>
  - Passed with Warnings Budget Actuals was submitted between >90 <= 180 days</li>
  - Red Last Budget Actuals was submitted > 180 days
  - Clear/White No submission

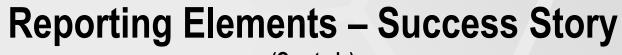

(Quarterly)

#### Purpose:

- Success Stories reflect the variety and depth of impacts companies realize and are one of the most effective tools to communicate the value of MEP services
- Success Stories share experiences and communicate the value of MEP's services to stakeholders and potential clients, and are often used as part of presentations for the budgeting process to demonstrate the effectiveness of the system and how it operates
- NIST and MEP create promotional materials using Success Stories that best describe the value and quality of their services to potential clients
- Posted on NIST MEP public website (last 5 years)

#### How to report:

- Click CIP, hover over Success Stories, Submit Quarterly Reports, review Success Stories, click Actions Add to add new Success Story, click Actions Submit for Reporting
  - At least one Success Story is required every quarter
  - Success Stories should be based on projects or events that were completed with small manufacturing establishments
  - The project cannot be over 3 years old
  - The primary NAICS codes of the SMEs must meet the MEP DOM.

#### Reporting Elements – Success Story (Quarterly)

#### Workflow:

- Each time the CAR submits a Success Story a NIST MEP staff person will review the material. A story may be accepted or rejected.
   A story is accepted if it meets all requirements and if it is well written. A story will be rejected if it is missing required information or if it is not well written. At least two quantified impacts are required.
- If the story is rejected, the CAR staff person that submitted the story, the Marketing Contact and the CAR Director will be notified by e-mail and given the reason(s) for rejection. The CAR will then edit the story online from the CAR Information Page and submit it again. If the story is accepted, the CAR staff person assigned the CAR Reporting Role will be notified of the acceptance by e-mail.
- There will be two separate versions of a Success Story. One will be submitted to the CAR Information Page, which will serve as a record that the CAR met its reporting requirements. The second copy will become the working copy edited by NIST MEP for publication. After a story has been edited the two copies will not match. CARs will not be allowed to directly edit a story after it has been accepted
- NIST MEP will review and, if necessary, edit the story. The story will be showcased after completion and made available in MEIS (<u>https://meis.nist.gov</u>) and on the MEP Public Site (<u>http://nist.gov/mep</u>)

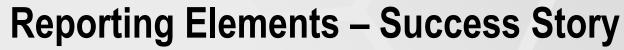

(Quarterly)

#### Related Reports: Either data used or clickable from page

- Clients/Projects/Impacts
- Success Story Details
- One Pager (Documents/Communications)
- MEP Public Site
- Success Story Marketing
- Success Story Original

#### Did you know:

- The project must be accepted by NIST MEP and in MEIS as "finished" before it is available to be written about in a Success Story.
- Before submitting a Success Story for public use, the CAR must obtain the client's written approval to release the information contained in the story
- NIST MEP encourages CARs to create the narrative portions of the Success Story report using a word processing program and then cut and paste the information into the online form. You would not want to compose long narratives on the web and then have a network problem cause you to lose the information.
- All formatting is stripped when submitted so no need to make it "pretty". Bullets etc. cannot be supported.
- If corrections are needed after the Success Story has been submitted to NIST MEP, contact the NIST MEP Success Story Administrator

### Center Can Choose a Success Story for your One Pager

- The Center One Page fact sheet provides a brief overview of the Center plus highlights a Success Story
- To choose which story is highlighted in the Success Story, the user must go to MEIS→ CIP→ Click Success Stories
- From the Success Story list page click the radio button of the story you are interested in
- Click Success Story Highlighted in One Pager  $\rightarrow$  Actions  $\rightarrow$  Save

### **Success Stories: A Few More Things to Remember**

- Clients cannot be the subject of repeated success stories within a two-year span.
- Stories will be edited to fit to one marketing page.
- Success stories must follow the guidelines in the next slide and include information for each element. Each section is represented in MEIS.

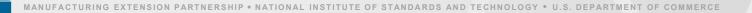

### **Success Story Required Elements**

- <u>Company Description</u>: The description should be a concise, substantive description of the company including name, city/state, number of employees, branches/other facilities, key products and markets, and indicate if it's family/woman-owed, etc.
- <u>Situation</u>: Provide a brief explanation of the company's challenge, whether high-level decision makers were involved, and why the company needed your assistance.
- <u>Solution</u>: Briefly describe how you helped resolve the company's challenge, including services provided and an overview of the process used to implement them, whether you brought in other resources, etc. Summarize actions taken.
- <u>Results</u>: This section should feature 2-5 high-level impacts, with the most significant impact reported first. At least two should be a quantifiable increase in sales, jobs, or investment, or commercialization of new products and/or expansion into new markets. Centers can include data on cost savings or other changes in company performance metrics. Qualitative results could include such results as: the introduction of new technology, entering new markets, launching a new product, improving safety, etc.
- <u>Testimonial</u>: Provide a short testimonial about the client's experience working with your center and/or the impacts they have achieved as a result. A C-suite executive provides the most credibility.

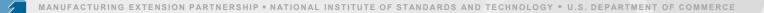

### **Funding Programs**

### Centers can only view data in Funding Programs. It is a great place to look at budget, reporting sets, and quarterly allocations for IMPACT Metrics

#### Purpose:

- Centers need to be familiar with the information in this module as it is affects your ability to report and how your center's performance is measured
  - General Information about the award
  - Contacts who is who at NIST MEP and Grants on your Cooperative Agreement
  - Federal Quarterly Allocation Used in metric calculations.
  - Total Cash Quarterly Allocation Displayed on The CARD.
  - Budget read only view of all budget information
  - Reporting Set construct necessary for reporting and to look at center performance over 10 year period prior to competition

#### How to report:

 Not a direct submission by Centers though Budget Table Actuals are updated by Progress Plan submission

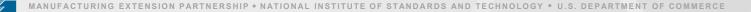

### Funding Programs – General Information – Funding Agreement (Awards)

| Pennsylvania Manufacturing Ex. × +                        |                                                        |                                                                                                    |            |              | • - •                                  |
|-----------------------------------------------------------|--------------------------------------------------------|----------------------------------------------------------------------------------------------------|------------|--------------|----------------------------------------|
| C 🔒 mers.nist.gov/CIP/FundingAgreement                    | :Group/Edit/158                                        |                                                                                                    |            |              | 🖈 🗉 🕼 🗯 😡                              |
| EIS - MEP Enterprise Information System (v21.8.1)         |                                                        |                                                                                                    |            | 29   Welcome | Davis_Missy   Send Feedback   Sign Out |
| Dashboard CIP_PAMEP ▼ Switch CAR Reports ▼                | Search ▼ ROAR ▼ Links ▼ D&B ▼ Administration/Tools ▼   | Reviews ▼ Self Service ▼                                                                                    |            |              | OK                                     |
| Pennsylvania Manufacturing Extension Partnershi           | ip (276)                                               |                                                                                                    |            |              |                                        |
| Funding Program                                           |                                                        |                                                                                                    |            |              |                                        |
|                                                           |                                                        |                                                                                                    |            |              |                                        |
| General Information Contacts Federal Quarterly Allocation | n Total Cash Quarterly Allocation Budget Reporting Set |                                                                                                    |            |              |                                        |
| General Information                                       |                                                        |                                                                                                    |            |              |                                        |
| Program Name *                                            | MEP System                                             |                                                                                                    |            |              |                                        |
| Agreement Type *                                          | Cooperative Agreement                                  |                                                                                                    |            |              |                                        |
| Funding Source *                                          | © Center Operations                                    | <b>*</b>                                                                                                    |            |              |                                        |
| First Reporting Quarter for Progress Plan Submission * 🍘  | 2017-1                                                 |                                                                                                    |            |              |                                        |
| Reporting Frequency *                                     | Semi-Annually 🔹                                        |                                                                                                    |            |              |                                        |
| Funding Agreements                                        | Add New                                                |                                                                                                    |            |              |                                        |
|                                                           | Funding Agreement Number                               | Recipient                                                                                                   | Start Date | End Date     | Valid Through                          |
|                                                           | 70NANB16H214                                           | PA IRC Network Foundation                                                                                   | 10/01/2016 | 09/30/2021   | 09/30/2021                             |
|                                                           | Past voiects                                           | Past Projects                                                                                               | 07/01/2006 | 09/30/2016   | 01/01/0001                             |
| History                                                   |                                                        |                                                                                                    |            |              |                                        |
| Last Updated On 12/23/2020 10:05:54 AM By: Shriner, Julia |                                                        |                                                                                                    |            |              |                                        |
| Created On 10/31/2016 10:35:31 AM By Coffman, Kimberly    |                                                        |                                                                                                    |            |              |                                        |
|                                                           |                                                        |                                                                                                    |            |              |                                        |
|                                                           | Click view                                             | w/edit icon to                                                                                              |            |              |                                        |
|                                                           |                                                        |                                                                                                    |            |              |                                        |
|                                                           |                                                        | funding                                                                                                    |            |              |                                        |
|                                                           | agreen                                                 | nent award                                                                                                  |            |              |                                        |
|                                                           |                                                        | rmation                                                                                                    |            |              |                                        |
|                                                           |                                                        | Ination                                                                                                    |            |              |                                        |
|                                                           |                                                        |                                                                                                    |            |              |                                        |
|                                                           | For assistance using MEP's Enterprise                  | Information System (MEIS), please contact webmaster or call the MEP HelpLine 301-97                         | 5-4778.    |              |                                        |
|                                                           |                                                        | NIST is an agency of the U.S. Commerce Department<br>For information on other federal programs, see USA.gov |            |              |                                        |
|                                                           | Privacy Policy / Secu                                  | rity Notice / Accessibility Statement   Disclaimer   FOIA   Contact Us   Information Quality                |            |              |                                        |

### Funding Programs – General Information – Funding Agreement (Awards)

| S Pennsylvania Manufacturing Exter × +                    |                        |                 |                |                                          |             |                          |                        |             | 0                          | - (        |
|-----------------------------------------------------------|------------------------|-----------------|----------------|------------------------------------------|-------------|--------------------------|------------------------|-------------|----------------------------|------------|
| C neis.nist.gov/CIP/Fun                                   | dingAgreement/Edit/224 |                 |                |                                          | Do          | eriod of                 |                        |             | \$                         | •          |
| IEIS - MEP Enterprise Information System (v21.8.1)        |                        |                 |                | Dev                                      |             |                          |                        | 29   Wel    | come Davis_Missy   Send Fe | edback   S |
| Dashboard CIP - PAMEP 🔻 Switch CAR                        | Reports ▼ Search ▼ R   | DAR 🔻 🛛 Links 🖲 | r D&B▼ A       | idministration/ loois V Rev              |             | ances – clicl            |                        |             |                            |            |
| Pennsylvania Manufacturing Extension<br>Funding Agreement | on Partnership (276)   |                 |                | vie                                      |             | it icon to drill<br>down |                        |             |                            |            |
| unding Agreement Number *                                 | 70NANB16H214           |                 |                |                                          |             |                          |                        |             |                            |            |
| ward Name *                                               | Pennsylvania MEP       |                 |                |                                          |             |                          |                        |             |                            |            |
| Recipient *                                               | PA IRC Network F       | oundation       |                |                                          |             |                          |                        |             |                            |            |
| Start Date *                                              | October                | ▼ 2016          | •              |                                          |             |                          |                        |             |                            |            |
| End Date *                                                | September              | • 2021          | -              |                                          |             |                          |                        |             |                            |            |
| POP Award Amount                                          | \$5,851,784            |                 |                |                                          |             |                          |                        |             |                            |            |
| otal Award Amount * 🔞                                     | \$5,851,784            | \$              |                |                                          |             |                          |                        |             |                            |            |
| Period Of Performance                                     | Add New                |                 |                |                                          |             |                          |                        |             |                            |            |
|                                                           | Stat Date              | End Date        | POP Amount     | Federal Funding Opportunity Eligible Amo | unt Delete  |                          |                        |             |                            |            |
|                                                           | 10/01/202              |                 | \$5,851,784.00 |                                          |             |                          |                        |             |                            |            |
|                                                           |                        | 9 09/30/2020    | \$0.00         |                                          | 00 🗙        |                          |                        |             |                            |            |
|                                                           | 10/01/201              | 8 09/30/2019    | \$0.00         | \$0.                                     | 00 🗙        |                          |                        |             |                            |            |
|                                                           | 10/01/201              | 7 09/30/2018    | \$0.00         | \$0.                                     | 00 🗙        |                          |                        |             |                            |            |
|                                                           | 10/01/201              | 5 09/30/2017    | \$0.00         | \$0.                                     | 00 🗙        |                          |                        |             |                            |            |
| Proposals/SOWs                                            |                        |                 |                |                                          |             |                          |                        |             |                            |            |
| Jpload *                                                  | Select files           |                 |                |                                          |             |                          |                        |             |                            |            |
| Proposals/SOWs History                                    | File Name              |                 | _              |                                          |             | Name                     | Summary of Key Changes |             | Create Date                |            |
|                                                           | 🗊 🔁16Н21               | 4 PA Proposal_N | lo Budget.pdf  |                                          |             |                          |                        |             | 03/24/2017                 |            |
| Intellectual Property Plan                                |                        |                 |                |                                          |             |                          | Link to Dronood        |             |                            |            |
| Jpload                                                    | Select files           |                 |                |                                          |             |                          | Link to Proposal       |             |                            |            |
| Intellectual Property Plan History                        | File Name              |                 |                | Name Sum                                 | mary of Key | Changes                  |                        | Create Date |                            |            |
|                                                           | No records to disp     | olay.           |                |                                          |             |                          |                        |             |                            |            |
| National Account                                          |                        |                 |                |                                          |             |                          |                        |             |                            |            |
| Add National Account                                      | Available              |                 |                |                                          | Select      | ed                       |                        |             |                            |            |

### Funding Programs – General Information - Period of Performance

| Pennsylvania Manufacturing Exter × +                               |           |                  |              |                               |                          |                  |                      |                |                    |                 | •                | - 0              |
|--------------------------------------------------------------------|-----------|------------------|--------------|-------------------------------|--------------------------|------------------|----------------------|----------------|--------------------|-----------------|------------------|------------------|
| C meis.nist.gov/CIP/PeriodOfPer                                    | formance, | /Edit/867        |              |                               |                          |                  |                      |                |                    |                 | ☆ 8              | e 🔺 😡            |
| MEIS - MEP Enterprise Information System (v21.8.1)                 |           |                  |              |                               |                          |                  |                      |                | 29                 | Welcome Davis_M | Missy   Send Fee | dback   Sign Out |
| Dashboard CIP - PAMEP ▼ Switch CAR Repo                            | rts 🔻 🛛 S | earch 🔻 🛛 ROAR 🖲 | Links 🔻 🛛    | &B  Administration/Tools      | Reviews ▼ Self Service ▼ |                  |                      |                |                    |                 |                  | OK               |
| Pennsylvania Manufacturing Extension Part<br>Period Of Performance | nership   | (276)            |              |                               | Listing of su            | ıb               |                      |                |                    |                 |                  |                  |
| Program_Name                                                       | MEP S     | System           |              |                               | Listing of su            |                  |                      |                |                    |                 |                  |                  |
| Funding Agreement                                                  | Penns     | ylvania MEP      |              |                               | recipients for           | this             |                      |                |                    |                 |                  |                  |
| Start Date *                                                       | Octo      | ber 🔻            | 2020         | •                             | funding agree            | ment             |                      |                |                    |                 |                  |                  |
| End Date *                                                         | Sept      | ember 🔻          | 2021         | •                             |                          |                  |                      |                |                    |                 |                  |                  |
| POP Amount * 🔞                                                     | \$5,8     | 51,784           | ]            | -                             |                          | _                |                      |                |                    |                 |                  |                  |
| Federal Funding Opportunity Eligible Amount * 🏼 🔞                  | \$5,8     | \$1,784          |              |                               |                          |                  |                      |                |                    |                 |                  |                  |
| Sub-Recipients                                                     | Add       |                  |              |                               |                          |                  |                      |                |                    |                 |                  |                  |
|                                                                    |           | Start Date 🍸     | End Date 🛛 🍸 | Name                          | ٦                        | City             | ▼ Total NIST Funds ▼ | Cost Share 🛛 🍸 | Supplemental Funds | Regional Office | ▼ Status         | ▼ Delete ▼       |
|                                                                    |           | 10/01/2020       | 09/30/2021   | Catalyst Connection           |                          | Pittsburgh       | \$1,141,385.00       | \$525,037.00   | \$0.00             | Yes             | Active           |                  |
|                                                                    |           | 10/01/2020       | 09/30/2021   | Delaware Valley Industrial Re | source Center            | Philadelphia     | \$1,404,765.00       | \$646,192.00   | \$0.00             | Yes             | Active           |                  |
|                                                                    |           | 10/01/2020       | 09/30/2021   | Innovative Manufacturers Ce   | nter (IMC)               | Williamsport     | \$391,950.00         | \$182,150.00   | \$0.00             | Yes             | Active           |                  |
|                                                                    |           | 10/01/2020       | 09/30/2021   | MANTEC                        |                          | York             | \$765,987.00         | \$352,354.00   | \$0.00             | Yes             | Active           |                  |
|                                                                    |           | 10/01/2020       | 09/30/2021   | Manufacturers Resource Cent   | ter                      | Allentown        | \$614,613.00         | \$282,722.00   | \$0.00             | Yes             | Active           |                  |
|                                                                    |           | 10/01/2020       | 09/30/2021   | Northeastern Pennsylvania Ir  | dustrial Resource Center | Hanover Township | \$526,771.00         | \$252,893.00   | \$0.00             | Yes             | Active           |                  |
|                                                                    |           | 10/01/2020       | 09/30/2021   | Northwest Pennsylvania Indu   | strial Resource Center   | Erie             | \$772,301.00         | \$379,612.00   | \$0.00             | Yes             | Active           |                  |
| Supplemental Funding                                               |           |                  |              |                               |                          |                  |                      |                |                    |                 |                  |                  |
| Approved Funding Level                                             | \$5,96    | 1,252.00         |              |                               |                          |                  |                      |                |                    |                 |                  |                  |
| History                                                            |           |                  |              |                               |                          |                  |                      |                |                    |                 |                  |                  |
| Last Updated On 12/23/2020 09:14:52 AM By: Shriner, J              | ulia      |                  |              |                               |                          |                  |                      |                |                    |                 |                  |                  |
| Created On 05/14/2020 09:38:11 AM By Shriner, Julia                |           |                  |              |                               |                          |                  |                      |                |                    |                 |                  |                  |

For assistance using MEP's Enterprise Information System (MEIS), please contact webmaster or call the MEP HelpLine 301-975-4778. NIST is an agency of the U.S. Commerce Department

For information on other federal programs, see USA.gov

Privacy Policy / Security Notice / Accessibility Statement | Disclaimer | FOIA | Contact Us | Information Quality

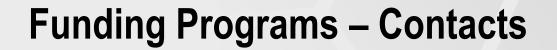

| Pennsylvania Manufacturing Exte                        |                            |                      |                                                       |      |             | - 0                                    |
|--------------------------------------------------------|----------------------------|----------------------|-------------------------------------------------------|------|-------------|----------------------------------------|
| → C 🏠 🔒 meis.nist.gov/CIP/Fu                           | inding AgreementGroup/     | Edit/158             |                                                       |      |             | Q 🖈 🗉 🖉 😒                              |
| S - MEP Enterprise Information System (v19             | .8.7.)                     |                      |                                                       |      |             | Welcome ctest   Send Feedback   Sign O |
| Dashboard CIP - PAMEP <b>v</b> Switc                   | CAR Reports 🔻              | Search 🔻 Links 🔻     | D&B ▼ Administration/Tools ▼ Reviews ▼ Self Service ▼ |      |             |                                        |
| ennsylvania Manufacturing Ext                          | ension Partnershi          | p (276)              |                                                       |      |             |                                        |
| unding Program                                         |                            |                      |                                                       |      |             |                                        |
|                                                        |                            |                      |                                                       |      |             |                                        |
| General Information Contacts Fe                        | deral Quarterly Allocation | Total Cash Quarterly | Allocation Budget Reporting Set                       |      |             |                                        |
| Existing Members                                       |                            |                      |                                                       |      |             |                                        |
|                                                        |                            |                      |                                                       |      |             |                                        |
| Contact Type Name                                      | Last Name                  | First Name           | Organization Name                                     | Phon | ne          | Email                                  |
| SuccessStory Admin                                     | Blum                       | Megean               | MEP                                                   | (301 | 1)-975-3160 | megean.blum@nist.gov                   |
| Reporting Admin                                        | Davis                      | Missy                | MEP                                                   | (301 | 1)-975-5039 | melissa.davis@nist.gov                 |
| Survey Admin                                           | Davis                      | Missy                | MEP                                                   | (301 | 1)-975-5039 | melissa.davis@nist.gov                 |
| FPO                                                    | Shriner                    | Julia                | MEP                                                   | (301 | 1)-975-5021 | Julia.Shriner@nist.gov                 |
| RM                                                     | Williams                   | Thomas               | MEP                                                   | (301 | 1)-975-3983 | thomas.williams@nist.gov               |
| Grants Specialist                                      | Williams                   | Shanell              | NIST Grants and Agreements Management Division        | (301 | 1)-975-6342 | shanell.williams@nist.gov              |
|                                                        |                            |                      |                                                       |      |             |                                        |
| <b>listory</b><br>ast Updated On 07/01/2019 03:07:17 F | PM By: Coffman, Kim        |                      |                                                       |      |             |                                        |
| reated On 10/31/2016 10:35:31 AM By                    |                            |                      |                                                       |      |             |                                        |
|                                                        | ,                          |                      |                                                       |      |             |                                        |

For assistance using MEP's Enterprise Information System (MEIS), please contact webmaster or call the MEP HelpLine 301-975-4778. NIST is an agency of the U.S. Commerce Department For Information on other federal programs, see USA gev Privacy Policy' Security Notice / Accessibility Statement | Disclaimer| FOA| Contact Us | Information Quality

### **Funding Programs – Federal Quarterly Allocation**

|                                       | eis.nist.gov/Cl | P/FundingAgreementGroup/d    | lit/158                         |                                    |                |               | ९ 🕁 🗉 🖉 🛃                         |
|---------------------------------------|-----------------|------------------------------|---------------------------------|------------------------------------|----------------|---------------|-----------------------------------|
| MEP Enterprise Inform                 | ation System    | (v19.8.2)                    |                                 |                                    |                |               | Welcome ctest   Send Feedback   S |
| shboard CIP - PA                      | MEP 🔻 Sv        | vitch CAR Reports            | earch ▼ Links ▼ D&B ▼           | Administration/Tools 🔻 Reviews 🔻 S | Self Service 🔻 |               |                                   |
| <b>nsylvania Manu</b><br>ding Program | facturing I     | Extension Parthership        | (276)                           |                                    |                |               |                                   |
| 5 5                                   |                 | -                            |                                 |                                    |                |               |                                   |
| General Information                   | Contacts        | Federal Quarterly Allocation | Total Cash Quarterly Allocation | Budget Reporting Set               |                |               |                                   |
| /ear                                  |                 | Q1                           |                                 | Q2                                 |                | Q3            | Q4                                |
| 2020                                  |                 |                              | \$1,320,144.00                  |                                    | \$1,320,144.00 | \$1,320,144.0 | \$0                               |
| 2019                                  |                 |                              | \$1,320,144.00                  |                                    | \$1,320,144.00 | \$1,320,144.0 | \$1,320,144                       |
| 2018                                  |                 |                              | \$1,328,080.50                  |                                    | \$1,328,080.50 | \$1,328,080.5 | \$1,320,144                       |
| 017                                   |                 |                              | \$1,312,207.50                  |                                    | \$1,312,207.50 | \$1,312,207.5 | 5 \$1,328,080                     |
| 016                                   |                 |                              | \$1,320,144.00                  |                                    | \$1,320,144.00 | \$1,320,144.0 | \$1,320,144                       |
| 015                                   |                 |                              | \$1,320,144.00                  |                                    | \$1,320,144.00 | \$1,320,144.0 | 0 \$1,320,144                     |
| 014                                   |                 |                              | \$1,320,144.00                  |                                    | \$1,320,144.00 | \$1,320,144.0 | \$1,320,144                       |
| 2013                                  |                 |                              | \$1,320,144.00                  |                                    | \$1,320,144.00 | \$1,320,144.0 | \$1,320,144                       |
| 012                                   |                 |                              | \$1,320,144.00                  |                                    | \$1,320,144.00 | \$1,320,144.0 | \$1,320,144                       |
| ory                                   |                 |                              |                                 |                                    |                |               |                                   |

For assistance using MEP's Enterprise Information System (MEIS), please contact webmaster or call the MEP HelpLine 301-975-4778. NIST is an agency of the U.S. Commerce Destinent For information on other federal programs, see USA gov Privacy Policy / Security Notex, Acassibility Bistement | Disclaimer | FOA| Contact Us | Information Quality

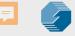

### Funding Programs – Total Cash Quarterly Allocation

| → C 🏠 🔒 me                        | s.nist.gov/C | IP/FundingAgreementGroup/Ec  | dit/158                        | _         |                              |                     |    |                | Q 🖈 🗉 📿 🚼                         |
|-----------------------------------|--------------|------------------------------|--------------------------------|-----------|------------------------------|---------------------|----|----------------|-----------------------------------|
| - MEP Enterprise Inform           | ation System | (v19.8.2)                    |                                |           |                              |                     |    |                | Welcome ctest   Send Feedback   S |
| Dashboard CIP - PAI               | MEP▼ S       | witch CAR Reports 🔻 S        | earch ▼ Links ▼ &B ▼           | Administr | ration/Tools <b>v</b> Review | rs ▼ Self Service ▼ |    |                |                                   |
| nnsylvania Manuf<br>nding Program | acturing     | Extension Partnership        | (276)                          |           |                              |                     |    |                |                                   |
| General Information               | Contacts     | Federal Quarterly Allocation | Total Cash Quarterly Allocatio | Budget    | Reporting Set                |                     |    |                |                                   |
| Year                              |              | Q1                           |                                |           | Q2                           |                     | Q3 |                | Q4                                |
| 2020                              |              | \$2,640,288.00               |                                |           |                              | \$2,640,288.00      |    | \$2,640,288.00 | \$0                               |
| 2019                              |              | \$2,760,222.99               |                                |           | \$2,760,222.99               |                     |    | \$2,760,222.99 | \$2,640,288                       |
| 2018                              |              |                              | \$2,656,161.00                 |           |                              | \$2,656,161.00      |    | \$2,656,161.00 | \$2,760,22                        |
| 2017                              |              |                              | \$2,632,351.50                 |           |                              | \$2,632,351.50      |    | \$2,632,351.50 | \$2,656,161                       |
| 2016                              |              | \$0.00                       |                                |           | \$0.00                       |                     |    | \$0.00         | \$2,632,351                       |
| 2015                              |              | \$0.00                       |                                |           |                              | \$0.00              |    | \$0.00         | \$0                               |
| 2014                              |              | \$0.00                       |                                |           | \$0.0                        |                     |    | \$0.00         | \$0                               |
| 2013                              | \$0.00       |                              |                                |           |                              | \$0.00              |    | \$0.00         | \$0                               |
| 2012                              |              |                              | \$0.00                         |           |                              | \$0.00              |    | \$0.00         | \$0                               |
| story                             |              |                              |                                |           |                              |                     |    |                |                                   |
| t Updated On 07/01/               | 2019 03:07   | :17 PM By: Coffman, Kim      |                                |           |                              |                     |    |                |                                   |

For assistance using MEP's Enterprise Information System (MEIS), please contact webmaster or call the MEP HelpLine 301-975-4778.

NIST is an agency of the U.S. Commerce Department

For information on other federal programs, see USA.gov

Privacy Policy / Security Notice / Accessibility Statement | Disclaimer | FOIA | Contact Us | Information Quality

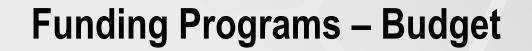

| nsylvania Manufacturing Exter × +                                                     |                                        |                                      |                        |                       |                |                       |                | - 6                          |
|---------------------------------------------------------------------------------------|----------------------------------------|--------------------------------------|------------------------|-----------------------|----------------|-----------------------|----------------|------------------------------|
| C 🗅 meis.nist.gov/CIP/Fun                                                             | dingAgreementGroup/Edit/158            |                                      |                        |                       |                |                       |                | @☆ 🛛 📿 🛃                     |
| IEP Enterprise Information System (v19.8                                              | .2)                                    |                                      |                        |                       |                |                       | Welcome        | ctest   Send Feedback   Sign |
| hboard CIP - PAMEP 🔻 Switch (                                                         | AR Reports ▼ Search ▼ Lin              | ıks ▼ D&B ▼ Administration/ ools ▼   | Reviews 🔻 Self Service | · •                   |                |                       |                |                              |
| nsylvania Manufacturing Exte                                                          | nsion Partnership (276)                |                                      |                        |                       |                |                       |                |                              |
| ling Program                                                                          |                                        |                                      |                        |                       |                |                       |                |                              |
|                                                                                       |                                        |                                      |                        |                       |                |                       |                |                              |
| eneral Information Contacts Fed                                                       | eral Quarterly Allocation Total Cash Q | uarterly Allocation Budget Reporting | Set                    |                       |                |                       |                |                              |
|                                                                                       |                                        |                                      |                        |                       |                |                       |                |                              |
| ow                                                                                    | Budget Actual 70NANB16H214             |                                      |                        |                       |                |                       |                |                              |
|                                                                                       | View Audit History                     | Past Projects                        |                        |                       |                |                       |                |                              |
|                                                                                       |                                        |                                      |                        | 10                    | 15             | 10                    | 10             |                              |
| 1                                                                                     | A                                      | AL                                   | AM                     | AO                    | AP             | AR                    | AS             | AU                           |
| 2                                                                                     |                                        | 2016-10-01 -                         | 2017 09 30             | 2017-10-01 - 20       | 18.09.30       | 2018-10-01 - 201      | A 00 30        | 2019-10-01 - 2020            |
| 3                                                                                     |                                        | Actual                               | Budget                 | Actual                | Budget         | Actual                | Budget         | Actual                       |
| 4                                                                                     |                                        | (as of)<br>2017-09-30                |                        | (as of)<br>2018-09-29 |                | (as of)<br>2019-03-31 |                | (as of)                      |
| 5 Revenue (Federal and Non-Federa                                                     | (Cost Share)                           | 2017-05-30                           |                        | 2010-03-25            |                | 2013-03-31            |                |                              |
| 6 NIST MEP Funds                                                                      | reost sharej                           | \$5,248,830.35                       | \$5,248,830.00         | \$5.265.981.77        | \$5,280,576.00 | \$2,741,295.39        | \$5,280,576.00 |                              |
| 7 NIST MEP Supplemental Funds                                                         |                                        |                                      |                        |                       | \$0.00         |                       | \$479,740.00   |                              |
| 8 Unexpended Federal Funds (From                                                      | prior operating year) to be used ABOVE | base                                 |                        |                       | \$31,746.00    |                       |                |                              |
|                                                                                       | prior operating year) to be used TOWAR |                                      |                        |                       |                |                       |                |                              |
| 10 Applicant Contribution Cash                                                        |                                        |                                      |                        |                       |                |                       |                |                              |
| 11 State/Local Funds                                                                  |                                        |                                      |                        |                       |                |                       |                |                              |
| 12 State/Local Cash                                                                   |                                        |                                      | \$0.00                 |                       | \$0.00         |                       | \$0.00         |                              |
| 13 State/Local In-Kind                                                                |                                        |                                      |                        |                       |                |                       |                |                              |
| 14 State/Local Funds sub-total                                                        |                                        | \$0.00                               | \$0.00                 | \$0.00                | \$0.00         | \$0.00                | \$0.00         | \$0.00                       |
| 15 Unexpended Program Income (Fro                                                     | m prior operating year)                |                                      |                        |                       |                |                       |                |                              |
| 16 -                                                                                  |                                        |                                      | \$0.00                 |                       | \$0.00         |                       | \$0.00         |                              |
| r rogram meonie                                                                       |                                        | \$6.303.872.00                       | \$5,280.576.00         | \$6.056.851.00        | \$5.312.322.00 | \$3.244.370.00        | \$5.760.316.00 |                              |
| 17 Total Other                                                                        |                                        |                                      | 35,260,576.00          | 30,050,051.00         | 35,312,322.00  | \$3,244,370.00        | 35,700,310.00  |                              |
| 17 Total Other<br>18 Total Other Cash                                                 |                                        |                                      |                        |                       |                |                       |                |                              |
| Trogram income           17         Total Other           18         Total Other Cash |                                        | \$6,303,872.00                       | \$5,280.576.00         | \$6.056.851.00        | \$5,312,322.00 | \$3,244,370.00        | \$5,760,316.00 | \$0.00                       |

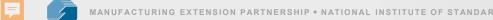

### **Funding Programs – Reporting Set**

| Pennsylvania Manufacturing Exter × +                                                        |                    |                                            |                        |                          |            |                             | - 0 ×          |
|---------------------------------------------------------------------------------------------|--------------------|--------------------------------------------|------------------------|--------------------------|------------|-----------------------------|----------------|
| $\leftrightarrow$ $\rightarrow$ $\bigcirc$ $\bigcirc$ $\bigcirc$ meis.nist.gov/CIP/FundingA | \greeme            | ntGroup/Edit/158                           |                        |                          |            | ९ 🖈 🗉 🖉                     | 2 😳            |
| MEIS - MEP Enterprise Information System (v19.8.2)                                          |                    |                                            |                        |                          |            | Welcome ctest   Send Feedba | ick   Sign Out |
| Dashboard CIP - PAMEP ▼ Switch CAR                                                          | Repo               | orts ▼ Search ▼ Links ▼ D&B ▼              | Administration/Tools 🔻 | P_views ▼ Self Service ▼ |            |                             |                |
| Pennsylvania Manufacturing Extensio<br>Funding Program                                      | n Par              | tnership (276)                             |                        |                          |            |                             |                |
|                                                                                             |                    |                                            |                        |                          |            |                             |                |
| General Information Contacts Federal Q                                                      | uarterly           | Allocation Total Cash Quarterly Allocation | Budget Reporting Set   |                          |            |                             |                |
| Defined Reporting Sets                                                                      |                    | 1                                          |                        |                          |            |                             |                |
|                                                                                             | Funding Agreements |                                            |                        | Start Date               | End Date   |                             |                |
|                                                                                             |                    | 70NANB16H214                               |                        | 10/01/2016               | 09/30/2021 |                             |                |
|                                                                                             |                    |                                            |                        |                          |            |                             |                |
| History Last Updated On 07/01/2019 03:07:17 PM By:                                          | Coffma             | n Kim                                      |                        |                          |            |                             |                |
|                                                                                             |                    |                                            |                        |                          |            |                             |                |
| Created On 10/31/2016 10:35:31 AM By Coffma                                                 | an, Kim            | 1                                          |                        |                          |            |                             |                |

For assistance using MEP's Enterprise Information System (MEIS), please contact webmaster or call the MEP HelpLine 301-975-4778. NIST is an agency of the U.S. Commerce Department For information on other federal programs, see USA.gov Privacy Policy / Security Notice / Accessibility Statement | Disclaimer | FOIA | Contact Us | Information Quality

### Non Reporting Element- Documents & Communications

- The Documents & Communications section of MEIS is a repository of information directly relating to your center
- Documents found in this section include:
  - IMPACT Metrics Published Versions
  - Old D&B Company Files
  - Operating Plan
  - State Fact Sheets
  - Review Documents

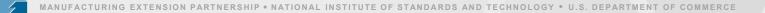

### **Special Projects**

# Special Award Programs (RCAPs, MDAPs, DefenseCyber, CARES, MFG USA Embedding)

| Pennsylvania Manufacturing Exte x +                                                                                 |                                                          |                                        |                           |            |            |               |  |  |  |  |  |
|----------------------------------------------------------------------------------------------------|----------------------------------------------------------|----------------------------------------|---------------------------|------------|------------|---------------|--|--|--|--|--|
| C 🗅 🗎 meis.nist.gov/CIP/FundingAgreementGroup/Edit/195                                                              |                                                          |                                        |                           |            |            |               |  |  |  |  |  |
| IEIS - MEP Enterprise Information System (v19.8.2) Velcome ctest   Send Feed                                        |                                                          |                                        |                           |            |            |               |  |  |  |  |  |
| Dashboard CIP - PAMEP 🔻 Switch CAR Reports 🔻 Search 🔻 Links 🔻 D&B 👻 Administration/Tools 🗶 Reviews 🗶 Self Service 💌 |                                                          |                                        |                           |            |            |               |  |  |  |  |  |
| Pennsylvania Manufacturing Extension Partnership (276)<br>Funding Program                                           |                                                          |                                        |                           |            |            |               |  |  |  |  |  |
| General Information Contacts Federal Quarterly Allo                                                                 | ocation                                                  | Total Cash Quarterly Allocation Budget |                           |            |            |               |  |  |  |  |  |
| General Information                                                                                                 |                                                          |                                        |                           |            |            |               |  |  |  |  |  |
| Program Name *                                                                                                    | PA MEP Kata in a Box MEP Collaborative Competitive Award |                                        |                           |            |            |               |  |  |  |  |  |
| Agreement Type *                                                                                                    | Cooperative Agreement                                    |                                        |                           |            |            |               |  |  |  |  |  |
| Funding Source *                                                                                                    | Rolling Competitive Awards Program - RCAP                |                                        |                           |            |            |               |  |  |  |  |  |
| First Reporting Quarter for Progress Plan Submission<br>*                                                           | 2019-3                                                   |                                        |                           |            |            |               |  |  |  |  |  |
| Reporting Frequency *                                                                                               | Semi-Annually                                            |                                        |                           |            |            |               |  |  |  |  |  |
| Funding Agreements                                                                                                  | Funding Agreement Number                                 |                                        | Recipient                 | Start Date | End Date   | Valid Through |  |  |  |  |  |
|                                                                                                    |                                                          | 70NANB19H015                           | PA IRC Network Foundation | 05/01/2019 | 04/30/2021 | 04/30/2021    |  |  |  |  |  |
| History                                                                                                    |                                                          |                                        |                           |            |            |               |  |  |  |  |  |
| Insory Last Updated On 05/24/2019 10:19:24 AM By: Coffman, Kim                                                      |                                                          |                                        |                           |            |            |               |  |  |  |  |  |
| Created On 05/01/2019 04:11:51 PM By Lequin, Adelwiza                                                               |                                                          |                                        |                           |            |            |               |  |  |  |  |  |
| Created On 05/01/2019 04:11:51 PM By Lequin, Adelwize                                                               | 3                                                        |                                        |                           |            |            |               |  |  |  |  |  |
|                                                                                                    |                                                          |                                        |                           |            |            |               |  |  |  |  |  |

For assistance using MEP's Enterprise Information System (MEIS), please contact webmaster or call the MEP HelpLine 301-975-4778 NBT is an agency of the U.B. Commess Department For information on other federal programs, see USA gov Privacy Policy / Security Note: A Accessibility Statement (Databare (FOA) (Contact Us | Information Quality

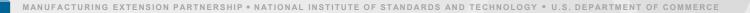

### **Special Projects – National Account Field**

- Projects will be reported on your Center Operations base award.
- Repurpose the National Account field. If you do not already have this field in your CRM – Project entity you will need to create.
- Your National Network Partners will also be able to use these tags to submit projects they deliver. A center working with many Special Project awardees can submit projects for each and every award.

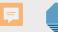

#### **Special Projects – List of National Account Codes**

| CARES                                 | "RCAP" – GAMEP – FTA Supplier Forum   | "RCAP" - NJMEP - FSMA                    |
|---------------------------------------|---------------------------------------|------------------------------------------|
| "AMTS" – CMTC – Industry 4.0          | "RCAP" – GAMEP – Machine Shop         | "RCAP" - NJMEP - QSENN                   |
| "AMTS" – MMTC – AMTS D3+              | "RCAP" – GENEDGE – MedAccred          | "RCAP" - NVIE - STAT-P                   |
| "AMTS" – PurdueMEP – ISMART           | "RCAP" - GENEDGE - MEDMMAP-2          | "RCAP" - NYMEP - MFG Readiness           |
| "AMTS" - TMAC - AAMT                  | "RCAP" - GENEDGE - NN Cyber VA        | "RCAP" - OHMEP - Digi Maturity           |
| "AMTS" – NJMEP – SupplyChain          | "RCAP" – HTDC – Smart Talent          | "RCAP" - OMEP - ITAP                     |
| "DefenseCyber"                        | "RCAP" - MassMEP - Barometrics        | "RCAP" - OMEP - ITAP Phase2              |
| "MDAP" – PRIMEX-EARTHQUAKE            | "RCAP" - MMEC - FSMA                  | "RCAP" - PAMEP - Kata in a Box           |
| "MDAP" – TMAC – Hurricane Laura       | "RCAP" - MMEP - AddMfg                | "RCAP" - PRIMEX - Industry 4.0           |
| "RCAP" - CMTC - NN Cyber CA           | "RCAP" - MMTC - Cybersecurity         | "RCAP" - SD MEP - Technology<br>Adoption |
| "RCAP" - CONNSTEP - Mfg Skills for CT | "RCAP" - MMTC - NN Cyber MI           | "RCAP" - TNMEP - Adv Tech Team           |
| "RCAP" - FloricaMakes - I4.0 Baldrige | "RCAP" - MO MEP - America Works       | "RCAP" - URIRF - ICDM                    |
| "RCAP" - FloridaMakes - Aeroflex      | "RCAP" - MO MEP - FSMA                | "RCAP"- NYMEP - CRIRC                    |
| "RCAP" - GAMEP - CMMC Training        | "RCAP" - NCMEP - Digital Supply Chain |                                          |
| "RCAP" - GAMEP - FSMA                 | "RCAP" - NIE - Trusted Advisors       | 109                                      |

### All Special Project required elements will appear on your Reporting Dashboard

| shboard CIP - PAMEP ▼ Switch CAR Reports ▼ S                         | earch 🔻 🛛 Lir        | ks ▼ D&B ▼ Administration/Tools               | ▼ Reviews ▼ Self Service ▼                      |                                            |
|----------------------------------------------------------------------|----------------------|-----------------------------------------------|-------------------------------------------------|--------------------------------------------|
| nsylvania Manufacturing Extension Partnership                        | (276)                |                                               |                                                 |                                            |
| orting Dashboard                                                     |                      |                                               |                                                 |                                            |
| Projects and Events (Manufacturers Resource Center)                  | <b>0</b><br>244      | By Kim Coffman on 7/26/2019 4:22:02<br>PM     | By Kim Coffman on 7/26/2019 4:22:02<br>PM       | By Kim Coffman on 7/26/2019 4:23:12<br>PM  |
| Projects and Events (Northeastern Pennsylvania Industrial Percenter) | Drogroco             | Randy Yash on 7/25/2019 8:57:50 AM            | By Randy Yash on 7/25/2019 8:57:50 AM           | By Kim Coffman on 7/26/2019 12:43:12<br>PM |
| Projects and Events (Northwest Pennsylvania Industrial               | Progress<br>Due Date | / Kimberly Stebick on 7/25/2019<br>2:32:54 PM | By Kimberly Stebick on 7/25/2019<br>12:32:54 PM | By Kim Coffman on 7/25/2019 12:35:25<br>PM |
| Staff 7                                                              | •                    | By Rikki Riegner on 7/2/2019 6:34:57 PM       | By Rikki Riegner on 7/2/2019 6:34:57 PM         | By Rikki Riegner on 7/2/2019 6:34:57<br>PM |
| Success Stories                                                      | 6                    | By Eric Esoda on 7/30/2019 8:39:14 AM         | By Eric Esoda on 7/30/2019 8:40:44 AM           | By Megean Blum on 7/30/2019<br>11:12:43 AM |
| PA MEP Kata in a Box MEP Collaborative Comp                          | lling Competit       | ive Awards Program - RCAP                     |                                                 |                                            |
| Budget Actuals - 70NANB19H015 (next expert a 2019-3)                 | 0                    |                                               |                                                 |                                            |
| Contacts                                                             | 0                    |                                               |                                                 |                                            |
| Progress Plan (next expected 2019-3)                                 | 0                    |                                               |                                                 |                                            |
| Staff                                                                |                      | Staff and Contact<br>program specific         |                                                 | By Rikki Riegner on 7/2/2019 6:34:57<br>PM |

NIST is an agency of the U.S. Commerce Department

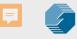

#### Immediate quarterly reporting requirements

- **Staff** assign staff to work on the new awards
  - Click CIP, Staff, Submit Quarterly Reports, check the box for staff/award, click Actions – Submit for Reporting
- Contacts associate staff to be responsible for certain tasks like project management, reporting, survey so that they can be easily contacted via phone or email
  - Click CIP, Contacts, Submit Quarterly Reports, Select the Program Name from the dropdown, click the View/Edit icon for the Contact Type, use the Available/Selected Box to designate staff to the Contact Type, Click Add, click OK to save
    - Project Manager
    - Reporting Contact
    - Survey Contact

### Special Projects will be reporting on project progress based on the requirements of the award. Examples include:

- Program Status: (Provide narrative that details the status of your program. Specific details that discuss project specific stages (Define, Design, Develop, Deploy), partnerships developed, coordinations made, challenges and next steps)
- Status Outcomes: (includes Results/ Accomplishments, Lessons learned and best practices)

Progress Plans will be reviewed by the NIST MEP Project Manager and FPO and sent to Grants once finalized.

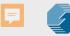

# All parties get to share in the success of these projects.

**Scenario** – GA MEP partners with Oregon MEP to deliver food safety services to a food manufacturer in Oregon. Oregon delivers the services and submits the project for survey, tagging the project with National Account "RCAP" – GAMEP – FSMA.

- Aggregate client and project counts along with impacts rolled up to the "RCAP" – GAMEP – FSMA.
- Oregon MEP is also credited with the client and project counts and impacts related to the RCAP. Reflected in The IMPACT metrics.

This ONLY works if projects are properly tagged.

# Who is responsible to ensure Special projects are being tagged?

- Project Manager at the Lead MEP Center
- Reporting Contact at the Lead MEP Center
- Project Manager at NIST MEP

Communication will be key. It is important that the PM for the Lead Center make sure the delivering Center is properly educated (CD, sales, delivery, and reporting staff) in the way to report the project. And that the Lead Center PM follows-up to make sure projects are reported properly. If it is not marked it is not counted.

#### **Survey Confirmation Schedule**

| Quarter   | Dates Open                 |
|-----------|----------------------------|
| Quarter 1 | March 1 – March 31         |
| Quarter 2 | June 1 – June 30           |
| Quarter 3 | September 1 – September 30 |
| Quarter 4 | December 1 – December 31   |

#### Take Advantage of the Many MEIS Reports Survey Confirmation – 2 Reports

| Select Report:                               |                    |                                                                                                    |
|----------------------------------------------|--------------------|----------------------------------------------------------------------------------------------------|
| Impact Concentration                         | Run Report         |                                                                                                    |
| Impact Metrics                               |                    |                                                                                                    |
| Industry Profiles                            | Report Description | Provide confirmation records(All Clients in one tab and All Projects in another tab when export to Excel) |
| MEP Initiatives                              | Report Methodology |                                                                                                    |
| MEP Phone List                               |                    |                                                                                                    |
| MEP Quick List                               |                    |                                                                                                    |
| Partner Sub Recipients                       |                    |                                                                                                    |
| Partners                                     |                    |                                                                                                    |
| Performance Caucus Mega Report               |                    |                                                                                                    |
| Period Statistics                            |                    |                                                                                                    |
| Raw Data For Economic Impact Calculations    |                    |                                                                                                    |
| sCORE Dashboard                              |                    |                                                                                                    |
| State Funding Partners                       |                    |                                                                                                    |
| State Letters                                |                    |                                                                                                    |
| Success Story Details                        |                    |                                                                                                    |
| Survey Confirmation (All Clients & Projects) |                    |                                                                                                    |
| Survey Confirmation (Clients per Tab)        |                    |                                                                                                    |
| Survey Continuity (Chart)                    |                    |                                                                                                    |
| Survey Continuity (Clients and Projects)     |                    |                                                                                                    |
| Survey Outliers                              |                    |                                                                                                    |
| Survey Results (Individual Client)           |                    |                                                                                                    |
| Survey Results (Quarter)                     |                    |                                                                                                    |
| Survey Results Quantified                    |                    |                                                                                                    |

## **Survey Confirmation**

- Clients and Project data is submitted well before the survey occurs.
- CARs are given one month immediately prior to the survey to review client contact information and make changes.
- Opportunity to update information needed to conduct the survey and ensure that the materials sent to the client appear as professional as possible.
- Most CARS involve their field staff in the review process since it is the field staff that are most aware of changes.
- All client records with valid manufacturing MEP DOM NAICS Codes will be sent to survey regardless of whether the CAR has completed the confirmation process. MEP refreshes the record with current D&B information if >6 months aged at the time Survey Confirmation is opened.

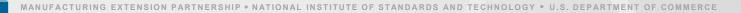

## **Survey Confirmation Suggestions**

- Use this one-month period as a time to reconnect with clients. Go over project(s) up for survey to discuss expected impacts and investigate current needs and look for new opportunities with the customer.
- Use this period to initiate a D&B Investigation for any clients that do not have an acceptable NAICS Code. They are marked with a red exclamation point !
- Let clients know that you are trying to minimize the burden on them. Provide clients with third-party survey vendor name, survey schedule, and describe the process in detail to set expectations.
- Emphasize taking the web-based survey and that it should not take more than 15 minutes of their time if the field agent has already had a project close-out/feedback session where it was determined the success of the project.

#### During Survey Confirmation, centers can update client contact information and manage the number of times a project is surveyed (EIS)

|   |                           | lient moves fro                                    | et records are reviewed, the<br>m Pending Review to either<br>cluded or EIS set to # times<br>surveyed. | ▼ D&B ▼          | Administration/To | ools ▼ Self Service ▼ | Welcome ctest   Help  | Send Feedback   Sign Out |  |  |  |
|---|---------------------------|----------------------------------------------------|----------------------------------------------------------------------------------------------------|------------------|-------------------|-----------------------|-----------------------|--------------------------|--|--|--|
|   | Funding Source operations |                                                    |                                                                                                    |                  |                   |                       |                       |                          |  |  |  |
|   | Review                    | Reviewed                                           | Excluded EIS set to #<br>times surveyed                                                                 |                  |                   |                       | Pending Revi          | ew (0) Total Client (41) |  |  |  |
|   |                           | <b>lients in Survey</b><br>r over exclamation icon | to view the information necessary for the client                                                        | to be in survey. |                   |                       |                       |                          |  |  |  |
|   |                           | Client Id 🛛 🔻                                      | Client Name                                                                                             |                  | T                 | CAR Client ID         | Updated On            | Updated By               |  |  |  |
|   |                           | 42504                                              | Akcros Chemicals Inc.                                                                                   |                  |                   | So2801742             | 3/6/2017 4:36:21 PM   | Kia Lewis                |  |  |  |
|   |                           | 81952                                              | Aurora Multimedia Corporation                                                                           |                  |                   | So3670458             | 3/27/2017 1:56:39 PM  | Kia Lewis                |  |  |  |
|   |                           | 84651                                              | Avida Inc.                                                                                              |                  |                   | NO3801961             | 3/27/2017 10:36:57 AM | Kia Lewis                |  |  |  |
|   |                           | 84660                                              | Belden Brick Sales & Service Inc.                                                                       |                  |                   | No3271009             | 3/27/2017 10:37:42 AM | Kia Lewis                |  |  |  |
|   |                           | 84657                                              | Breeze-Eastern(Div. of Trans Technolgy Cor                                                              | poration)        |                   | No3771000             | 3/21/2017 10:46:57 AM | Kia Lewis                |  |  |  |
|   |                           | 81957                                              | BTECH Inc                                                                                               |                  |                   | No3870190             | 3/6/2017 4:41:55 PM   | Kia Lewis                |  |  |  |
|   |                           | 4847                                               | Cementex Products Inc                                                                                   |                  |                   | NJ3400164             | 3/27/2017 1:57:01 PM  | Kia Lewis                |  |  |  |
|   |                           | 84656                                              | Cooper Power Systems LLC                                                                                |                  |                   | So3670927             | 3/27/2017 1:57:16 PM  | Kia Lewis                |  |  |  |
|   |                           | 81953                                              | CTC International                                                                                       |                  |                   | No3570720             | 3/21/2017 10:38:54 AM | Kia Lewis                |  |  |  |
| 4 |                           |                                                    |                                                                                                    |                  |                   | I                     | I                     | I I I                    |  |  |  |

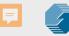

### **Outlier Verification Process**

- After survey closes, third-party contractor exports data from their system
- Data are imported into MEIS.
- Outliers flagged and confirmed by centers:
  - >5M Total\$
  - >250 Total Job Impacts

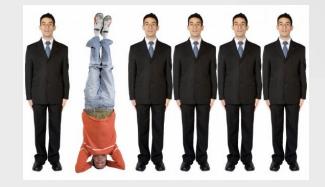

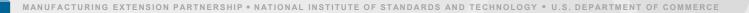

### **Reporting Elements – Outlier Verification**

#### Purpose:

- Sometimes clients report significant impacts that NIST MEP requires be validated by the Center by communicating with the client to make sure what was reported is accurate.
- Outliers are flagged and confirmed by Centers by indicating the method for communication with the client and a short paragraph describing the work and why the large impact was realized as a result.
  - >5M Total\$
  - >250 Jobs

#### How to report:

- Click CIP, hover over Survey, Survey Outliers
  - Click on the View edit icon for the appropriate impact verification record.
  - Click the radio button to indicate the Verification Type
  - Click the radio button to indicate the Verification Status
  - Make any changes necessary to the quantified amounts.
  - Enter the narrative justification (minimum 500 characters)
- Click Save Outlier

#### **Reporting Elements – Outlier Verification**

#### Workflow:

- Centers are notified via email when Outliers need to be verified including a deadline for verification
- Centers edit the Outlier records in MEIS. When complete, the record is saved and an email is generated and sent to the NIST MEP Survey Administrator, Center Survey Contact, Center Director and NIST MEP Manager for Program Evaluation.
- The NIST MEP Survey Administrator reviews the information provided and adjusts the impacts if necessary.
- Once all Outliers have been reviewed and adjusted, the IMPACT Metrics reports are run and distributed to Centers.

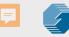

| Ē 4   | 🗄 🗖 Search U    | sers - MEP's Enterp | c   🚯 Iteration Task Items - NPR It   🗖 CarSummar | yReport?Carld=   🗖 GetDocument?DocumentID   🖬 N       | lew tab 🗍 Survey - MEP's Ent                                                                                | terpri: X + V             | - <b>o</b> ×                                       |
|-------|-----------------|---------------------|---------------------------------------------------|-------------------------------------------------------|----------------------------------------------------------------------------------------------------|---------------------------|----------------------------------------------------|
| 4     |                 | <u> </u>            |                                                   |                                                       |                                                                                                    |                           |                                                    |
| N     |                 |                     |                                                   |                                                       |                                                                                                    |                           | Welcome kcoffman   Help   Send Feedback   Sign Out |
| Repor | List of         |                     | to be reviewed.                                   | 0&B ▼ Administration/Tools ▼ Reviews ▼ Self Service ▼ |                                                                                                    |                           |                                                    |
| Fund  | ing Source 🚫 Co | enter Operations    |                                                   | •                                                     |                                                                                                    |                           |                                                    |
| Surv  | ey Outliers     | -                   |                                                   |                                                       |                                                                                                    | -                         | -                                                  |
|       |                 | Client Id           | T Client Name                                     | T Outlier Status                                      | Outlier Type     Business Impact Amount                                                                     | T Verification Status     | T Respondent Name T                                |
|       | 160             | 35844               | Air Master Awning                                 | Finished, not updated                                 | Job Impact Amount                                                                                           | Verified, no modification | Grisell Vazquez                                    |
|       | 160             | 79047               | Challenger Brass & Cooper                         | Finished, not updated                                 | Business Impact Amount                                                                                      | Verified, no modification | Abimael Padilla                                    |
|       | 160             | 77507               | Congar International                              | Finished, not updated                                 | <ul> <li>Business Impact Amount</li> <li>Job Impact Amount</li> </ul>                                       | Verified, no modification | Julio Acevedo                                      |
|       | 160             | 58268               | Med Tech PR/ Vention Medical                      | Finished, not updated                                 | Business Impact Amount                                                                                      | Verified, no modification | Irving Mendez                                      |
|       | 160             | 37544               | St. Jude Medical Puerto Rico, Inc                 | Finished, not updated                                 | Business Impact Amount     Job Impact Amount                                                                | Verified, no modification | Leticia Chevere                                    |
|       |                 |                     | ms per page                                       | NIST is an ager                                       | am (MEIS), please contact webmaster or call the MEP HelpLine 3<br>by of the U.S. Commerce Department        | IMPACT based on \$        | or Jobs                                            |
|       |                 |                     |                                                   |                                                       | : on other federal programs, see USA.gov<br>lity Statement   Disclaimer   FOIA   Contact Us   Information Q | uality                    |                                                    |
| 4     | O Type here     | e to search         | 4 🛛 🤤 🖬                                           | 1 🖬 🚯 📴 👧 🖬                                           |                                                                                                    |                           | ∧ 9aaa (1>) 5/16/2018 □                            |

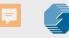

| 🖶 🕫 🖾 Search Users - MEP's Enterp 🚺 Iteration Task Items - NPR It 🗎 | CarSummaryReport?Carld=                                                                                                    | mentID I iii New tab CAR Client Surv | reys - Mi $	imes$ + $	imes$ | - @ ×                                              |
|---------------------------------------------------------------------|----------------------------------------------------------------------------------------------------|--------------------------------------|-----------------------------|----------------------------------------------------|
|                                                                     |                                                                                                    |                                      |                             |                                                    |
|                                                                     |                                                                                                    |                                      |                             | Welcome kcoffman   Help   Send Feedback   Sign Out |
| Radio buttons to indicate                                           | Links  D&B  Administration/Tools  Reviews                                                                                       | Self Service 🔻                       |                             | Action(s) 🔻                                        |
| Verification Type and Status.                                       |                                                                                                    |                                      |                             |                                                    |
|                                                                     |                                                                                                    |                                      |                             |                                                    |
|                                                                     |                                                                                                    |                                      |                             |                                                    |
| Survey Outlier for Client : Air Ing (3                              | 5844)                                                                                                    |                                      |                             | Save Outlier                                       |
| Status Information Outlier Status *                                 |                                                                                                    |                                      |                             |                                                    |
|                                                                     | Finished, not updated 🔹                                                                                                    |                                      |                             |                                                    |
| Verified By * Verification Type *                                   | Rosado, Migdalia(2011)                                                                                                    | •                                    |                             |                                                    |
| venitation type                                                     | Emailed client<br>Telephoned client<br>Met with client in-person<br>Center project close-out survey<br>Unable to contact client |                                      |                             |                                                    |
| Verification Status *                                               | No action taken<br>Verified, no modification<br>Verified, needs modification<br>Cannot be verified                              |                                      |                             |                                                    |
| Verify Impacts Business Impact Amount                               |                                                                                                    |                                      |                             |                                                    |
| Business Impact Amount                                              | Impacts                                                                                                    |                                      | Verify Impacts              | Original Impact                                    |
|                                                                     | Increased Sales                                                                                                    |                                      | 2806050                     | 2,806,050                                          |
|                                                                     | Retained Sales                                                                                                    |                                      | 4700000                     | 4,700,000                                          |
|                                                                     | Cost Savings                                                                                                    | Modify downward an                   | 613500                      | 613,500                                            |
|                                                                     | Increase Investment in Plant & Equipment                                                                                        | impacts that were                    | 453750                      | 453,750                                            |
|                                                                     | Increased Investment in Information Systems                                                                                     | overstated.                          | 285975                      | 285,975                                            |
|                                                                     | Increase Investment in Workforce Practices and Empl                                                                             |                                      | 99600                       | 99,600                                             |
|                                                                     | Increase Investment in Other Areas of Business                                                                                  |                                      | 57195                       | 57,195                                             |
|                                                                     | Avoid and/or Save on Investment                                                                                                 |                                      | 127800                      | 127,800                                            |
|                                                                     | Increase Investment in New Products and Processes                                                                               |                                      | 154000                      | 154,000                                            |
|                                                                     | Total                                                                                                    |                                      | 9,297,870                   | 9,297,870                                          |
| Job Impact Amount                                                   | Impacts                                                                                                    |                                      | Verify Impacts              | Original Impact                                    |
|                                                                     | Created Jobs                                                                                                    |                                      | 95                          | 95                                                 |
|                                                                     | Retained Jobs                                                                                                    |                                      | 181                         | 181                                                |
|                                                                     | Total                                                                                                    |                                      | 276                         | 276                                                |
| 🕂 🔿 Type here to search 🛛 🖟 🗇 🧲                                     | 💻 🛱 🗢 🚯 📴 🗵                                                                                                    |                                      |                             | へ 増回 div) 2:44 PM ロッ<br>5/16/2018 ロ                |

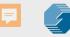

| → ひ ⋒ A meis.nist.gov/CIP/Su                                                | rvey/Edit/147810                                                                                                    |                                              |                                                  |
|-----------------------------------------------------------------------------|----------------------------------------------------------------------------------------------------|----------------------------------------------|--------------------------------------------------|
| S - MEP Enterprise Information System (v18.5.2)                             |                                                                                                    | <u>e</u>                                     | Welcome kcoffman   Help   Send Feedback   Sign ( |
| Dashboard CIP ▼ Reports ▼ Search ▼ Comm                                     | unities ▼ ROAR ▼ Links ▼ D&B ▼ Administration/Tools ▼ Reviews ▼ Self Service ▼                                                                                                    |                                              | Action(s) 🔻                                      |
| uerto Rico Manufacturing Extension Inc (160)                                |                                                                                                    |                                              |                                                  |
| AR Client Surveys                                                           | Avoid and/or Save on Investment                                                                                                    | 127800                                       | 127,80                                           |
|                                                                             | Increase Investment in New Products and Processes                                                                                                    | 154000                                       | 154,00                                           |
|                                                                             | Total                                                                                                    | 9,297,870                                    | 9,297,87                                         |
| b Impact Amount                                                             | Impacts                                                                                                    | Verify Impacts                               | Original Impar                                   |
|                                                                             | Created Jobs                                                                                                    | 95                                           | 9                                                |
|                                                                             | Retained Jobs                                                                                                    | 181                                          | 18                                               |
|                                                                             | Total                                                                                                    | 276                                          | 27                                               |
| utlier Type                                                                 |                                                                                                    |                                              |                                                  |
| Rule Function                                                               | Name                                                                                                    | Failed Rule                                  |                                                  |
| SUM                                                                         | Business Impact Amount                                                                                                    | < 100 or >=5,000,000.00                      |                                                  |
| 5UM                                                                         | Job Impact Amount                                                                                                    | > 250                                        |                                                  |
| npact Justification / Comments                                              |                                                                                                    |                                              |                                                  |
| npact Justification                                                         | Production line reconfiguration due to process improvements.<br>PRIMEX Facilitate the learning as well as working with employees for<br>increased productivity. New opportunities related to Huricane Maria | Short paragraph describing t                 |                                                  |
| utlier Comment                                                              |                                                                                                    | project(s) and how the impa<br>was realized. |                                                  |
| i <mark>story</mark><br>dated On 3/8/2018 4:13:28 PM Updated By Blum, Megea | an                                                                                                    |                                              |                                                  |
| eated On 02/26/2018 07:08:25 PM By Blum, Megean                             |                                                                                                    |                                              |                                                  |
|                                                                             | For assistance using MEP's Enterprise Information System (MEIS), please conta<br>NIST a magnery of the U.S. Commerc                                                                                         |                                              |                                                  |

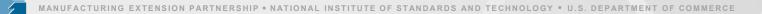

# Post-Survey Data Analysis -Knowledge Sharing

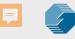

### **Post-Survey Data Analysis - Knowledge Sharing**

- After all survey outliers have been verified, the data is ready to be analyzed
- Centers' survey results are made available
- Analysis

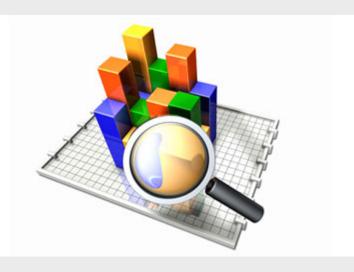

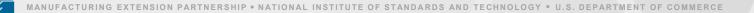

# **Post-Survey Data Analysis Suggestions**

- Take advantage of the survey results reports in MEIS.
- Review the data you receive from the survey.
- Analyze the impacts, your response rate, Net Promoter Score<sup>™</sup>, client comments, answers to challenges question, etc.
- The more you can learn from your clients the more efficiently you can respond to their needs.

# **Panel Reviews (A Data Perspective)**

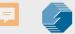

#### **Purpose of the Performance Panel Reviews**

#### The intent of the Performance Panel Reviews:

- Satisfy Statutory Requirement (American Innovation & Competitiveness Act);
- Assess their overall performance as it relates to market penetration, economic impact, and financially sustainability to improve the productivity and performance of the U.S. manufacturing;
- Focusing on trends and patterns to diagnose the causes for strong and weak performances;
- Include evaluation of a Center's own Performance Management System effectiveness and use, including self-assessment;
- Provide feedback on Center strengths and opportunities for performance improvement, including deficiency areas, if any, as defined in the Performance Policy;
- Promotes the sharing of information across the National Network; and
- Identify common Center performance gaps so the program can leverage internal and/or external resources to assist the National Network in improving performance.
- Conducted during the 3<sup>rd</sup> & 8<sup>th</sup> Year of Center Operation

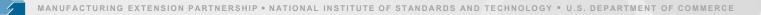

#### **Center Performance Panel Review Inputs**

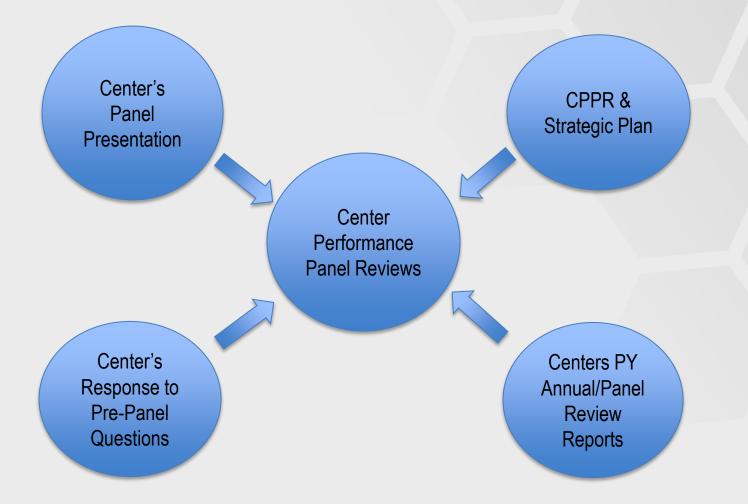

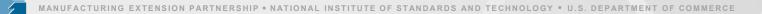

#### **Center Performance & Profile Report**

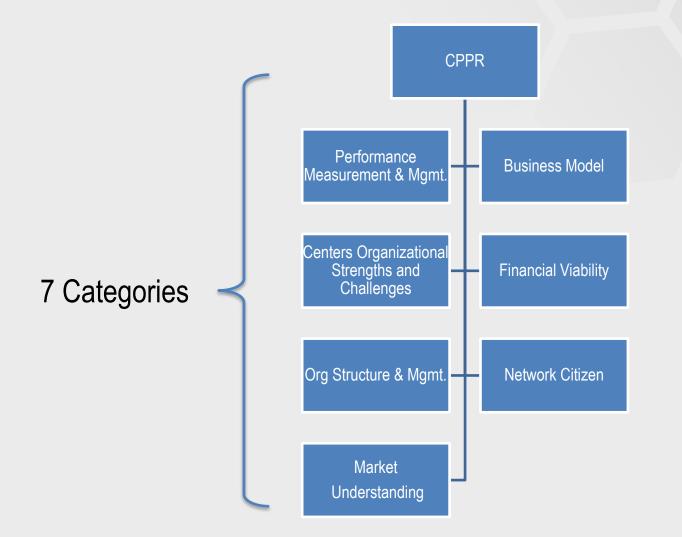

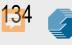

#### **Center Performance Panel Review – Output**

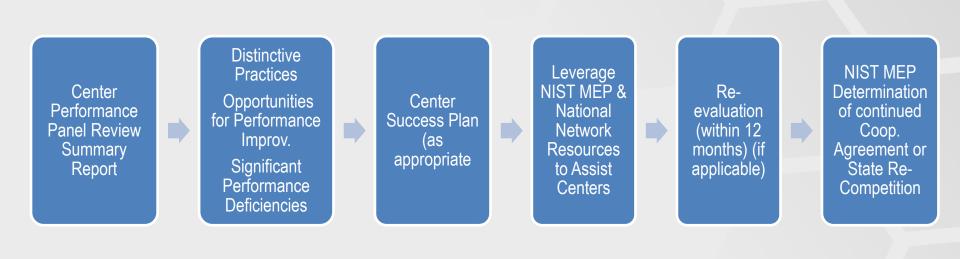

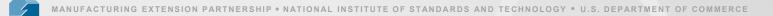

35

# **Center Performance Panel Review Process**

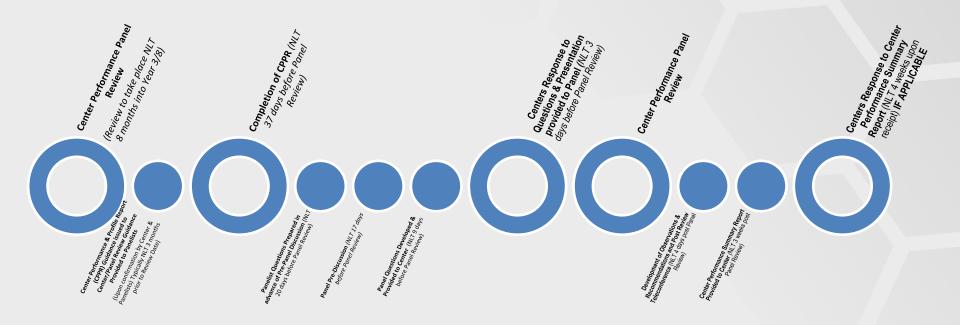

**Note:** The larger circles identify the key milestones for the Center undergoing the review. The smaller circles identify the activities of the panel members and NIST MEP representatives.

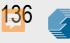

#### **MEIS – Review Module**

| Review Details                                                                                                    |                                 |                        |                                   |                                                     |                                                           |                                 |
|----------------------------------------------------------------------------------------------------|---------------------------------|------------------------|-----------------------------------|-----------------------------------------------------|-----------------------------------------------------------|---------------------------------|
| LAK NAME                                                                                                    | Indiana MEP - Purdue M<br>(177) | Manufacturing Extensio | Partnership Regional Manager (RM) |                                                     | Phillip Wadsworth                                         |                                 |
| Review Type                                                                                                    | 3rd Year Panel Review           |                        |                                   | Federal Program Officer (FPO)                       | Mellissa Ayala                                            |                                 |
| Review Date                                                                                                    | Tuesday, February 27,           | 2018                   |                                   | Current Milestone                                   |                                                           |                                 |
| Panel Chair                                                                                                    | David Stieren                   |                        |                                   | Status                                              | Completed                                                 |                                 |
| Panel Members                                                                                                    | Keith Phillips (ATN); Ch        | nuck Spangler (SCMEP)  | ; John J. Tice IV                 | (IMI)                                               |                                                           |                                 |
| Reference Documents                                                                                                    |                                 | Draft Review           | Final Review Doc                  | uments                                              |                                                           |                                 |
| File Name                                                                                                    |                                 | Documents              | Mileston                          | e Name                                              | File Name                                                 |                                 |
| MEP Performance and Evaluation Management System Policy  Performance Panel Review Background and Process Overview  Performance Panel Review Overview Presentation 11/1/17  MEP Center Performance Panel Review Overview Webinar Recording  11-1-17  Round 1 Panelist Training Webinar Presentation |                                 | Name<br>No records to  | Comple<br>Plan                    | tion of CPPR and Upload Strategic                   | Purdue MEP Manufacturing Service Strategy 2018-2020.pdf 🔁 |                                 |
|                                                                                                    |                                 | display.               | Comple<br>Plan                    | tion of CPPR and Upload Strategic                   | CARReview_CenterPerformanceandProfileReport.pdf           |                                 |
|                                                                                                    |                                 |                        |                                   | Final Pr<br>to Cent                                 | e-Panel Questions - Publish and Sent<br>er                | CARReview_PrePanelQuestions.pdf |
|                                                                                                    |                                 |                        |                                   | Response to Pre-Panel Questions and<br>Presentation | IN MEP CPPR 2018 Panel PPT 022618 FNL.pptx 🗐              |                                 |
| Round 1 Panelist Training Webinar Recording                                                                                                    | Training Webinar Recording 🗋    |                        |                                   |                                                     |                                                           |                                 |
| Round 2 Panel Reviews - CPPR and Navigating<br>MEIS Presentation 2-28-18                                                                                                    | g the Review Module in          |                        |                                   | Response to Pre-Panel Questions and<br>Presentation | CARReview_PrePanelQuestions_CARResponse.pdf               |                                 |

All Documents are clickable links

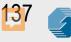

#### **MEIS – Review Module**

| revious Review Reports                    | to Center | FINAL Purque MEP 3rd Year Panel Summary Re |
|-------------------------------------------|-----------|--------------------------------------------|
| File Name                                 |           |                                            |
| Year 1 Annual Review Report - 3/9/2016 🔁  |           |                                            |
| Year 2 Annual Review Report - 3/29/2017 🔁 |           |                                            |
|                                           |           | Note: All Scheduled meetings are based     |

#### Milestone Due Dates

|   | Milestone                                                      | Action(s) | Due Date                     | Start Time (EST) | End Time (EST) | Review Status | Event |
|---|----------------------------------------------------------------|-----------|------------------------------|------------------|----------------|---------------|-------|
| 1 | Panel Review & CPPR Prep Guidance to Center                    | Admin     | Wednesday, November 15, 2017 |                  |                | Completed     |       |
| 2 | CPPR Submission Due Date Reminder                              | Center    | Friday, January 12, 2018     |                  |                | Completed     |       |
| 3 | Completion of CPPR and Upload Strategic Plan                   | Center    | Friday, January 19, 2018     |                  |                | Completed     |       |
| 4 | Panelist Evaluation Report Reminder                            | Panel     | Monday, February 5, 2018     |                  |                | Completed     |       |
| 5 | Pre-Panel Discussion                                           | Panel     | Wednesday, February 14, 2018 | 01:00 PM         | 03:00 PM       | Completed     |       |
| 6 | Draft Pre-Panel Questions for Review by Panel                  | Chair     | Friday, February 16, 2018    |                  |                | Compl _d      |       |
| 7 | Reminder to Panel Chair to finalize pre-panel questions        | Admin     | Tuesday, February 20, 2018   |                  |                | .npleted      |       |
| 8 | Final Pre-Panel Questions - Publish and Sent to Center         | Chair     | Tuesday, February 20, 2018   |                  |                | Completed     |       |
| 9 | Center Response to Pre-Panel Questions and Upload Presentation | Center    | Monday, February 26, 2018    |                  |                | Completed     |       |

Add events to your calendar by clicking the calendar icon in the "Event" column.

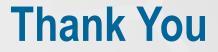

# **Stay Connected**

#### Search NISTMEP or NIST\_MEP

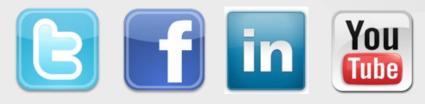

VISIT OUR BLOG! http://nistmep.blogs.govdelivery.com

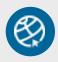

Get the latest NISTMEP news at: www.nist.gov/mep

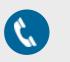

Call Us (301) 975-5020

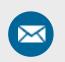

Email mfg@nist.gov